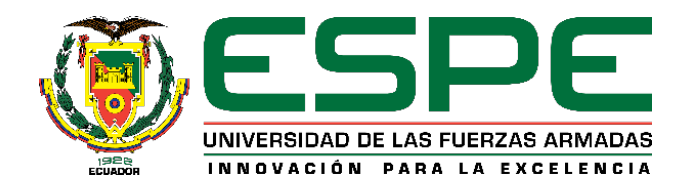

# **Diseño y construcción de un prototipo de sistema de corte al vuelo adaptable a máquinas industriales para la empresa SICAL-Ingeniería**

Rivera Meza, Franklin Roberto y Silva Cisneros, Kevin Vicente

Departamento de Ciencias de la Energía y Mecánica

Carrera de Ingeniería en Mecatrónica

Trabajo de Titulación, previo a la obtención del Título de Ingeniero en Mecatrónica

Ing. Gómez Reyes, Alejandro Paúl MSc.

2 de febrero de 2022

<span id="page-1-0"></span>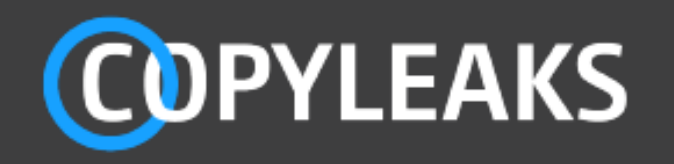

Diseño y construcción de un prototipo de sistema de corte ... Scanned on: 20:54 February 3, 2022 UTC

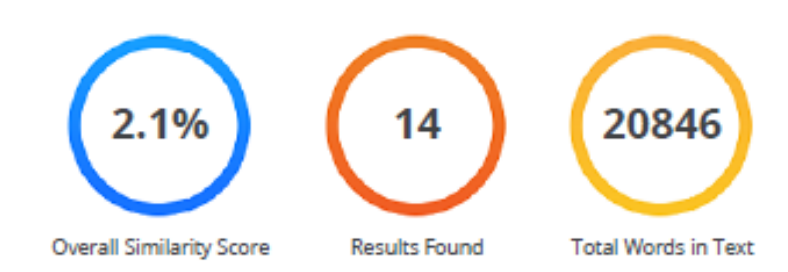

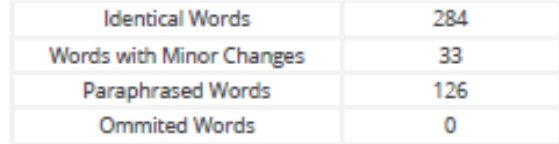

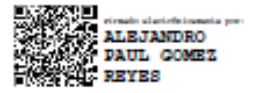

<span id="page-2-0"></span>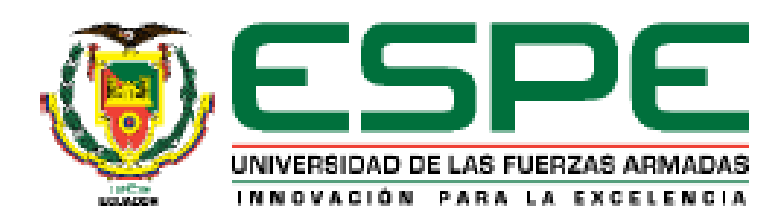

## **DEPARTAMENTO DE CIENCIAS DE LA ENERGÍA Y MECÁNICA**

## **CARRERA DE INGENIERÍA MECATRÓNICA**

## **Certificación**

Certifico que el trabajo de titulación, "Diseño y construcción de un prototipo de sistema de corte al vuelo adaptable a máquinas industriales para la empresa **SICAL-Ingeniería"** fue realizado por los señores Rivera Meza, Franklin Roberto y Silva Cisneros, Kevin Vicente, el mismo que ha sido revisado en su totalidad, analizado por la herramienta de verificación de similitud de contenido; por lo tanto cumple con los requisitos teóricos, científicos, técnicos, metodológicos y legales establecidos por la Universidad de las Fuerzas Armadas ESPE, razón por la cual me permito acreditar y autorizar para que lo sustente públicamente.

Sangolquí, 07 de febrero de 2022

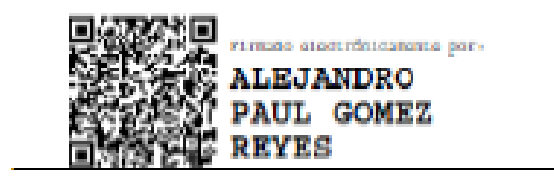

Ing. Gómez Reyes, Alejandro Paúl MSc.

CI: 1714913637

<span id="page-3-0"></span>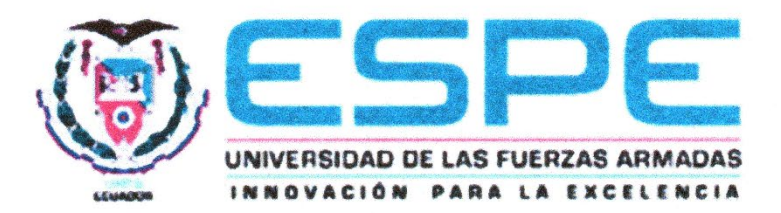

## **DEPARTAMENTO DE CIENCIAS DE LA ENERGÍA Y MECÁNICA**

**CARRERA DE INGENIERÍA EN MECATRÓNICA**

## **RESPONSABILIDAD DE AUTORÍA**

Nosotros, **Rivera Meza, Franklin Roberto** con cédula de ciudadanía N° 171426651-5 y **Silva Cisneros, Kevin Vicente** con cédula de ciudadanía N° 172159144-2, declaramos que el contenido, ideas y criterios del trabajo de titulación: "**Diseño y construcción de un prototipo de sistema de corte al vuelo adaptable a máquinas industriales para la**  la empresa SICAL-ingeniería" es de nuestra autoría y responsabilidad, cumpliendo con los requisitos teóricos, científicos, técnicos, metodológicos y legales establecidos por la Universidad de las Fuerzas Armadas ESPE, respetando los derechos intelectuales de terceros y referenciando las citas bibliográficas.

 $\frac{1}{2}$ 

Rivera Meza, Franklin Roberto Silva Cisneros, Kevin Vicente CI: 171426651-5 CI: 172159144-2

Sangolquí, 1 de febrero de 2022

<span id="page-4-0"></span>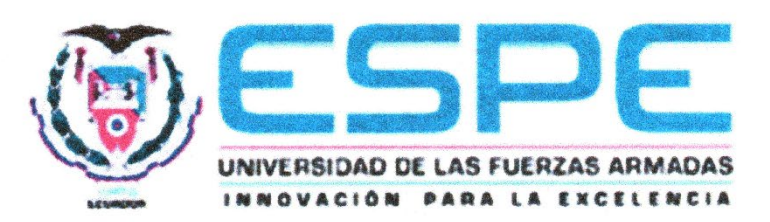

## **DEPARTAMENTO DE CIENCIAS DE LA ENERGÍA Y MECÁNICA**

## **CARRERA DE INGENIERÍA EN MECATRÓNICA**

## **AUTORIZACIÓN DE PUBLICACIÓN**

Nosotros, **Rivera Meza, Franklin Roberto** con cédula de ciudadanía N° 171426651-5 y **Silva Cisneros, Kevin Vicente** con cédula de ciudadanía N° 172159144-2, autorizamos a la Universidad de las Fuerzas Armadas ESPE publicar el trabajo de titulación: " **Diseño y construcción de un prototipo de sistema de corte al vuelo adaptable a máquinas industriales para la empresa SICAL-Ingeniería**" en el Repositorio Institucional, cuyo contenido, ideas y criterios son de nuestra responsabilidad.

Sangolquí, 1 de febrero de 2022

mul in the book was an interesting the service of the service of the service of the service of the service of the service of the service of the service of the service of the service of the service of the service of the ser

Rivera Meza, Franklin Roberto **Silva Cisneros**, Kevin Vicente CI: 171426651-5 CI: 172159144-2

## **Dedicatoria**

#### <span id="page-5-0"></span>**Roberto**

Dedicado a mi hermosa esposa Alejandra, quien ha sido mi apoyo y fortaleza a lo largo de la carrera universitaria, quien con una sonrisa me animó e impulsó cada día a no desmayar. Te amo mejor amiga.

A mi hija Camila, por quien conocí el amor a primera vista. Te dedico este trabajo por todos los días que esperaste pacientemente que termine mis obligaciones estudiantiles para poder jugar; porque desde que naciste has sido mi luz, mi motivación y mi refugio.

A mi mamá Juanita, quien siempre ha sido una consejera, confidente y un faro en mi vida, quien con su rectitud, disciplina y ejemplo me ha llevado a andar por un camino de gozo.

A mi papá Pablo que me enseñan cada día la importancia del servicio, la perseverancia y sobre todo llevar una buena actitud ante las dificultades de la vida cotidiana.

## **Kevin**

Este trabajo va dedicado a mis padres, Vicente Silva y Eulalia Cisneros, que siempre han sido una fuente de inspiración y que me apoyaron incondicionalmente en el transcurso de mi formación académica.

A mis hermanas, Valeria y Paula Silva cuyos consejos y palabras de aliento que siempre me han sido de utilidad. Siempre serán mi ejemplo a seguir.

#### **Agradecimiento**

#### <span id="page-6-0"></span>**Roberto**

Agradezco a Dios por darme la vida para alcanzar esta meta y mantener con vida a mi madre para que me acompañe en este logro.

Agradezco a mi hermana Jackie y mi hermano Pablito por darme el ejemplo de seguir una carrera universitaria que me apasione.

Agradezco a mis amigos de la universidad, quienes en los momentos que más necesite, estuvieron apoyándome para seguir adelante.

Finalmente, agradezco a SICAL-Ingeniería, a su gerente Carlos López y a todo el equipo que nos ayudó a que el proyecto se haga realidad.

## **Kevin**

En primer lugar, agradezco a Dios por darme salud y vida para poder llegar a culminar esta etapa de mi formación académica.

Agradezco a mis padres que, sin ellos, no habría llegado donde estoy y nunca perdieron la confianza en mí y me apoyaron hasta el final.

Agradezco a mis hermanas que siempre estuvieron para ayudarme cuando lo necesitaba y que me impulsaban para seguir adelante mediante sus palabras y ejemplo.

Un agradecimiento especial a Pedro López y Carlos López dueños de la empresa SICAL – Ingeniería, donde fue desarrollado el proyecto y que nos guiaron y aconsejaron desde el inicio hasta la finalización del mismo.

## Índice de contenido

<span id="page-7-0"></span>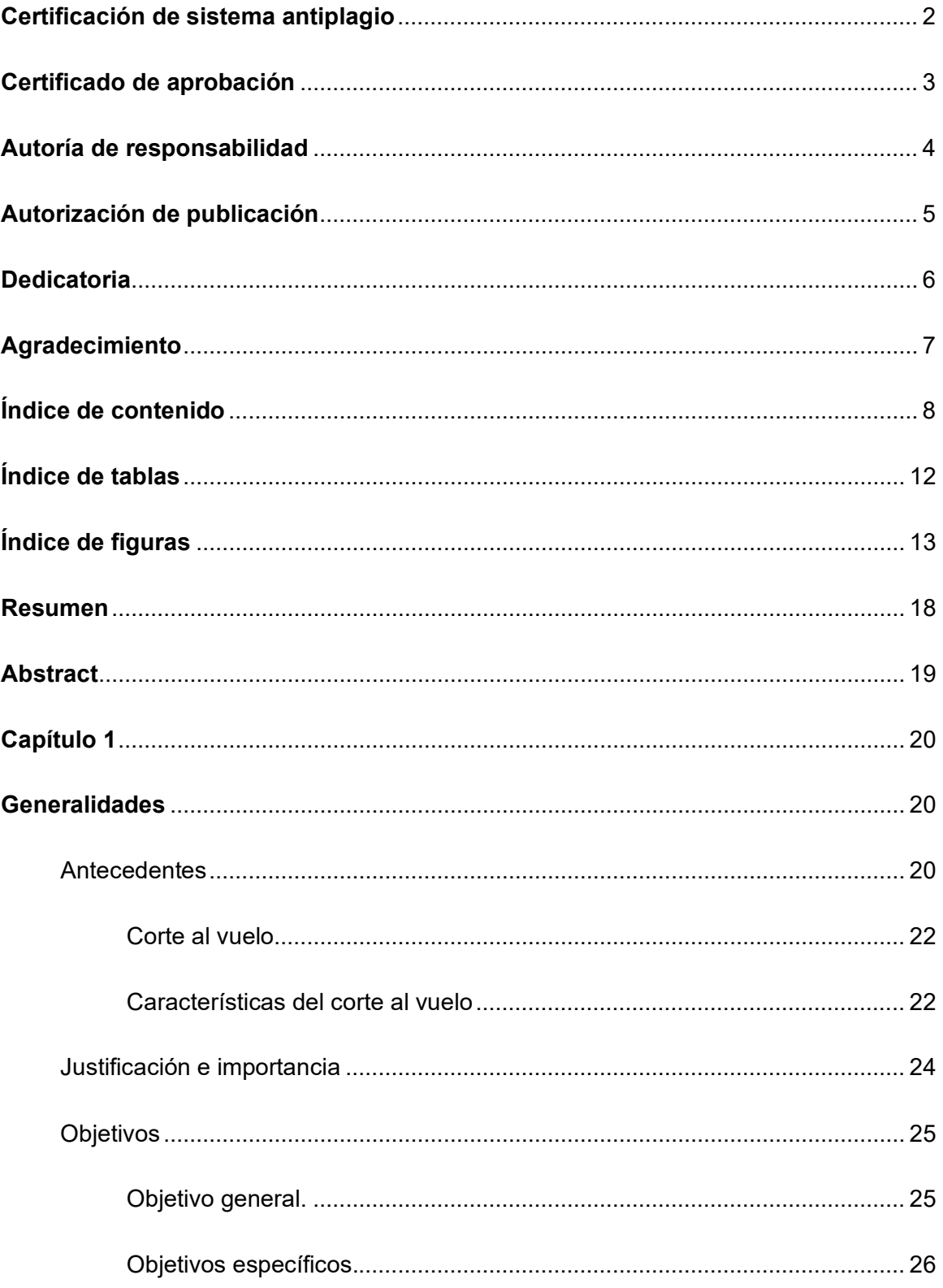

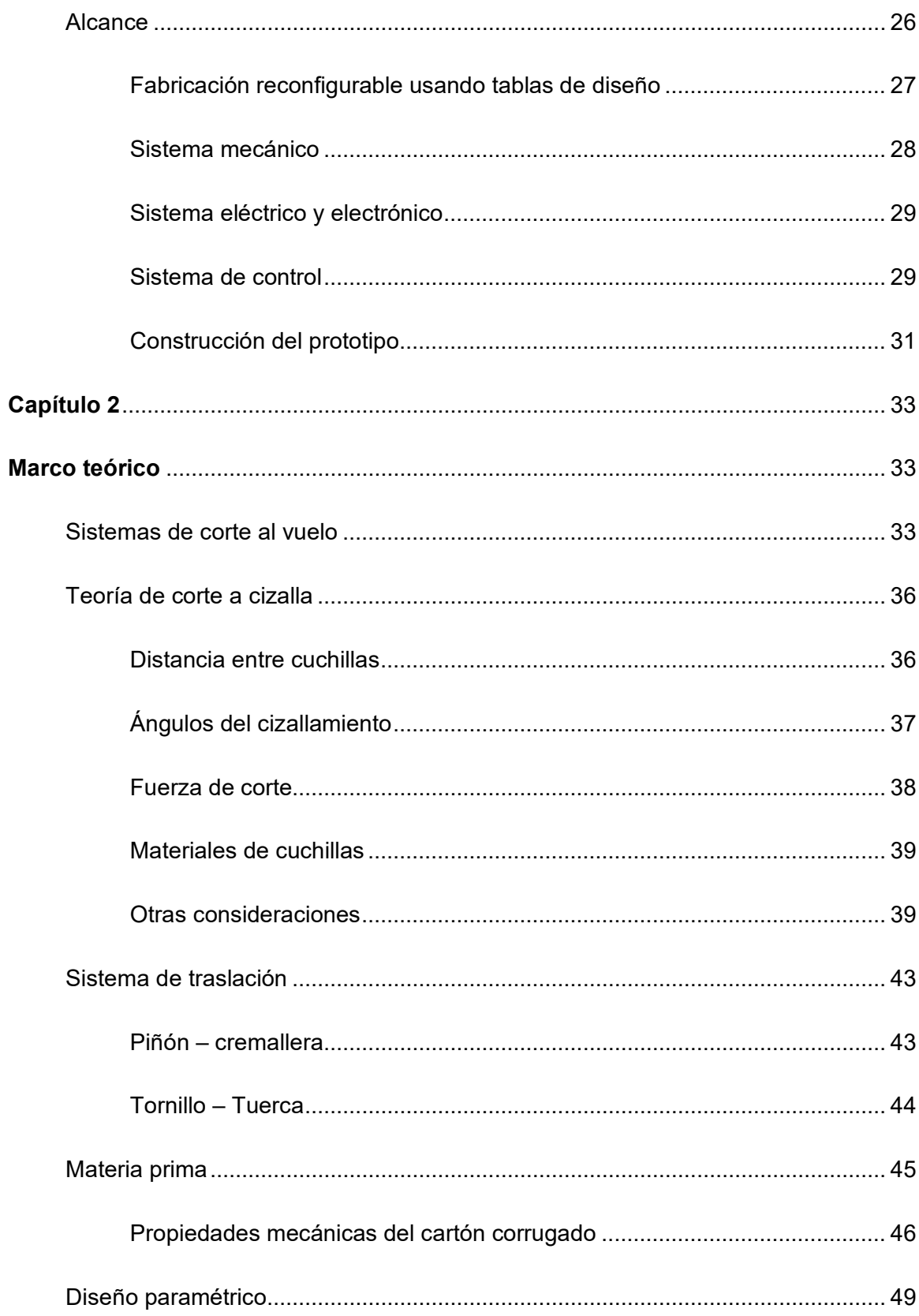

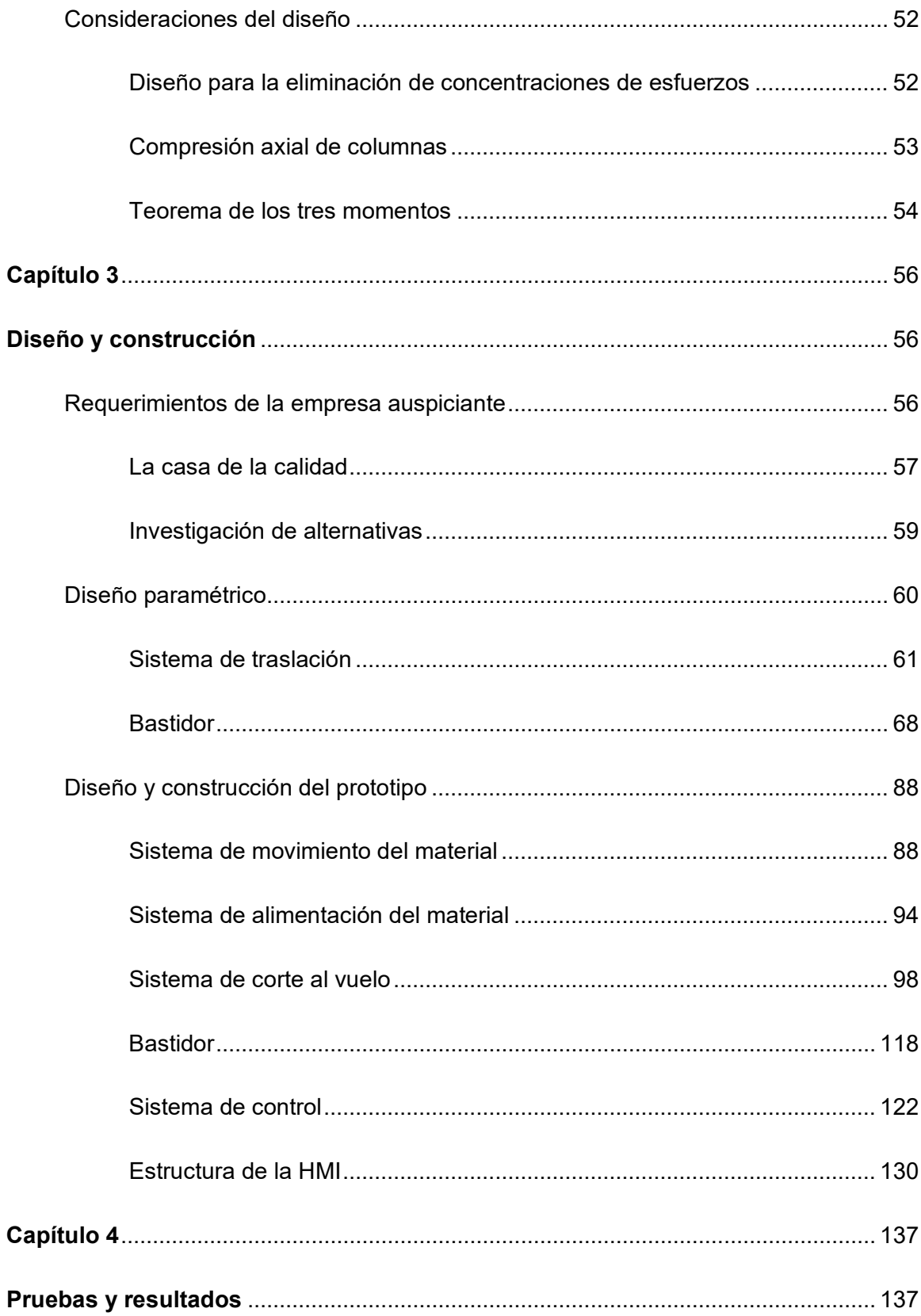

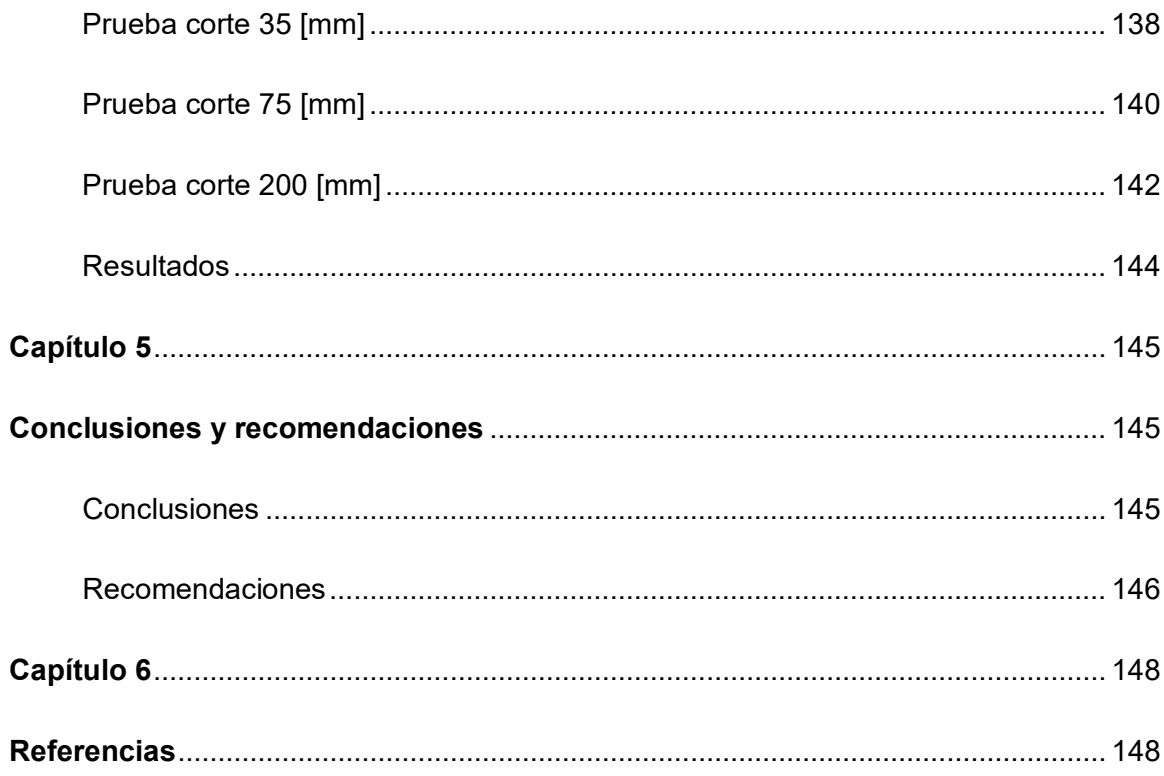

## **Índice de tablas**

<span id="page-11-0"></span>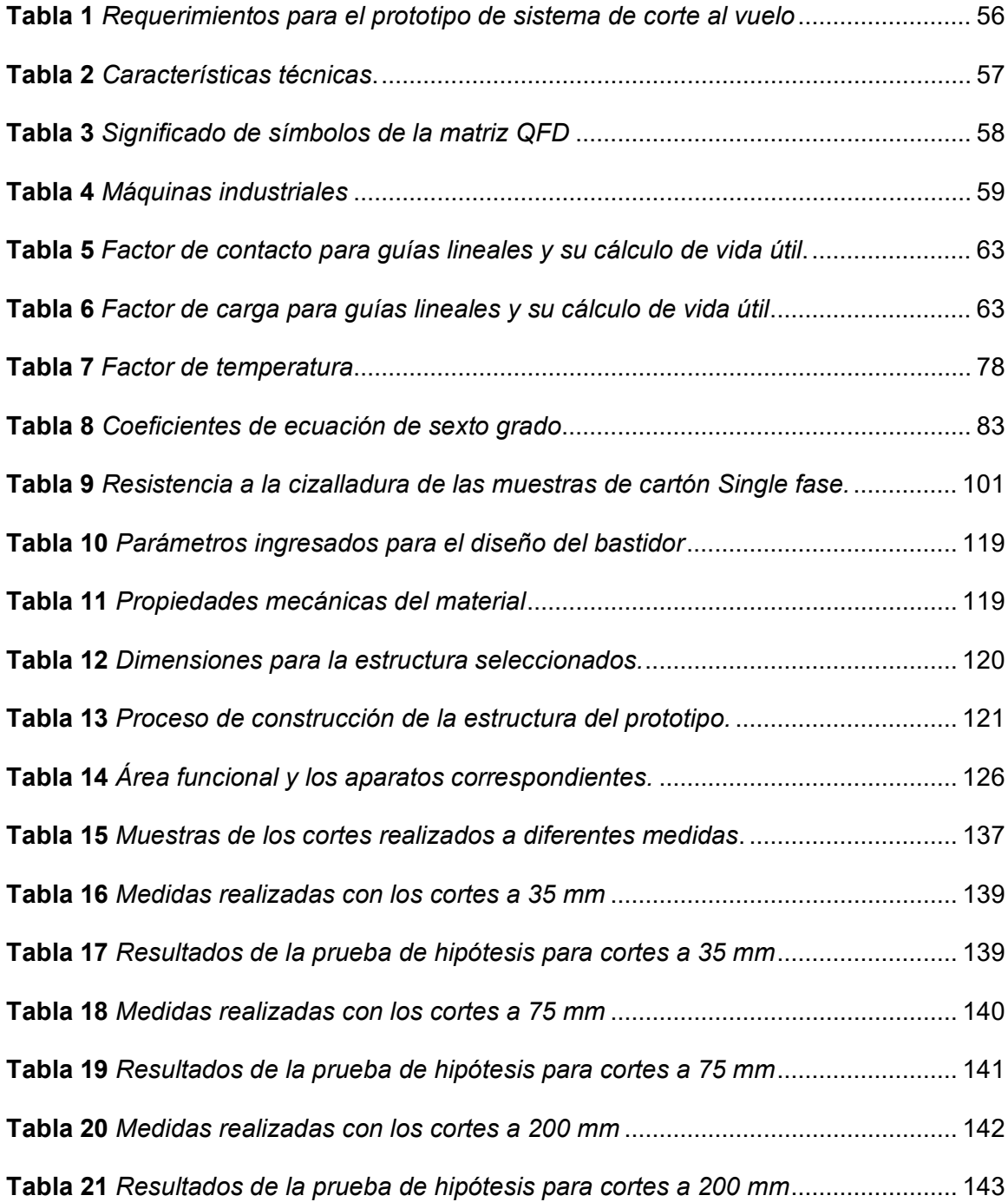

# **Índice de figuras**

<span id="page-12-0"></span>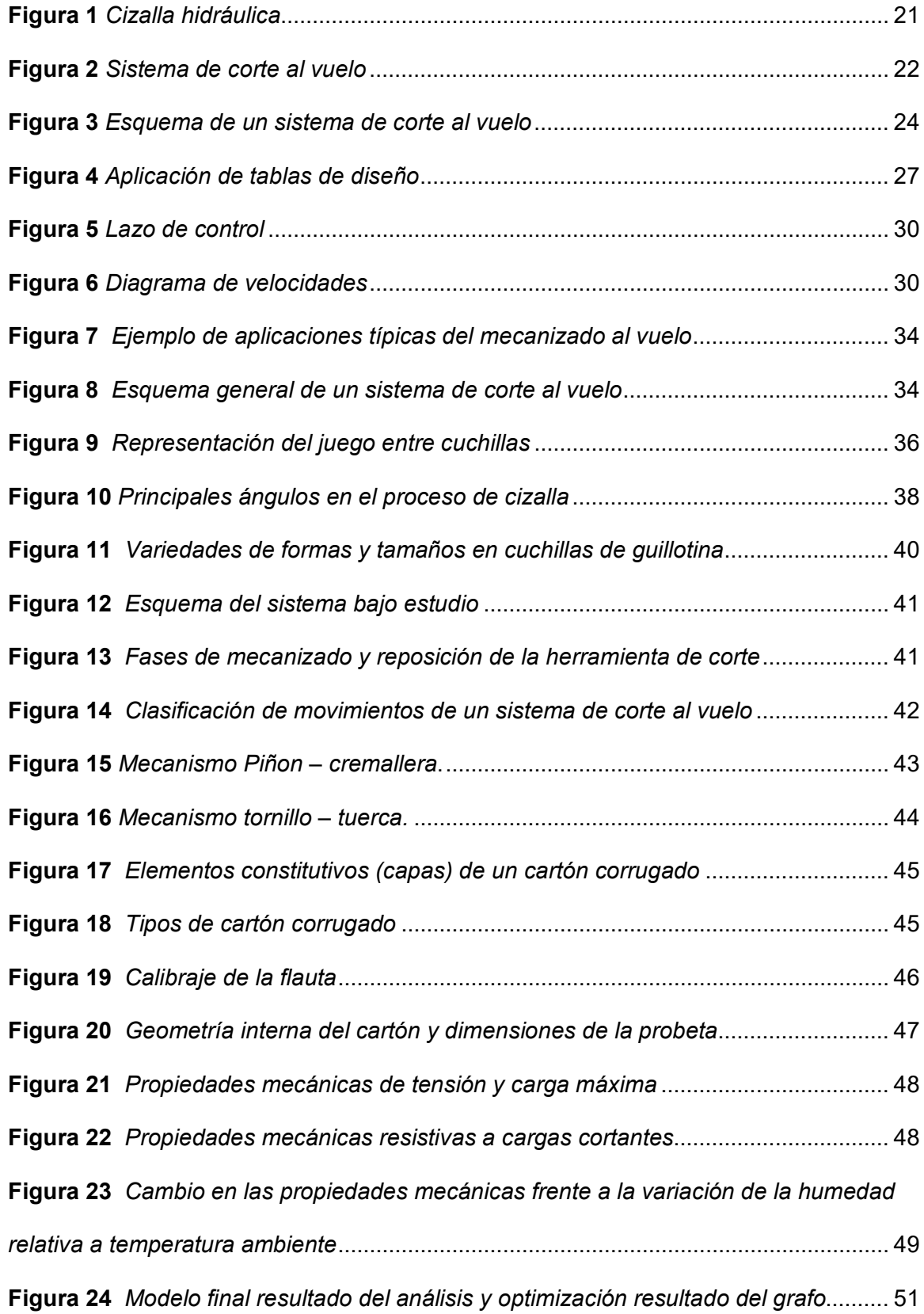

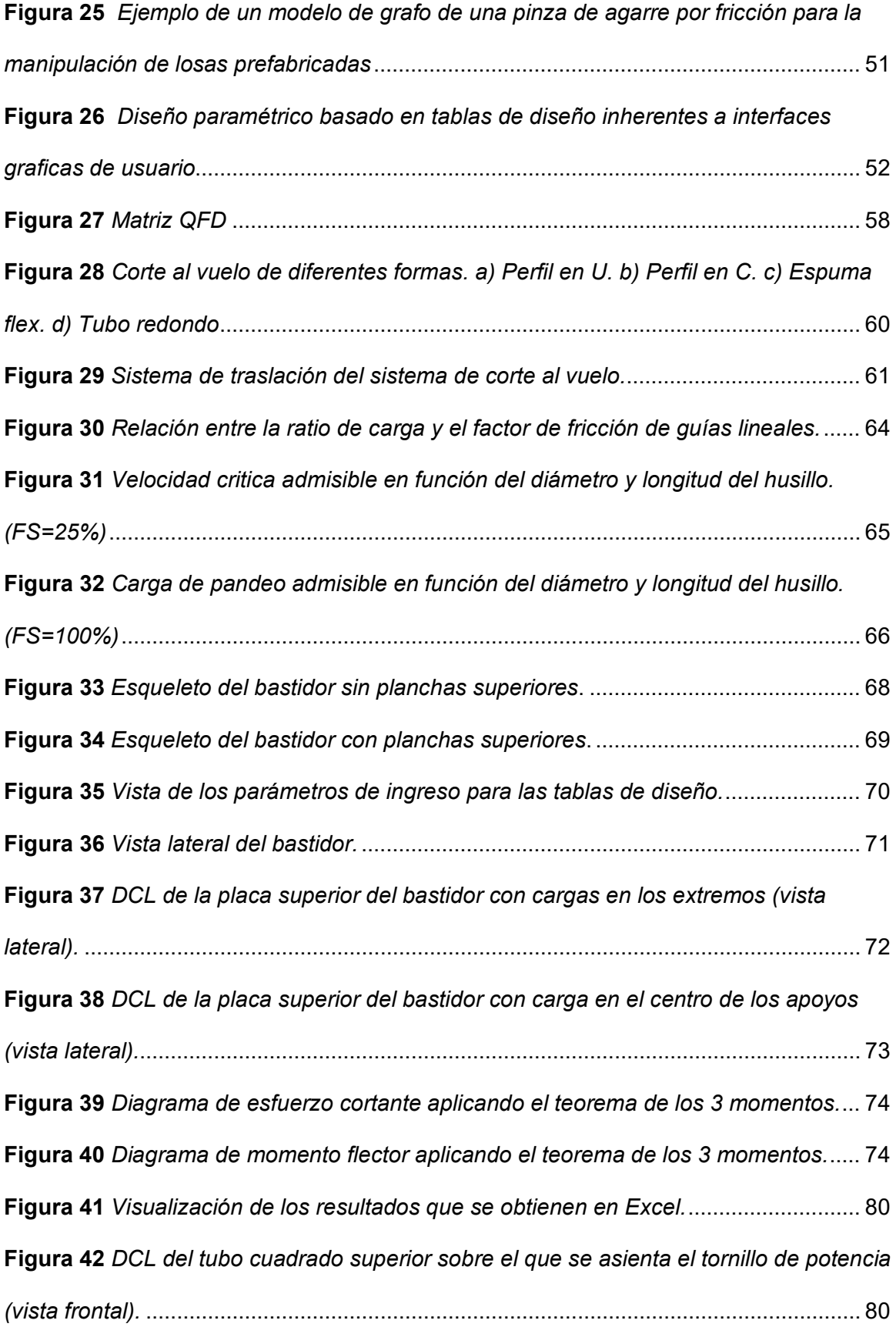

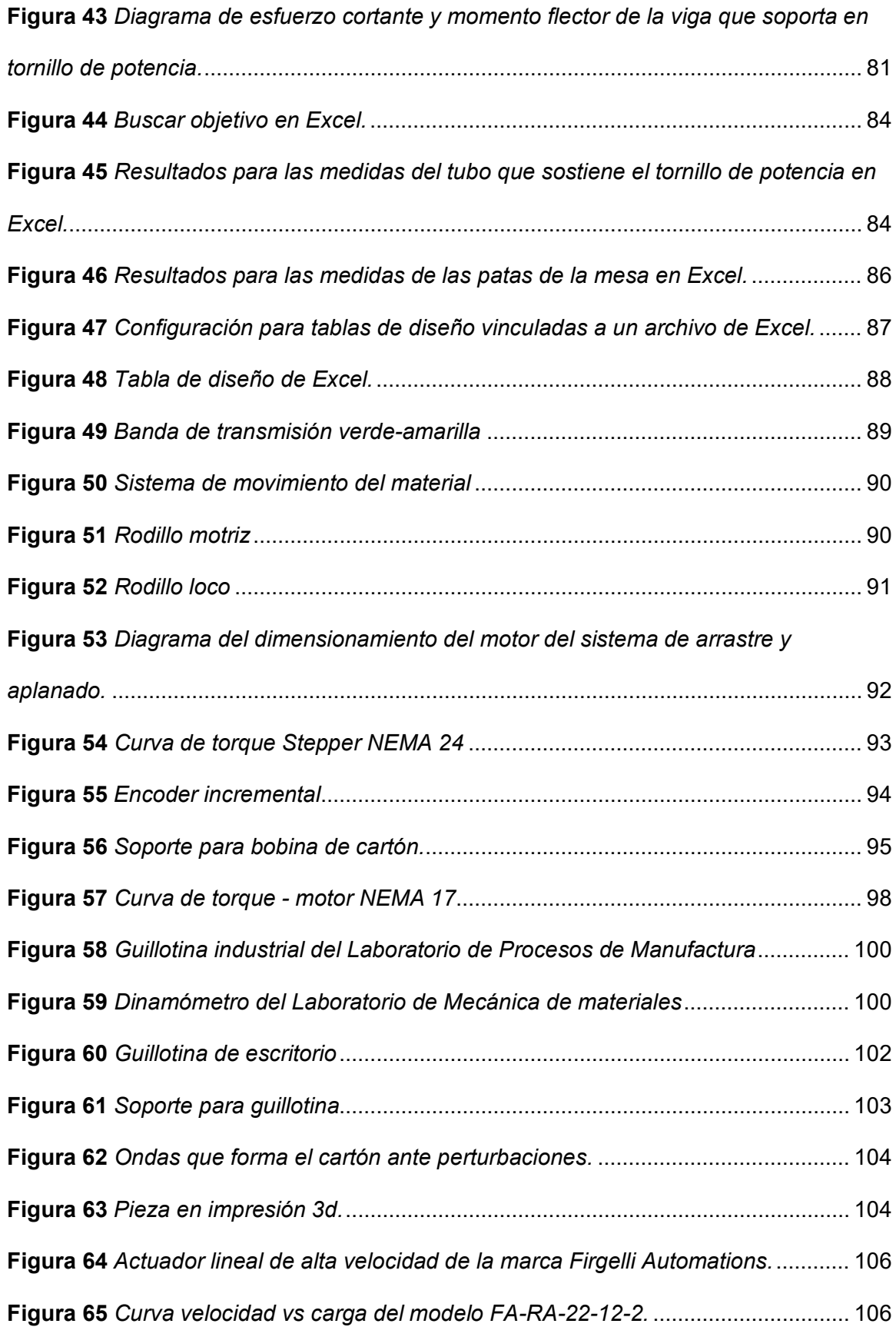

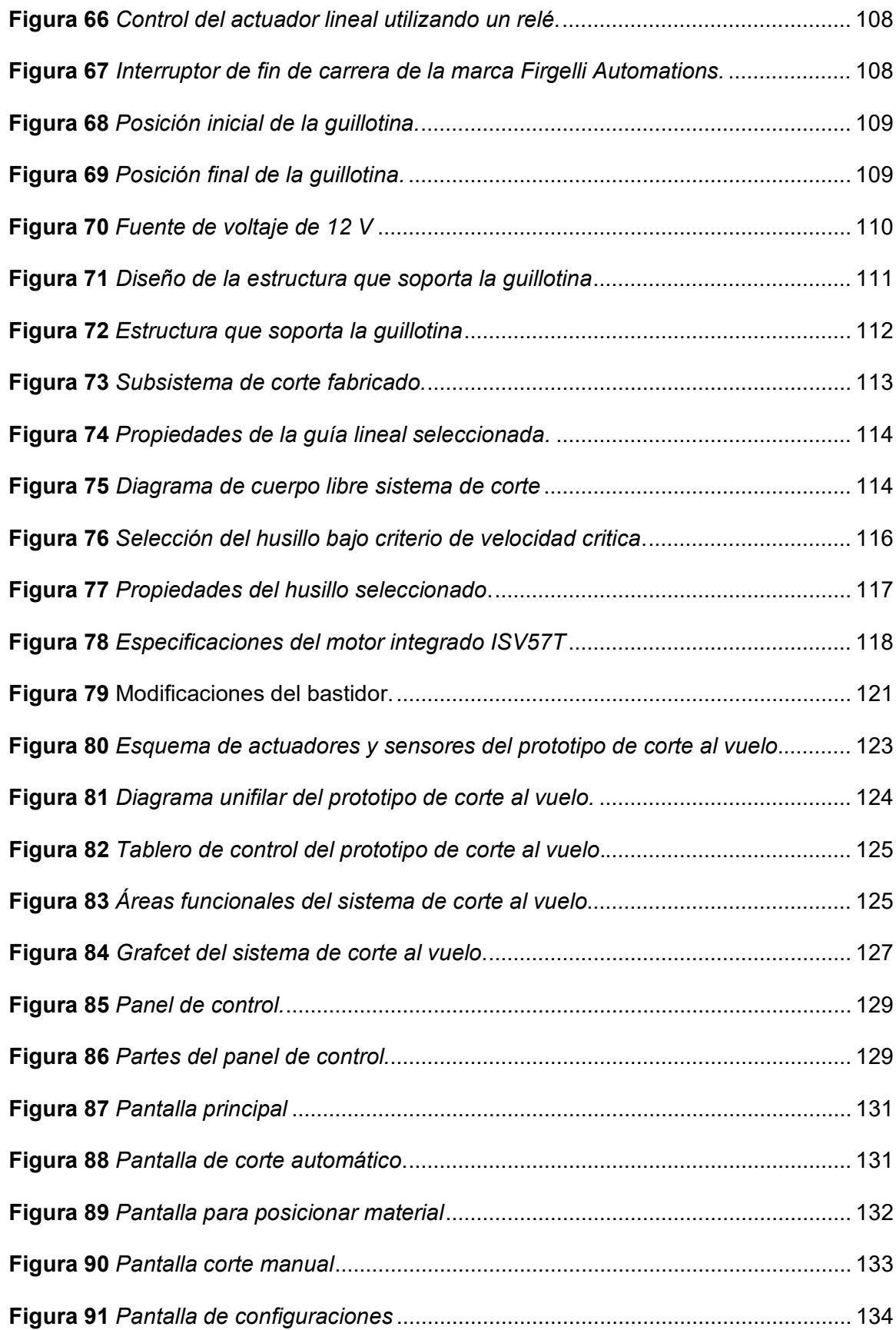

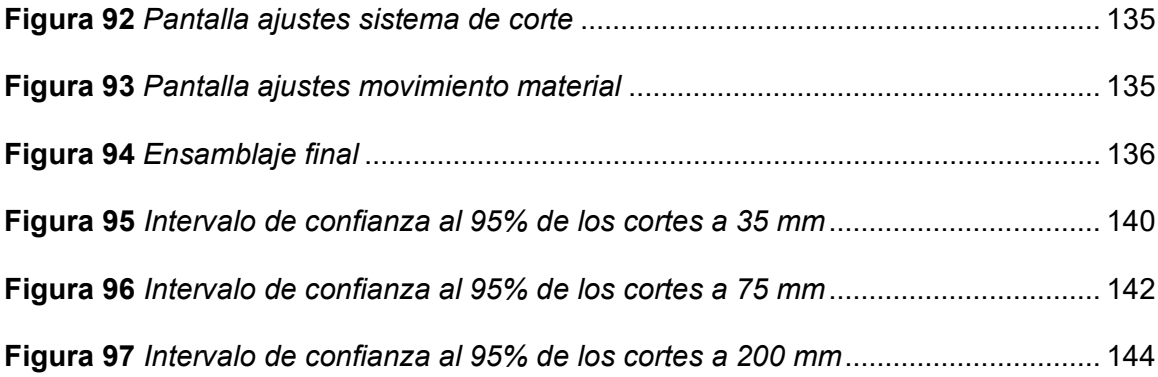

#### **Resumen**

<span id="page-17-0"></span>El documento describe el proceso de diseño y construcción de un prototipo de máquina de corte al vuelo, para uso y demostración de la empresa SICAL-Ingeniería. Gracias al sistema de corte al vuelo realizado se ha logrado ganar aproximadamente 0.5 segundos por cada corte realizado, ya que se elimina el tiempo muerto al no frenar para realizar los cortes. El prototipo proviene de un diseño paramétrico, el cual permite su adaptación a diferentes materiales y geometrías del material a cortar, y disminuye el tiempo el tiempo de diseño para una aplicación específica.

La máquina construida empieza con un proceso para desenrollar el material a cortar del prototipo (cartón corrugado Single Face). Luego avanza a un sistema de arrastre del material, donde se mide la velocidad a la que se mueve el cartón. Posteriormente, llega al sistema de corte, donde una guillotina metálica se mueve a la misma velocidad del material para realizar el cizallamiento. Las medidas del corte y la cantidad de cortes que se desean realizar son ingresadas por el operador a través de una HMI. Tras realizar pruebas para verificar que el sistema realice los cortes a las medidas solicitadas, se obtuvo que el valor de la media de los cortes está dentro de un intervalo de confianza al 95%, con lo que se puede asegurar que el prototipo cumple con una media objetivo.

Palabras clave:

- **CORTE AL VUELO**
- **TIEMPO MUERTO**
- **CARTON CORRUGADO SINGLE FACE**
- **HMI**

#### **Abstract**

<span id="page-18-0"></span>The document describes the design and construction process of a flying shear machine prototype, for use and demonstration by the company SICAL-Ingeniería. Thanks to the shearing system, it has been possible to save approximately 0.5 seconds for each cut made, since dead time is eliminated by not braking to make the cuts. The prototype comes from a parametric design, which allows its adaptation to different materials and geometries of the material to be cut, and reduces the design time for a specific application.

The built machine begins with a process to unroll the material to be cut (Single Face corrugated cardboard) from the prototype. It then proceeds to a material drag system, where the speed at which the cardboard is moving is measured. Subsequently, it reaches the cutting system, where a metal guillotine moves at the same speed as the material to perform shearing. The measurements of the cut and the number of cuts to be made are entered by the operator through an HMI. After carrying out tests to verify that the system makes the cuts to the requested measurements, it was obtained that the value of the mean of the cuts is within a 95% confidence interval, with which it can be ensured that the prototype complies with a target mean.

Keywords:

- **FLYING SHEAR**
- **DEAD TIME**
- **SINGLE FACE CORRUGATED CARDBOARD**
- **HMI**

#### **Capítulo 1**

<span id="page-19-0"></span>En el primer capítulo del presente proyecto de grado se especifican los aspectos generales del diseño y construcción del sistema de corte al vuelo. De igual manera se explica la importancia de la realización de este tema de titulación y se detalla el alcance del proyecto.

#### **Generalidades**

#### <span id="page-19-2"></span><span id="page-19-1"></span>**Antecedentes**

Las máquinas herramientas durante las últimas décadas han optado por dejar a un lado el control humano, es decir, que un operador sea quien maneje el proceso de manufactura que realiza dicha máquina-herramienta. Las computadoras han tomado este trabajo, al realizar el control de dicha maquinaria, lo cual mejora la producción de la empresa, aumenta la precisión y exactitud del proceso y disminuye el tiempo de procesamiento (Gerling, 2000; KRAR et al., 2009).

Al hablar de las máquinas-herramientas es necesario transportarnos a los inicios de la humanidad, debido a que siempre fue necesario la utilización de herramientas para la vida cotidiana de los aborígenes y lo acompañaron a lo largo de toda la historia. En el caso de las máquinas, podríamos trasladarnos a la antigua Persia, donde aproximadamente entre cinco y seis siglos antes de Cristo se realizaban los primeros tornos para la fabricación de telares. A pesar de que las máquinas y las herramientas son diferentes, los trabajos de ingeniería entrelazaron a ambas.

Pero, ¿qué son las máquinas-herramientas y en qué se diferencian de las herramientas? Para aclarar este concepto, utilizaremos la definición de Schvab, 2011: *"Las herramientas son pensadas en función de los materiales (tanto en su fabricación, como con el material con el que se trabajará), mientras las máquinas herramientas son*  *pensadas en función de la operatoria a realizar por ésta (será diseñada para realizar distintas operatorias como: agujerear, cortar, pulir, tornear, fresar, etc.).*"

La metalmecánica está constituida por varios subprocesos, entre los que destacan el troquelado, la forja, el tratamiento térmico, el corte, entre otros [\(Figura 1\)](#page-20-0). Los cuales, con el avance de la tecnología y las necesidades de la industria, las máquinas-herramientas avanzaron a una siguiente fase, la cual es el control por computador. Lo cual consiguió que el tiempo de producción disminuya y que el tiempo de trabajo incremente (Katz, 1986).

#### <span id="page-20-0"></span>**Figura 1**

*Cizalla hidráulica*

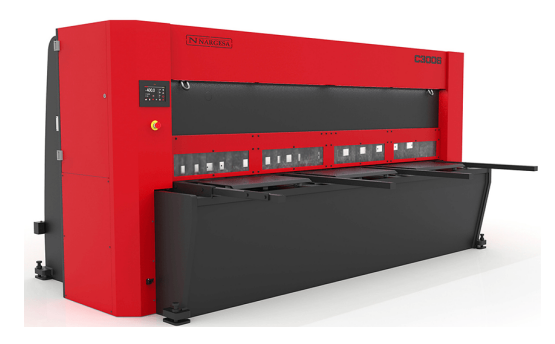

*Nota:* Obtenido de *Cizalla Hidráulica C3006 CNC,* por Nargesa, 2018.

El corte de materiales puede ser por diferentes métodos (cizallado, troquelado, plasma, chorro de agua, etc.) y puede cumplir dos fines principales: disminuir las dimensiones del material o dar formas específicas al material (Groover, 1997; A. S. Ramírez et al., 1995).

#### <span id="page-21-0"></span>**Corte al vuelo**

El corte al vuelo (también conocida como cizalla volante) es una aplicación industrial común para cortar un producto continuo a una longitud determinada a la velocidad de la línea. El proceso de producción principal no se interrumpe maximizando la productividad de la máquina. La [Figura 2](#page-21-2) indica un ejemplo de una máquina que utiliza un sistema de corte al vuelo.

#### <span id="page-21-2"></span>**Figura 2**

*Sistema de corte al vuelo*

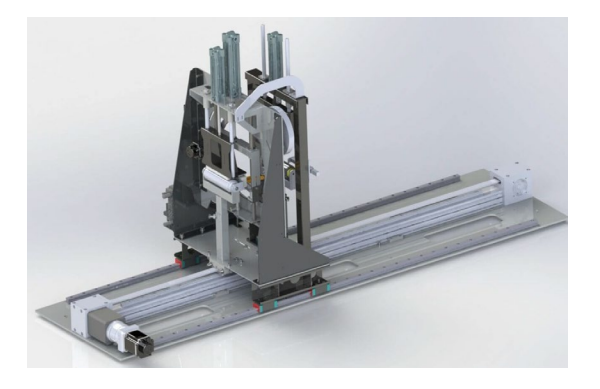

*Nota:* Obtenido de *Diseño y fabricación de máquina para corte al vuelo,* por AC Technologies, 2021*.*

## <span id="page-21-1"></span>**Características del corte al vuelo**

La herramienta de corte generalmente se monta en un carro que se mueve en paralelo al flujo de producto o en ángulo a través del flujo de producto. El accionamiento de la cizalla volante acelera el carro para sincronizarlo con la velocidad de la línea, en este punto se puede activar la herramienta de corte. El carro luego desacelera y regresa a su posición original listo para cortar nuevamente. También hay muchas otras aplicaciones similares en las que un carro debe sincronizarse a la velocidad de la línea y también pueden adaptarse mediante el software de control de cizallamiento volante de las técnicas de control.

El variador se configura utilizando unidades de ingeniería de elección, como mm o pulgadas. Esto significa que la configuración del sistema es fácil, a través de una interfaz de operador o ingresando los parámetros de configuración directamente en el variador. El perfil de vuelo se optimiza para cada aplicación al dividir la parte sincronizada del perfil en tres áreas: tiempo de asentamiento, tiempo de corte y tiempo de subida de la herramienta. Luego, el variador calculará el perfil y realizará verificaciones para garantizar que los parámetros ingresados sean alcanzables, dada la longitud de movimiento disponible y también la longitud de corte requerida.

Las aplicaciones típicas incluyen varios tipos de máquinas de corte a medida, impresión, empaque, depositantes, perforadoras, inspección de productos o cualquier otro proceso donde se requiera sincronización a la velocidad de la línea. El perfil de avance se optimiza para cada aplicación dividiendo la parte sincronizada del perfil en tres áreas:

- Tiempo de estabilización
- Tiempo de corte
- Tiempo de subida de la herramienta

Luego, el variador calculará el perfil y realizará verificaciones para garantizar que los parámetros ingresados sean alcanzables, dada la longitud de movimiento disponible y también la longitud de corte requerida.

Las aplicaciones típicas incluyen varios tipos de máquinas de corte a medida, depositadores, perforadoras, inspección de productos o cualquier otro proceso donde se requiera sincronización a la velocidad de la línea. La figura 3 indica un esquema de un sistema de corte al vuelo.

#### <span id="page-23-1"></span>**Figura 3**

*Esquema de un sistema de corte al vuelo*

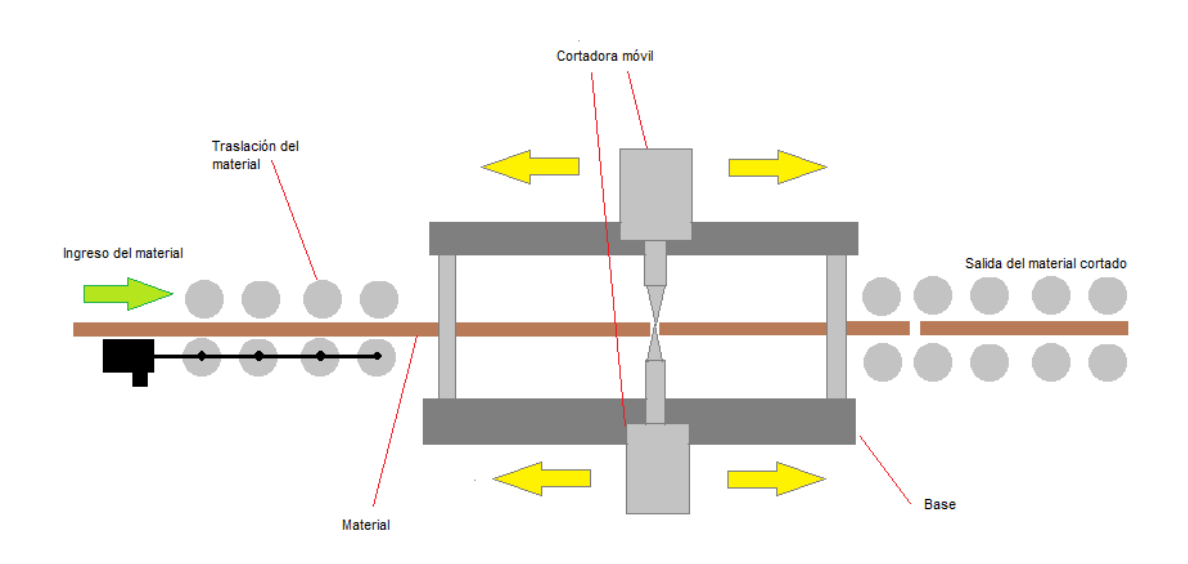

*Nota:* Elaborado por Rivera R. y Silva K.

#### <span id="page-23-0"></span>**Justificación e importancia**

A través de los años los proyectos de ingeniería junto a los diseñadores de máquinas-herramientas se encuentran en la búsqueda de disminuir los tiempos de producción, al aumentar la velocidad de los procesos y evitar los tiempos muertos de producción. Un tiempo muerto en producción se entiende como el periodo en el cual el operario o la maquinaria no puede realizar ninguna operación debido a la coordinación o la sincronización por operaciones previas o por acontecimientos fuera de control (Garcés & Castrillón, 2017; Silvera & Vasquez, 2019).

Según Advanced Technology Services aproximadamente hace 15 años el costo promedio del tiempo muerto por hora en cortes por cizallas superaba los dos millones de dólares americanos para procesos de acero y aluminio, mientras que en la industria automotriz el costo era de 1.3 millones de dólares y para la industria petrolera no alcanzaba al medio millón de dólares. Con el paso del tiempo y el incremento de producción que ha existido, dichos valores tenderían a también aumentar, es por esta

razón que la industria ha enfocado sus estudios en la optimización de tiempo y recursos.

Teniendo en cuenta lo mencionado anteriormente y considerando que dentro del país hasta el año 2018 el 11% de PIB viene de la industria manufacturera, donde la industria metalmecánica es uno de los principales sectores (Ekos, 2017). La empresa SICAL ingeniería busca dar solución a este problema en la industria, mediante un sistema que elimine o disminuya los tiempos de parada, enfocándose específicamente en el corte de materiales metálicos como planchas, tuberías, correas, etc. Los sistemas de corte al vuelo cumplen esta misión haciendo que el sistema de corte se desplace a la misma velocidad que el material y que durante el movimiento se realice el corte, evitando así un tiempo muerto en la producción.

Con el fin de brindar una solución ante esta problemática se realiza el proyecto denominado "Diseño y construcción de un prototipo de sistema de corte al vuelo adaptable a máquinas industriales para la empresa SICAL-Ingeniería"; dicho proyecto cumple con las necesidades de la empresa de obtener un prototipo para la visualización y exhibición del producto con un enfoque de comercializarla dentro de la industria metalmecánica, con la posibilidad de ser adaptada a otro tipo de industrias.

## <span id="page-24-0"></span>**Objetivos**

### <span id="page-24-1"></span>**Objetivo general.**

• Diseñar y construir un prototipo de sistema de corte al vuelo adaptable a máquinas industriales para la empresa SICAL-Ingeniería.

### <span id="page-25-0"></span>**Objetivos específicos.**

- Diseñar una estructura mecánica robusta y móvil que permita trasladar la herramienta de corte a la misma velocidad de la pieza a cortar y evitar la necesidad de detener la producción del producto.
- Ejecutar el diseño, dimensionamiento y montaje del sistema eléctrico y de control para una operación segura y sencilla; con el fin de realizar el corte deseado, de acuerdo a las distancias longitudinales y transversales requeridas, mediante el ingreso de las medidas por parte del operador.
- Realizar tablas de diseño que permitan el redimensionamiento de la máquina, en base al peso del sistema de corte que requiera el material trabajado, mediante simulación en un sistema CAD.
- Entregar un dossier final del proyecto con el manual de operación del sistema, listado de repuestos y planos mecánicos y eléctricos. Con la finalidad de brindar toda la ayuda posible a la empresa.
- Evaluar el funcionamiento del prototipo mediante pruebas de campo, las cuales validen la precisión y exactitud de la sincronización de la velocidad del material y la cortadora, al igual que la distancia entre cortes.

### <span id="page-25-1"></span>**Alcance**

Para mayor comprensión del alcance del proyecto de titulación, se lo divide en dos partes. La primera que consiste en el diseño del sistema de corte al vuelo mediante tablas de diseño y el segundo que consiste en la construcción de un prototipo utilizando estas tablas y que demuestra el funcionamiento del diseño. A continuación, se explica a detalle las partes mencionadas.

## <span id="page-26-0"></span>**Fabricación reconfigurable usando tablas de diseño**

## **Tablas de diseño**

Las tablas de diseño son una herramienta que nos permiten crear múltiples configuraciones de un modelo a través de una matriz que tiene como entrada varios parámetros. De esta manera se pueden hacer simulaciones de elementos finitos de piezas y ensamblajes, así como modificaciones de sus propiedades mecánicas o físicas. En la figura 4 se muestra el diseño paramétrico de una llave Allen utilizando las tablas de diseño.

### <span id="page-26-1"></span>**Figura 4**

*Aplicación de tablas de diseño*

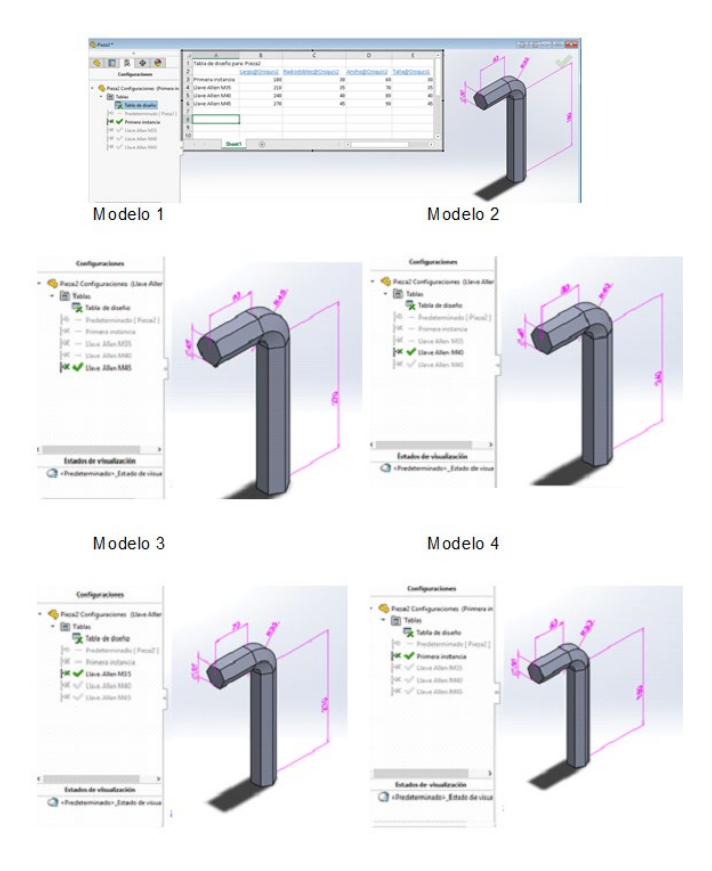

*Nota:* Elaborado por Rivera R. y Silva K.

Como se observa en la Figura 4 se tienen diferentes variaciones de la misma herramienta en función de un solo parámetro, en este caso el tamaño de la llave hexagonal.

Para nuestra aplicación los parámetros de entrada serán: Las dimensiones (largo, ancho y profundidad) de la bancada móvil, las fuerzas de corte ejercidas por el sistema existente y el peso del sistema de corte; puesto que en la industria las máquinas de corte son muy variadas al igual que los materiales con los que se trabajan, por tanto, el análisis del corte del material no pertenece al alcance de esta sección del proyecto de titulación, sin embargo si se realizará el diseño para el caso específico del prototipo.

Teniendo en cuenta el funcionamiento del sistema de corte al vuelo, el proyecto se divide en tres grupos de componentes que se relacionan entre sí y que a continuación se describen de manera general debido a que cada componente requiere de una selección técnica; por lo que pueden ser sujetos de cambio a lo largo del proyecto debido a mejores prestaciones que se ofrezcan en el mercado u otros motivos.

#### <span id="page-27-0"></span>**Sistema mecánico**

Se realizará el diseño de una estructura mecánica (base) tipo mesa donde se instalará un sistema de corte móvil que recorre sobre dos rieles laterales y será movida por un sistema de traslación lineal.

La estructura incluye todos los accesorios necesarios para un funcionamiento completo del mecanismo como: el tornillo de potencia con rodamiento de bolas, acoples mecánicos para el servomotor, una guía para los tubos cortados a la salida de la bancada de corte, rodamientos mecánicos, pernos de sujeción y montaje, etc. Todo el

dimensionamiento de los componentes debe ser en base a los parámetros de entrada previamente mencionados.

#### <span id="page-28-0"></span>**Sistema eléctrico y electrónico**

Se realizará el diseño del sistema eléctrico para mantener la seguridad del operador y de la maquinaria, además se busca obtener un sistema de fácil manipulación y rápido aprendizaje.

Para el diseño del sistema se incluye el dimensionamiento y la elección de los motores que moverán el sistema de corte. También incluye toda la parte de instrumentación para conocer la velocidad de avance y posición del material; al igual que las conexiones eléctricas para la comunicación con el sistema de control.

Finalmente se dimensionará todos los elementos de seguridad, los dispositivos de señalización y un tablero donde se ubicarán los elementos para el control de la máquina.

#### <span id="page-28-1"></span>**Sistema de control**

La señal de entrada del sistema de control es emitida por el sensor de velocidad acoplado en el sistema de traslación del material; dicha señal será procesada por un controlador que activará el movimiento de la bancada móvil para sincronizar con la velocidad del material. El controlador recibirá una señal de retroalimentación dada por la diferencia de velocidad entre el cabezal y el material. Una vez que tengan la misma velocidad y se encuentren en la posición adecuada, se realizará el corte. En la Figura 5 se muestra un esquema muy general del lazo de control que se podría utilizar.

#### <span id="page-29-0"></span>**Figura 5**

*Lazo de control*

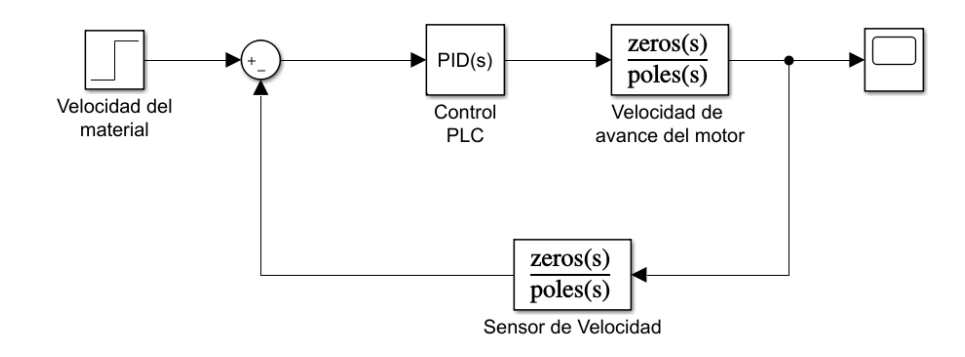

#### *Nota:* Elaborado por Rivera R. y Silva K.

En el tablero mencionado se dispondrá de los controles para el arranque y parada del sistema. La distancia entre cortes debe ser seteada por el usuario y por medio del dispositivo de desplazamiento lineal de la bancada móvil se controlará que se cumpla dicha distancia. También se debe tener una sección de alarmas para determinar de manera sencilla una posible falla en el sistema. En el siguiente diagrama de velocidad - tiempo (Figura 6) se muestra la sincronización entre las velocidades del material y la bancada.

#### <span id="page-29-1"></span>**Figura 6**

*Diagrama de velocidades*

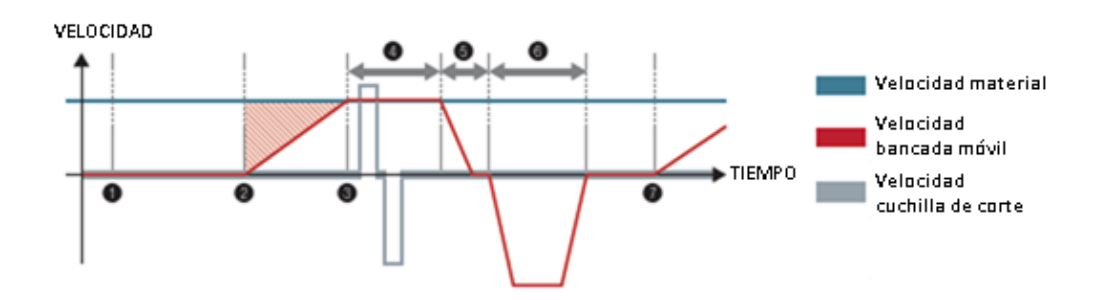

*Nota*: Elaborado por Rivera R. y Silva K.

#### <span id="page-30-0"></span>**Construcción del prototipo**

Adicionalmente al diseño se construirá un prototipo que le permita a la empresa auspiciante indicar el funcionamiento del diseño del sistema de corte al vuelo a futuros clientes; y que valide el diseño realizado, utilizando un bajo presupuesto. Para esto se necesita realizar la construcción de un sistema de traslación del material y el sistema de corte del mismo. De manera que el prototipo simule una máquina de corte industrial que pueda existir en el mercado, a la cual el sistema de corte al vuelo se deba acoplar.

El sistema de traslación para el material constará de una banda controlada por un variador de frecuencia proporcionado por la empresa. De manera que se pueda mover el material a diferentes velocidades y aun así el sistema de corte al vuelo logre la sincronización para un corte adecuado.

El sistema de corte debe ser diseñado para planchas de cartón de un grosor aproximado de 3 [mm], su ancho no debe superar los 10 [cm] y el largo de las planchas no afecta al diseño puesto que la maquina realiza los cortes del material. Se ha seleccionado este material para mantenernos dentro del presupuesto asignado por la empresa auspiciante, puesto que realizar el corte a materiales metálicos elevaría demasiado los costos de construcción. El sistema de traslación y corte del material no se incluyen en las tablas de diseño debido a que es precisamente lo que la empresa busca conseguir, adaptar el sistema de corte al vuelo a sistemas ya existentes, con el fin de mejorar la eficiencia de los mismos.

Con los parámetros establecidos del sistema de traslación y de corte se procede a la configuración de las tablas de diseño, para la construcción del prototipo. Para dicho prototipo se tiene planificado realizar el control por medio de un PLC, ya que, es un sistema muy robusto, altamente confiable y para aplicaciones de mayor capacidad el

control es muy similar, simplemente se debería variar a los parámetros de los sensores y actuadores que se requieran en cada aplicación.

Bajo requerimientos de la empresa el prototipo debe tener aproximadamente un largo de 1.5 [m]. Mientras que los parámetros de velocidad de avance, y distancia entre cortes del prototipo serán establecidos de acuerdo a las exigencias y los materiales proporcionados por la empresa.

Los parámetros de evaluación serán realizados por representantes de la empresa SICAL Ingeniería. Dichos parámetros son: la correcta sincronización de las velocidades, la adaptabilidad del sistema a procesos de corte ya existentes, la precisión y exactitud en las distancias de corte.

#### **Capítulo 2**

#### **Marco teórico**

#### <span id="page-32-2"></span><span id="page-32-1"></span><span id="page-32-0"></span>**Sistemas de corte al vuelo**

Este tipo de sistemas es utilizado en todas aquellas aplicaciones en el que el material a fabricar es de proceso continuo y cuyo requerimiento principal sea un corte fraccional homogéneo, dependiendo de la aplicación y del tipo de material el sistema de corte requeriría de ciertas características dinámicas que genere movimientos síncronos con respecto al movimiento y posición del material (Schneider Electric España, 2019).

En términos cinemáticos, el corte al vuelo representa la sincronización de un eje esclavo (herramienta de corte) con un eje maestro en movimiento (material), para cortar un material con las especificaciones requeridas, la herramienta de corte debe acelerarse para sincronizarse con la velocidad del material, y mantenerse constante mientras se realiza el corte, para finalmente la herramienta regrese a su posición inicial y estar lista para un nuevo ciclo de corte (Strada et al., 2012).

En términos de aplicaciones industriales de máquinas de mecanizado al vuelo y como se observa en la [Figura 7,](#page-33-0) típicamente se pueden observar en máquinas de cortes longitudinales a medida, corte en dos, impresiones, sellado y corte de productos "flow pack", etc.

#### <span id="page-33-0"></span>**Figura 7**

*Ejemplo de aplicaciones típicas del mecanizado al vuelo*

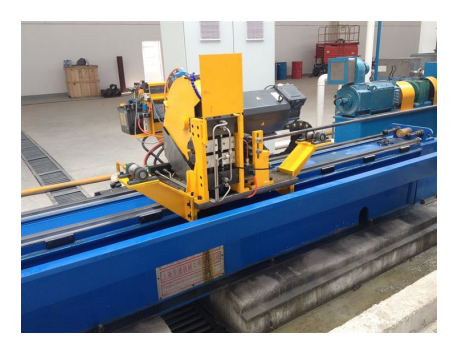

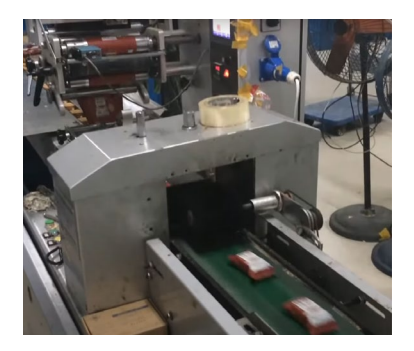

*Nota.* A la izquierda una sierra de corte voladora en frío para perfiles metálicos (Obtenido de *Sierra de corte voladora en frío, por* Metowd) y a la derecha una máquina de empacado de productos flow pack (Obtenido de *Máquina empacadora tipo flow pack,* por Bafu Spanish, 2014).

#### **Arquitectura del sistema de corte al vuelo**

#### <span id="page-33-1"></span>**Figura 8**

*Esquema general de un sistema de corte al vuelo*

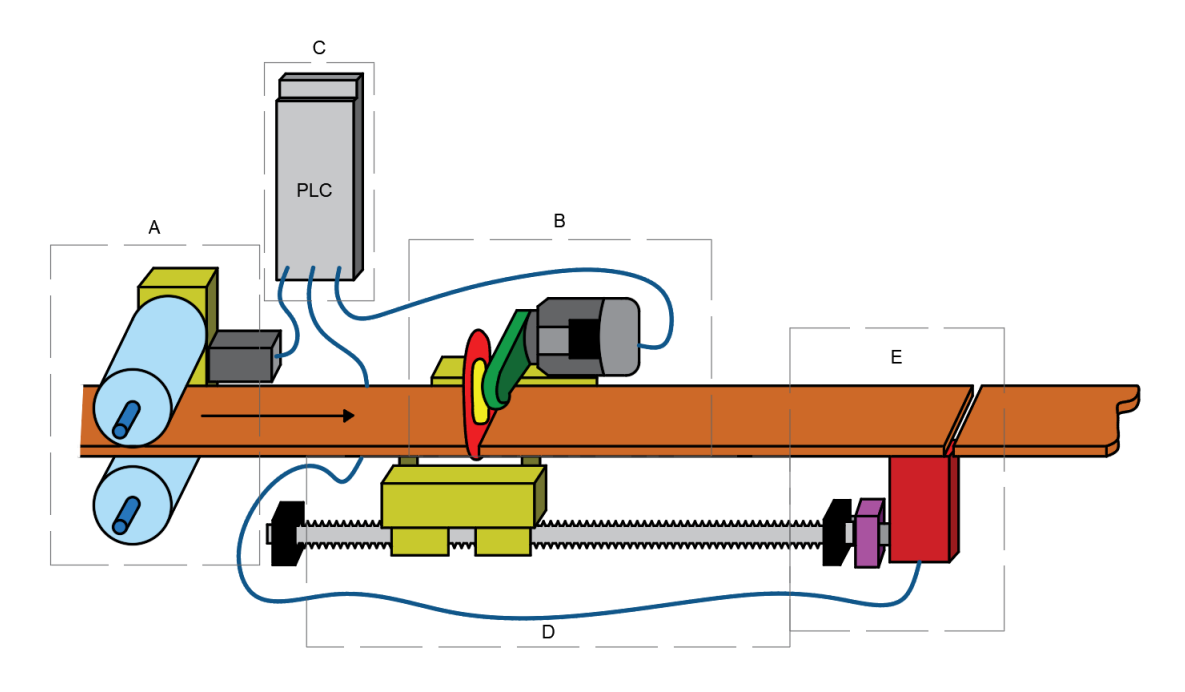

*Nota*: Elaborado por Rivera R. y Silva K.

Se puede estructurar al sistema de corte al vuelo de forma como se muestra en la [Figura 8,](#page-33-1) el cual consta de cuatro secciones que se describen a continuación.

La sección A engloba al subsistema encargado de proveer de material (lamina) para posterior ser cortado, este se caracteriza por permitir la alimentación por demanda ya que según se haya especificado en el control, la distancia desplazada sería controlada por un actuador rotativo.

La sección B en cambio contiene a la herramienta de corte como tal, las configuraciones de la herramienta de corte varían respecto al material a tratar, por ejemplo, se pueden usar, cierras planas, cierras circulares, discos de corte, guillotinas, etc. Cabe recalcar que este cortador depende de un actuador que permitiría accionar el movimiento de corte.

La sección D, permitiría el movimiento de la herramienta de corte paralelo al material, esta sección es de gran importancia, pues permite equilibrar las velocidades del material y herramienta de corte a través de perfiles de velocidad y aceleración para justamente realizar el corte a medida.

Para que la sección D pueda realizar su función requiere de elementos detectores (sensores), de velocidad y posición que permitan conocer en tiempo real las variables mencionadas, esto se ubicaría en la sección E.

Todo esto es posible gracias a un controlador digital que sería el encargado de manipular variables y parámetros dados por el usuario, generar acciones de control gracias a algoritmos que hayan sido implementados.

## <span id="page-35-0"></span>**Teoría de corte a cizalla**

El corte a cizalla se clasifica dentro de los cortes sin arranque de viruta el cual consta de dos cuchillas, una fija y una móvil, este proceso busca que el material a cortar se deforme plásticamente al punto del rompimiento en las superficies de contacto con las cuchillas.

## <span id="page-35-1"></span>**Distancia entre cuchillas**

Como se observa en la [Figura 9](#page-35-2) un aspecto importante es el juego que debe existir entre las cuchillas, una distancia adecuada permite que las grietas iniciales se propaguen a través del material produciendo una superficie de corte limpia, cabe recalcar que, aunque el juego sea el correcto por lo general habrá distorsiones en el borde del corte (Albuja Zarria, 2011).

#### <span id="page-35-2"></span>**Figura 9**

*Representación del juego entre cuchillas*

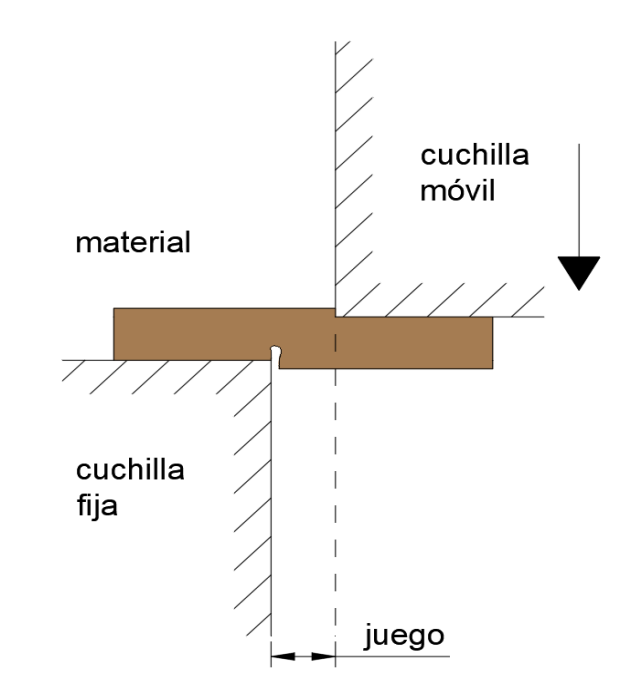

*Nota*: Elaborado por Rivera R. y Silva K.
En algunos casos puede que el juego sea insuficiente produciendo una fractura rasgada, esta falencia produciría de una mayor cantidad de energía requerida y disminuiría la vida útil de la herramienta; por contrario si el juego es excesivo la distorsión en el borde es mayor ya que se necesitaría deformar mayor cantidad de volumen en el material produciendo rebabas (Albuja Zarria, 2011).

Cabe recalcar que la distancia de corte exacta depende del espesor del material a cortar y sus propiedades resistivas, pese a ello se toma como regla general una separación fija de 0.06  $[mm]$  por cada  $[mm]$  de espesor de pieza de trabajo hasta 10  $[mm]$  v 0.04  $[mm]$  por cada  $[mm]$  de espesor para piezas de trabajo a partir de los 10  $[mm]$  de espesor (Gasparini, 2017).

## **Ángulos del cizallamiento**

La alta presión que se ejerce sobre las cuchillas durante el corte exige que el ángulo de ataque  $\beta$  sea grande, en el caso de estudio considerado un material blando se recomienda un ángulo de ataque de entre 65° a 70° con fines de reducción del rozamiento entre filos de las cuchillas con el material a cortar, de igual manera a los filos se les da un pequeño ángulo de corte  $\alpha$  cuyo valor se encuentra entre 1.5° a 3° y un angulo de penetración de entre 10° a 15°; la [Figura](#page-37-0) 10 muestra los ángulos anteriormente mencionados en un esquema de corte por cizallamiento (Albuja Zarria, 2011).

## <span id="page-37-0"></span>**Figura 10**

*Principales ángulos en el proceso de cizalla*

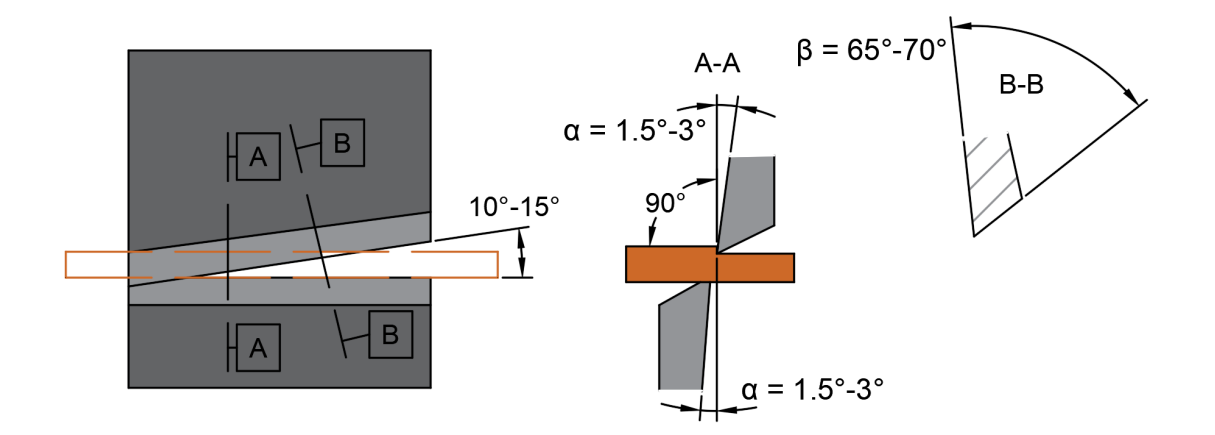

*Nota.* El ángulo de corte determina la capacidad de penetración de la cuchilla en el material, presentando una relación directamente proporcional y cuyo valor óptimo permite reducir la fuerza de corte (Boothroyd & Ferro, 1978). Elaborado por Rivera R. y Silva K.

## **Fuerza de corte**

La fuerza de corte viene dada por el área del triángulo del material a cortar y por el esfuerzo del material con la ecuación [\(1\)](#page-37-1) (G. Ramírez, 1990).

<span id="page-37-1"></span>
$$
F = \frac{A * e * Sc}{2} \tag{1}
$$

Donde.

- $F[N]$  es la fuerza total de corte
- $A$ [ $mm$ ] es la longitud de la cuchilla en trabajo
- $\bullet$  [mm] es el espesor del material
- $Sc$  [*MPa*] es el esfuerzo de cizalladura

Luego de tomar en cuenta algunas consideraciones y reemplazos se obtiene una expresión matemática más útil pues relaciona al ángulo de corte  $\alpha$  presente en la cuchilla, como se muestra en la ecuación [\(2\)](#page-38-0) (Albuja Zarria, 2011).

<span id="page-38-0"></span>
$$
F_c[N] = \frac{e^2 * Sc}{4 * tan(\alpha)}
$$
\n(2)

## **Materiales de cuchillas**

El material constitutivo de algunas cuchillas de corte son los aceros de herramienta que se encuentran clasificados en los siguientes grupos.

- Aceros para trabajos en caliente
- Aceros para trabajos en frío
- Aceros resistentes al impacto
- Aceros para aplicaciones especiales

Cabe recalcar las características del acero de herramienta seleccionado como su tenacidad, resistencia al desgaste por fricción, estabilidad dimensional durante el corte, maquinabilidad, dureza, entre otros (G. Ramírez, 1990).

De otra forma generalmente se usa acero rápido HSS M2 aleado con tungsteno al 18% para alta resistencia al desgaste, mejorando la vida útil de la hoja (Jorson & Carlson, 2022), otros materiales que se usan en aplicaciones específicas son el acero inoxidable, aceros de alto contenido de carbono, carburo sólido, cerámicas, CPM 10V, etc. Dado que algunas aplicaciones pueden requerir de materiales más resistentes que otros (YorkSaw & Knife, 2019).

## **Otras consideraciones**

La velocidad de corte para este tipo de sistemas es relativamente baja, pues por lo general se usan velocidades de  $v_c = 1 - 2 [m/min]$ . En términos de cizalladura para láminas de metales dúctiles el esfuerzo de cizalladura es 0.5 – 0.6 veces la resistencia a la fluencia  $S_{\nu}$ .

La velocidad de corte en materiales como el cartón o papel está relacionada con la dureza de este, un papel de características duras requeriría de una velocidad de corte moderadamente rápida, especialmente cuando se cortan varios papeles de alto gramo (Guowei, 2020).

La forma de las cuchillas es realmente muy variada y depende básicamente del diseño de esta y su aplicación, en la [Figura 11](#page-39-0) se muestran algunas cuchillas comerciales que varían en formas y tamaños.

#### <span id="page-39-0"></span>**Figura 11**

*Variedades de formas y tamaños en cuchillas de guillotina*

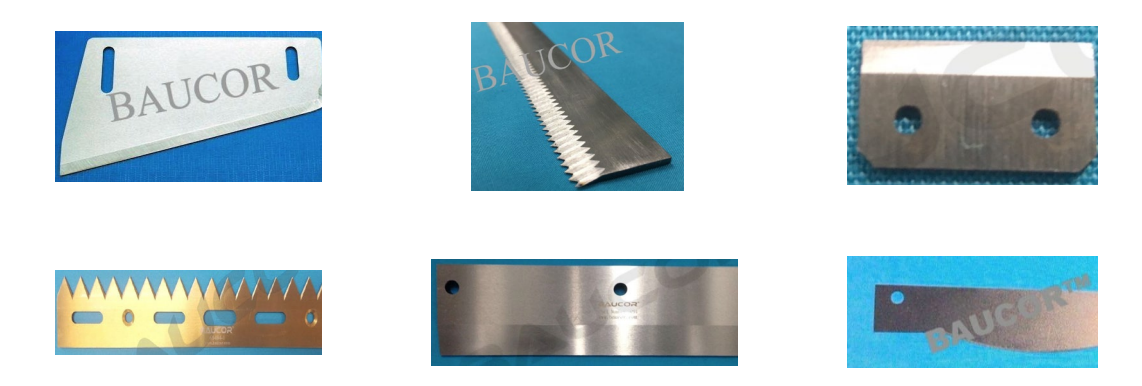

*Nota.* Imágenes obtenidas de la empresa BAUCOR fabricante de herramientas de corte, por Baucor, 2020.

## **Estudios relacionados al sistema de corte al vuelo**

Algunos estudios relacionados servirían de base para el desarrollo del proyecto, además permitirían conocer parámetros característicos en este tipo de sistemas, uno de ellos es "An unified design procedure for flying machining operations" (Strada et al., 2012) que centra su estudio en los parámetros cinemáticos del eje esclavo en el cual se encuentra la herramienta de corte con el fin de proponer metodologías de sincronización con el eje maestro (movimiento del material).

Siendo la base de estudio una estación de corte transversal rotativo, la [Figura 12](#page-40-0) representa el contorno del tambor giratorio que sostiene tres cuchillas de corte igualmente espaciados, la relación de transmisión de la herramienta de corte con su respectivo plano viene por la ecuación [\(3\)](#page-40-1)

<span id="page-40-1"></span>
$$
L = R_t \sin \theta \tag{3}
$$

Donde  $R_t$  es el radio del tambor y  $L$  es la longitud del arco recorrido por  $\theta$ .

## <span id="page-40-0"></span>**Figura 12**

*Esquema del sistema bajo estudio*

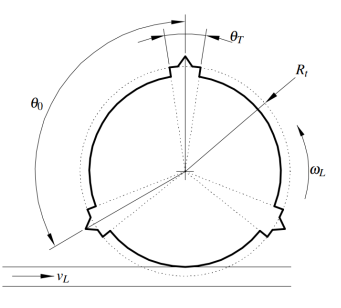

*Nota.* Obtenido de: *An Unified Design Procedure for Flying Machining Operations,* por Strada et al., 2012.

El estudio indica que la velocidad requiere de ajustes temporales generando perfiles de velocidad variables, esto deduce el requerimiento de aceleraciones y la sincronización de las posiciones, todo ello como se muestra en la [Figura 13.](#page-40-2)

### <span id="page-40-2"></span>**Figura 13**

*Fases de mecanizado y reposición de la herramienta de corte*

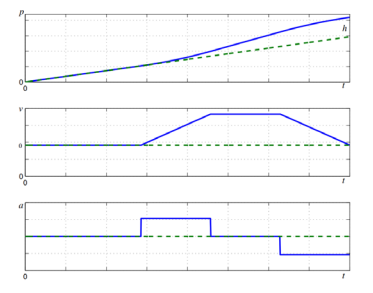

*Nota.* Obtenido de: *An Unified Design Procedure for Flying Machining Operations,* por Strada et al., 2012.

Conclusiones obtenidas determinan que el tiempo de ciclo requerido es  $t_c =$  $L/v_L$ , donde L es la longitud del producto y  $v_L$  es la velocidad lineal del producto. Luego, el tiempo de mecanizado es  $t_M = L_h/v_L$ , donde  $L_h$  es la longitud de la herramienta y el tiempo de reposición  $t_R = t_C - t_M$  evitando así tiempos muertos (Strada et al., 2012).

En el estudio "Design of the flying shear servo control system" (Wang et al., 2017) eliminan el uso de controladores digitales y proponen como control principal un servocontrolador universal con función de leva electrónica, este permitiría controlar directamente el servomotor reductor de la cizalla volante y lograr la sincronización de movimientos, esto con el fin de reducir el número de dispositivos.

El estudio clasifica al movimiento de un sistema de corte al vuelo en cuatro etapas llamados aceleración, sincronización, desaceleración y retorno al punto de origen, esto se considera un ciclo de proceso alternativo; el proceso indica que el perfil de leva debe ser lo suficientemente igual a los movimientos como muestra la [Figura 14,](#page-41-0) luego estos se almacenan en memoria del servo controlador universal, cabe recalcar que también incluye ajuste de parámetros para controlar dicho perfil.

#### <span id="page-41-0"></span>**Figura 14**

*Clasificación de movimientos de un sistema de corte al vuelo*

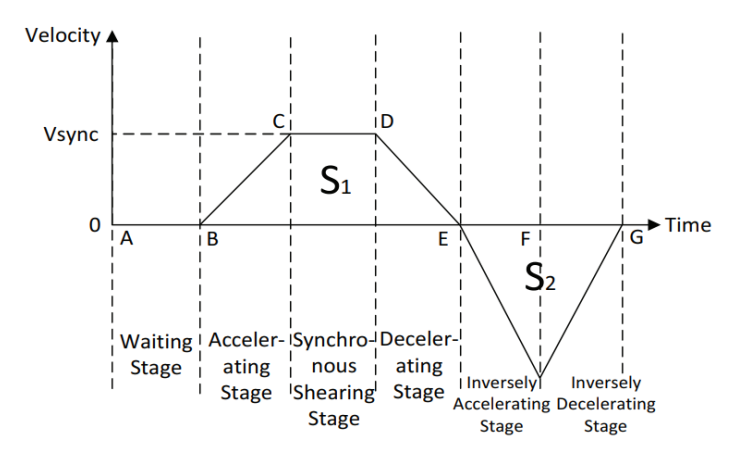

*Nota*. Obtenido de: *Design of the flying shear servo control system*, por Wang et al., 2017.

# **Sistema de traslación**

Para poder realizar el corte al vuelo, es necesario que el sistema de corte se pueda trasladar de un lado a otro a la misma velocidad del material. En esta sección se hace el análisis de dos diferentes mecanismos de transformación de movimiento, puesto que como entrada se tiene un movimiento circular proporcionado por un motor y se requiere un movimiento rectilíneo.

## **Piñón – cremallera**

Este sistema transforma movimiento circular en rectilíneo o viceversa, es decir es un mecanismo reversible. Consta de dos elementos dentados como se observa en la [Figura 15;](#page-42-0) es necesario que ambos tengan el mismo paso para funcionar de manera correcta. El piñón que gira sobre su propio eje y una barra dentada denominada cremallera, cuando gira el piñón la cremallera se desplaza en línea recta y transforma el movimiento circular en lineal o viceversa.

#### <span id="page-42-0"></span>**Figura 15**

*Mecanismo Piñon – cremallera.*

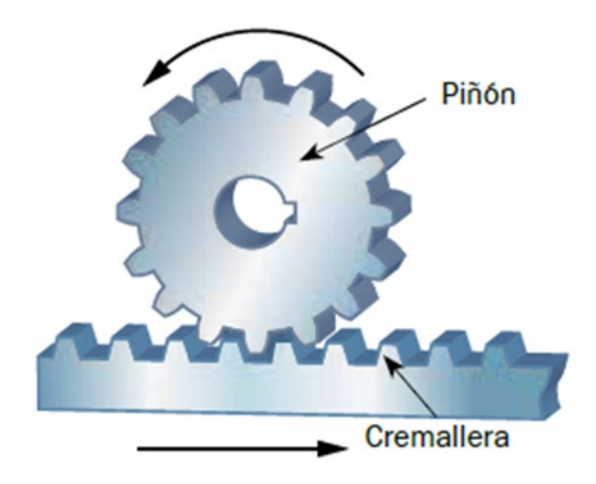

*Nota:* Obtenido de: *Technology A, Secondary education*, por Cedenilla, 2019

# **Tornillo – Tuerca**

Este mecanismo también es conocido como husillo-tuerca y tiene la capacidad de transformar movimiento circular a lineal pero no de manera reversible [\(Figura 16\)](#page-43-0), es decir que no se puede transformar el movimiento lineal en circular. El avance del sistema depende de dos factores: La velocidad de giro del elemento motriz y el paso de la rosca del tornillo.

### <span id="page-43-0"></span>**Figura 16**

*Mecanismo tornillo – tuerca.*

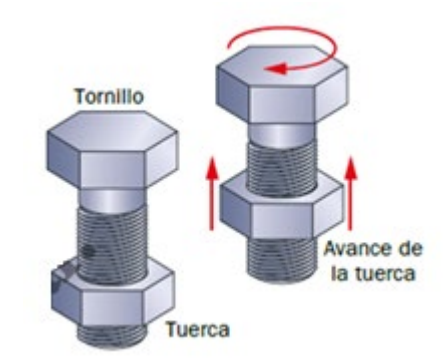

*Nota:* Obtenido de: *Technology A, Secondary education*, por Cedenilla, 2019

El mecanismo puede ser utilizado de dos diferentes maneras, que se presentan a continuación:

- 1. El tornillo gira y se mantiene fija la orientación de la tuerca, de manera que el tornillo avanza con movimiento rectilíneo dentro de la tuerca.
- 2. La tuerca gira y se mantiene fija la orientación del tornillo, de manera que la tuerca se mueve con movimiento rectilíneo a través del tornillo.

Existen otros mecanismos de transformación de movimiento circular a rectilíneo (Biela – manivela, cigüeñal, leva, excéntrica, etc.) que no fueron analizados en esta sección debido a que no son de interés para nuestra aplicación.

# **Materia prima**

La empresa auspiciante ha optado que para la realización del diseño y pruebas de funcionamiento se utilice como materia prima el cartón corrugado single-face; en general, como se observa en la [Figura 17](#page-44-0) un cartón corrugado es una combinación de dos elementos, una lámina gruesa y plana llamada "Liner" y una lámina acanalada llamada flauta, ambas laminas están unidas mediante goma, presión y calor (Empaques de Colón, 2014).

## <span id="page-44-0"></span>**Figura 17**

*Elementos constitutivos (capas) de un cartón corrugado*

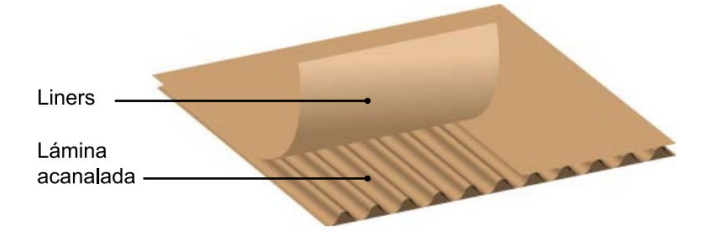

*Nota.* Obtenido de: *Principios básicos del cartón,* por Empaques de Colón, 2014.

Dependiendo de la configuración de las capas del cartón, existen varios tipos como: Single face, Single wall, Double wall y Triple wall. [Figura 18.](#page-44-1)

#### <span id="page-44-1"></span>**Figura 18**

*Tipos de cartón corrugado*

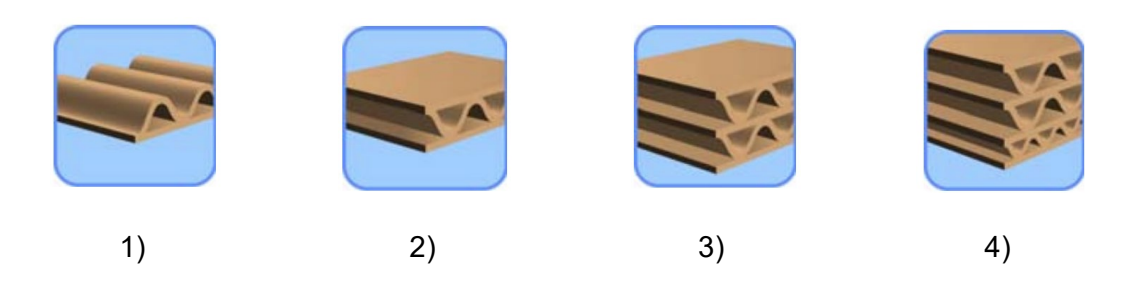

*Nota.* 1) single face, 2) single wall, 3) double wall, 4) triple wall. Obtenido de: *Principios básicos del cartón,* por Empaques de Colón, 2014.

Como muestra la [Figura 19](#page-45-0) se puede definir también el calibre del cartón corrugado, este valor depende del número y tamaño de arcos por pie lineal, así se tienen flautas tipo A, C, B, E, F y G, siendo la A, la flauta de mayor amplitud y menor número de arcos y los calibres F y G las flautas micro-corrugadas.

## <span id="page-45-0"></span>**Figura 19**

*Calibraje de la flauta*

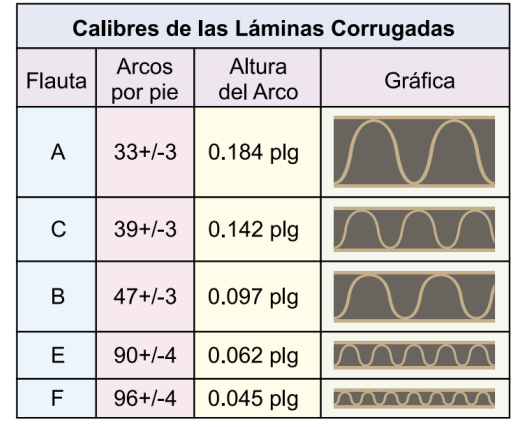

*Nota.* Obtenido de: *Principios básicos del cartón,* por Empaques de Colón, 2014.

#### **Propiedades mecánicas del cartón corrugado**

Siendo fabricados a partir de celulosa generalmente de pino, el cartón corrugado es un material liviano pero cuya resistencia ha permitido aplicaciones importantes sobre el embalaje y protección, es por esto por lo que el conocimiento de sus propiedades mecánicas es fundamental; existen variedades pruebas que determinan las propiedades resistivas dependiendo del tipo de aplicación.

En el estudio "Elastic behavior of corrugated cardboard: Experiments and Modeling" (Aboura et al., 2004) para determinar las propiedades mecánicas se ha optado por las principales pruebas como la flexión de 3 o 4 puntos (ASTM C393-62) así como las pruebas de corte (ASTM C273-61) evaluando así la rigidez al corte transversal del cartón corrugado.

Los resultados de los estudios muestran que una probeta [Figura 20](#page-46-0) puede tener una resistencia máxima de 4  $[MPa]$  [Figura 21](#page-47-0) y dependiendo de la dirección de la carga puede resistir hasta 140 [N] [Figura 21](#page-47-0) y resistir 6000 [N] de cargas cortantes [Figura 22.](#page-47-1)

## <span id="page-46-0"></span>**Figura 20**

*Geometría interna del cartón y dimensiones de la probeta*

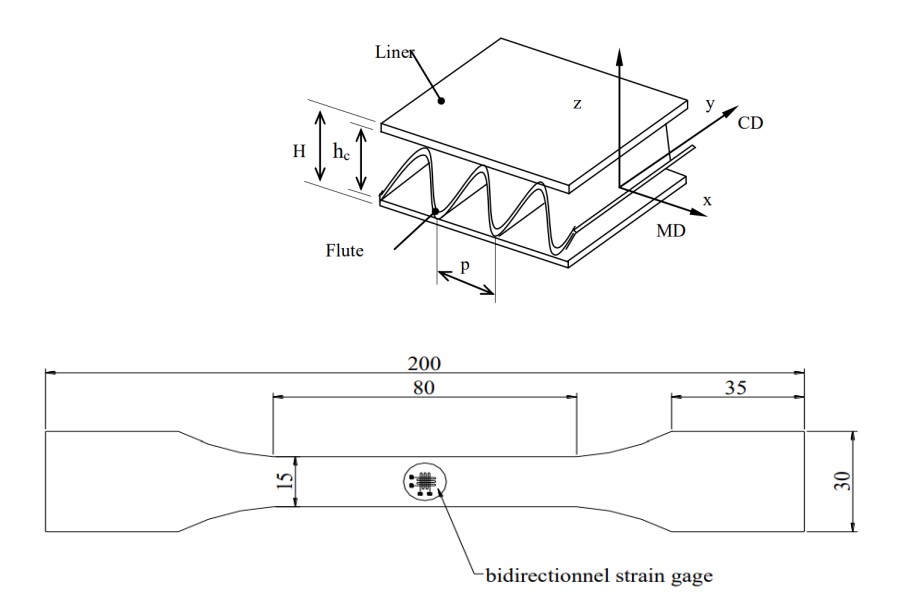

*Nota.* Las dimensiones de la probeta siguen la norma ISO NF T51-034 y NF Q03-002 para la caracterización de materiales plásticos, papel y cartón, parámetros del material: espesor de 4.01  $[mm]$ , paso de flauta 8 [mm], espesor de lamina 0.16 [mm], número de flautas por metro 125. Obtenido de *Elastic behavior of corrugated cardboard: experiments and modeling*, por Aboura et al., 2004.

### <span id="page-47-0"></span>**Figura 21**

*Propiedades mecánicas de tensión y carga máxima*

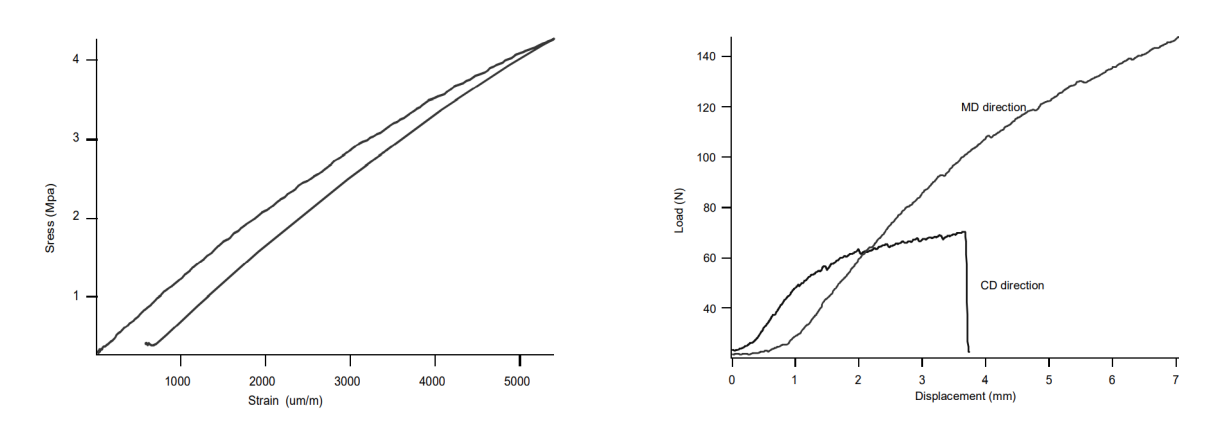

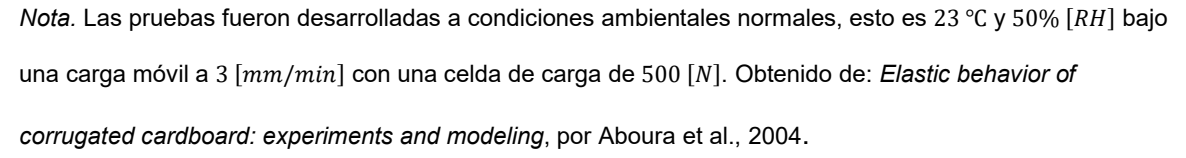

#### <span id="page-47-1"></span>**Figura 22**

*Propiedades mecánicas resistivas a cargas cortantes*

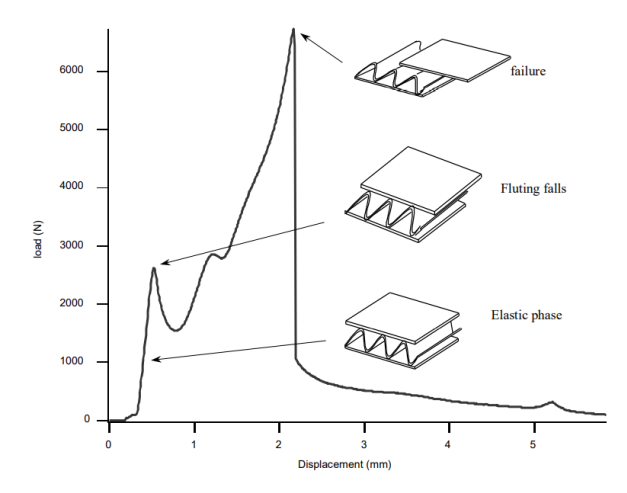

*Nota.* Las pruebas fueron desarrolladas en probetas acorde a la ASTM C273-61 a condiciones ambientales normales, esto es 23 ℃ y 50% [RH] bajo una carga móvil a 3 [ $mm/min$ ] con una celda de carga de 20 000 [N]. Obtenido de: *Effects of the environmental conditions on the mechanical behaviour of the corrugated cardboard,* por Allaoui et al., 2009.

Otro estudio llamado "Effects of the enviromental condition on the mechanical behaviour of the corrugated cardboard" (Allaoui et al., 2009) estudia como los efectos en el aumento de la humedad relativa disminuyen considerablemente las propiedades mecánicas [Figura 23,](#page-48-0) observando que al 70%  $[RH]$  las propiedades elásticas disminuyen en promedio un 10% y para cuando llegan a superar el 90%  $[RH]$  la disminución de las propiedades es drástica llegando hasta un 50%.

#### **Figura 23**

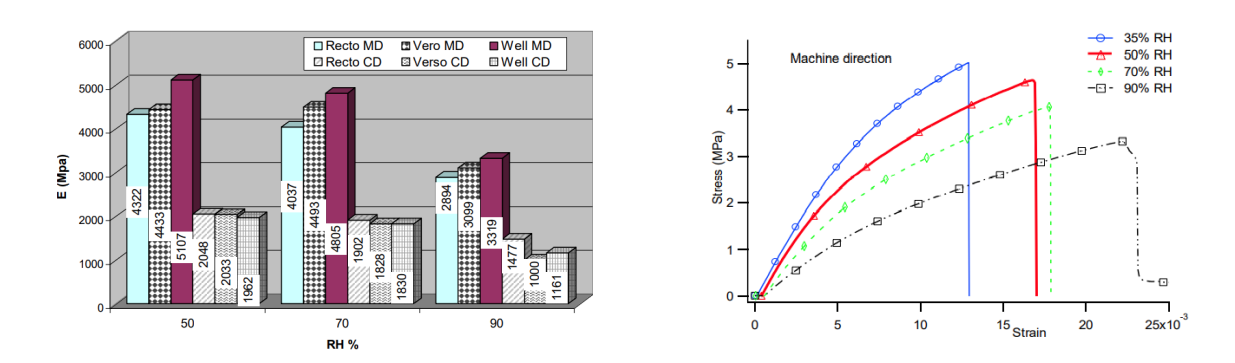

<span id="page-48-0"></span>*Cambio en las propiedades mecánicas frente a la variación de la humedad relativa a temperatura ambiente*

*Nota.* El material base de estudio es de calibre C compuesto con el 100% de fibras recicladas de celulosa con la carga paralela a la dirección de la flauta con una metodología de medición validada por el estándar ISO 1924-1 e ISO 1924-2 Obtenido de: *Effects of the environmental conditions on the mechanical behaviour of the corrugated cardboard,* por Allaoui et al., 2009.

### **Diseño paramétrico**

Un diseño de máquinas en forma paramétrica indica que dicho diseño está compuesto de un conjunto de variables generalmente relacionadas a dimensiones, propiedades físicas, propiedades químicas, requerimientos del diseñador, etc. Que dan como resultado una medida dimensional del componente de la maquina a estudio, y es flexible pues un cambio en el valor de alguna variable implica un cambio en la dimensión final.

Este tipo de diseño es en esencia complejo pero los avances en el ámbito del software y modelado CAD permite en parte mitigar este problema, permitiendo un proceso de desarrollo que partiría de la formulación del problema de diseño, para luego pasar a un conjunto de iteraciones de diferentes niveles y rigurosidades debido a las variables para luego ser evaluados y comparados a fin de seleccionar la mejor alternativa.

Aunque el software de modelado CAD facilitan en parte el modelado paramétrico no implican que el desarrollo sea rápido, esto debido a las iteraciones, en el estudio "Diseño paramétrico de pinzas de fricción" (Marrero-Osorio & Martínez-Escanaverino, 2009) usan el método de los grafos dicromáticos basado en modelos matemáticos como apoyo al diseño CAD.

El método implica la construcción de un modelo matemático organizado por submodelos relacionados que pueden integrar físicas del sistema como geometrías, fuerzas intervinientes, propiedades de resistencia, masa, costos, etc. como muestra la [Figura 24.](#page-50-0)

Se utiliza la [Figura 25](#page-50-1) para representar el grafo del modelo que necesita descomponer cada relación matemática en ecuaciones multivariables y mono variables obteniendo resultados tan complejos como el modelo a diseñar.

### <span id="page-50-0"></span>**Figura 24**

*Modelo final resultado del análisis y optimización resultado del grafo*

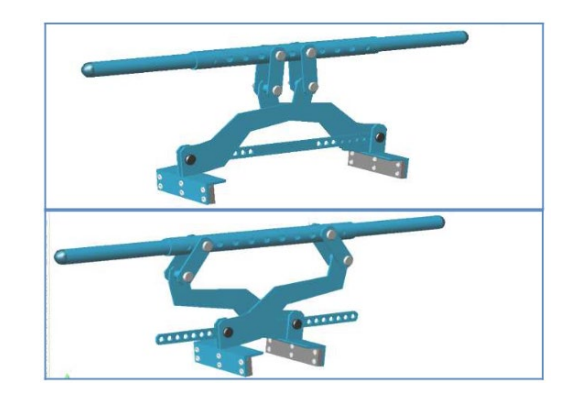

*Nota.* Obtenido de: *Diseño paramétrico de pinzas de fricción*, por Marrero-Osorio y Martínez-Escanaverino, 2009.

#### <span id="page-50-1"></span>**Figura 25**

*Ejemplo de un modelo de grafo de una pinza de agarre por fricción para la manipulación de losas* 

#### *prefabricadas*

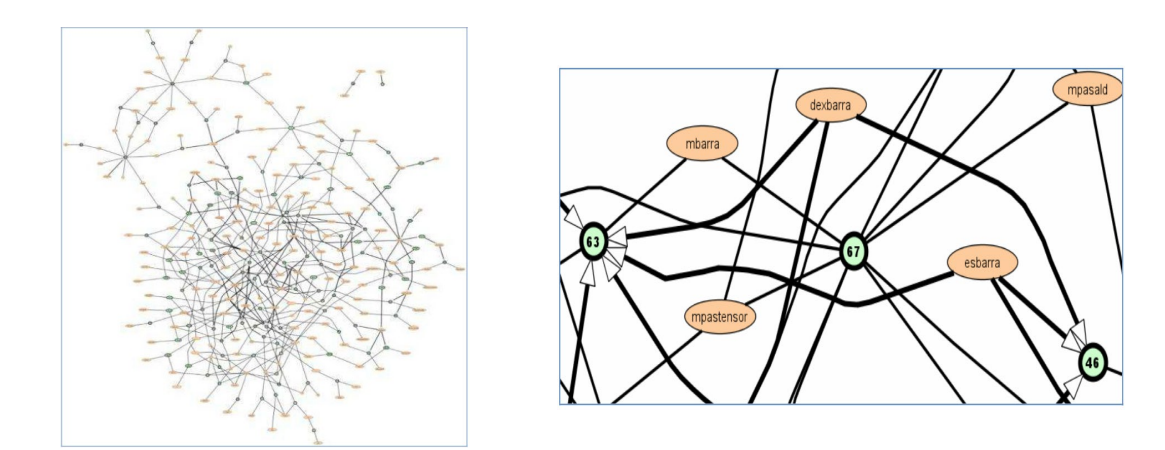

*Nota.* Las variables de entrada se resuelven al observar la propagación de los valores asignados a las variables comunicadas. Obtenido de: *Diseño paramétrico de pinzas de fricción,* por Marrero-Osorio y Martínez-Escanaverino, 2009.

Otro método mayormente simplificado pero que parte del mismo modelo matemático es el uso de tablas de diseño e instrumentos simplificados de cálculo suministrado por los fabricantes de algún determinado elemente perteneciente al

diseño, el desarrollo de tablas de diseño es a gusto del usuario y puede ser inherente a interfaces graficas que permitan un mayor entendimiento del diseño por ejemplo [Figura](#page-51-0)  [26.](#page-51-0)

### <span id="page-51-0"></span>**Figura 26**

*Diseño paramétrico basado en tablas de diseño inherentes a interfaces graficas de usuario*

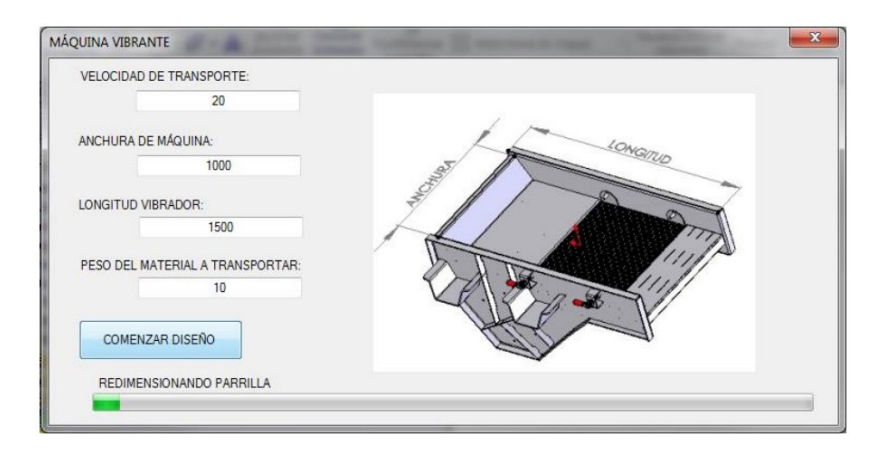

*Nota.* Obtenido de: *Diseño paramétrico de máquina para transporte y calibración por vibración,* por García Cosano, 2015.

## **Consideraciones del diseño**

## **Diseño para la eliminación de concentraciones de esfuerzos**

*"El estudio de las curvas de concentración de esfuerzos para varias geometrías muestra que por lo general cuanto más puntiaguda sea una esquina y/o mayor sea la magnitud de un cambio de sección peor será la concentración del esfuerzo interviniente"* (Norton, 1999)*,* el diseñador debería intentar reducir los cambios puntiagudos y cambios de sección incluyendo relieves y redondeos; del mismo modo, agujeros pasantes, cuñas y ranuras son causantes de concentraciones de esfuerzos, el diseño debe prever esto ubicándolos en posiciones específicas de menor riesgo.

## **Compresión axial de columnas**

Dada la configuración del sistema de corte al vuelo puede existir esfuerzos y deflexiones provocadas por la tensión/compresión axial, para lo cual hay modelos matemáticos para su cálculo como la ecuación [\(4\)](#page-52-0) y [\(5\).](#page-52-1)

<span id="page-52-1"></span><span id="page-52-0"></span>
$$
\sigma = \frac{P_{axial}}{A_{transversal}} [MPa]
$$
\n
$$
\Delta s = \frac{Pl}{AE}
$$
\n(4)

Un elemento tipo columna intermedio o grande generalmente puede fallar al pandeo ocurriendo repentinamente y sin advertencia es por ello por lo que es considerado como uno de los modos de falla más peligroso (Norton, 1999), ya que la carga axial puede generar un esfuerzo de compresión muy por debajo de la resistencia a la fluencia del material y aun así fallar, es por ello por lo que se requiere determinar qué tipo de columna se encontrará en el sistema con la siguiente expresión de razón de esbeltez dada por las ecuaciones [\(6\)](#page-52-2) y [\(7\).](#page-52-3)

<span id="page-52-3"></span><span id="page-52-2"></span>
$$
S_r = \frac{l}{k} \tag{6}
$$

$$
k = \sqrt{\frac{I_{area}}{S_{area}}}
$$
 (7)

Donde l es la longitud de la columna y  $k$  es el radio de giro, si  $S_r \ge 10$  la columna es larga.

Finalmente, esto debe definir una carga critica de pandeo, la cual se puede determinar por la fórmula de la columna de Euler (ecuación 8), esta expresión es independiente de la resistencia del material y define la máxima carga que puede

soportar una columna antes de fallar, el diseñador debe ser consiente que el diseño debe evitar en gran medida llegar a ese valor de carga.

$$
P_{crit} = \frac{\pi^2 EI}{l^2} \tag{8}
$$

# **Teorema de los tres momentos**

El teorema de los tres momento o teorema de Clapeyron permite el cálculo de los momentos flectores solicitantes en los apoyos de las vigas continuas considerando las siguientes hipótesis y limitaciones (Srivastava, 2007).

- Las cargas participantes y las reacciones son todas verticales (perpendiculares al eje de la viga).
- La naturaleza de los apoyos no debe permitir esfuerzos axiales en la viga.

El resultado es la ecuación [\(9\)](#page-53-0) que relaciona tres momentos flectores de apoyos consecutivos en la viga, *"Dada una viga continua de material elástico lineal sobre apoyos simples, los momentos flectores en tres apoyos consecutivos satisfacen la relación"* (Ortiz Berrocal, 2002)*.*

<span id="page-53-0"></span>
$$
M_{k-1}L_k + 2M_k(L_k + L_{k+1}) + M_{k+1}L_{k+1} = -6\left(\frac{\Omega_k D_k}{L_k} + \frac{\Omega_{k+1}d_{k+1}}{L_{k+1}}\right) \tag{9}
$$

Donde:

- $M_k$ , es el momento flector en el apoyo central
- $M_{k-1}$ , es el momento flector en el apoyo a la izquierda
- $M_{k+1}$ , es el momento flector en el apoyo a la derecha
- $L_k$ , es la longitud del tramo de viga entre el apoyo  $k-1$  y el apoyo  $k$
- $L_{k+1}$ , es la longitud del tramo de viga entre el apoyo  $k$  y el apoyo  $k + 1$
- $\Omega_k, \Omega_{k+1}$ , es el área de los momentos flectores isostáticos (inercia) en los tramos  $L_k$  y  $L_{k+1}$
- $\bullet$   $D_k, d_k$ , son las distancias a los centroides de los diagramas de momentos flectores por la derecha y por la izquierda.

## **Capítulo 3**

#### **Diseño y construcción**

El presente capítulo está dividido en 3 secciones: "Requerimientos de la empresa auspiciante", "Diseño paramétrico" y "Diseño y construcción del prototipo". La primera explica los requerimientos que ha solicitado la empresa para la elaboración del proyecto. En la segunda sección se detallan los cálculos y criterios de diseño para un sistema de corte al vuelo industrial mediante el uso de tablas de diseño. Y en la tercera sección se indica los parámetros y criterios tomados para la construcción del prototipo.

## **Requerimientos de la empresa auspiciante**

La empresa auspiciante requiere el prototipo de una máquina de corte al vuelo que principalmente sirva como una máquina demostrativa para otras empresas, presentándolo como solución o mejora para procesos de corte. Bajo este criterio el desarrollo de este proyecto también debe servir como una base previa de la ingeniería del sistema de corte al vuelo, para máquinas industriales. En la [Tabla 1,](#page-55-0) se detallan los requerimientos de la empresa para el desarrollo de la máquina.

## <span id="page-55-0"></span>**Tabla 1**

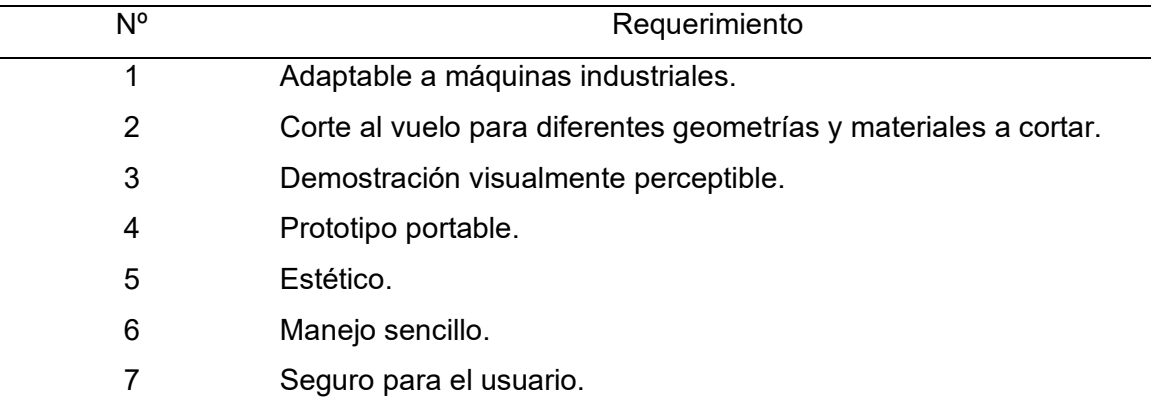

*Requerimientos para el prototipo de sistema de corte al vuelo*

*Nota:* Los requerimientos mencionados fueron obtenidos de la empresa auspiciante.

Los requerimientos proporcionados por la empresa auspiciante, se transforman a características técnicas que se listan en la [Tabla 2.](#page-56-0)

### <span id="page-56-0"></span>**Tabla 2**

*Características técnicas.*

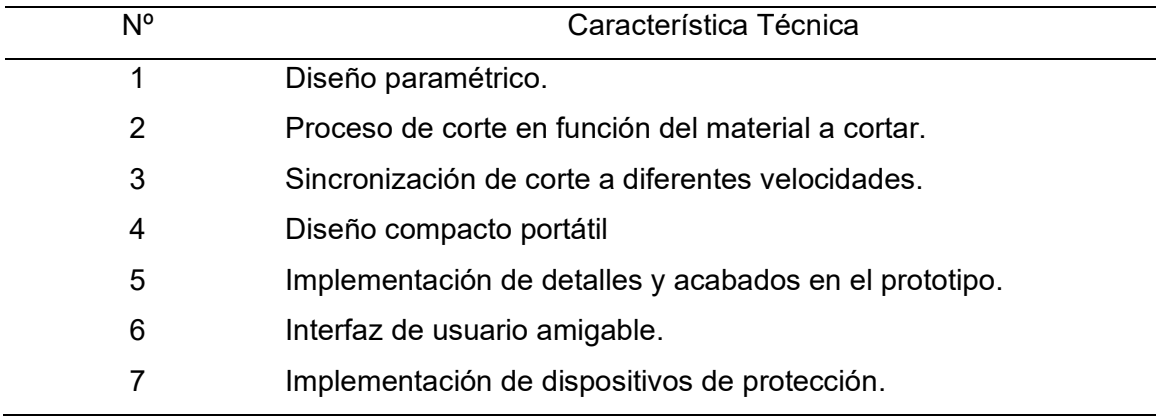

*Nota:* Elaborado por Rivera F. y Silva K.

## **La casa de la calidad**

La casa de la calidad - QFD, es una herramienta que permite enforcarse en las necesidades y expectativas del cliente para dar con la mejor solución para la empresa. La [Tabla 3](#page-57-0) muestra los símbolos utilizados en la matriz QFD e indican una ponderación de relación y correlación entre los requerimientos y características técnicas.

En la [Figura 27](#page-57-1) se muestra la matriz QFD desarrollada. Se observa que la empresa prioriza la adaptabilidad del prototipo a máquinas industriales, que se realice un prototipo demostrativo y que tenga un manejo sencillo.

## <span id="page-57-0"></span>**Tabla 3**

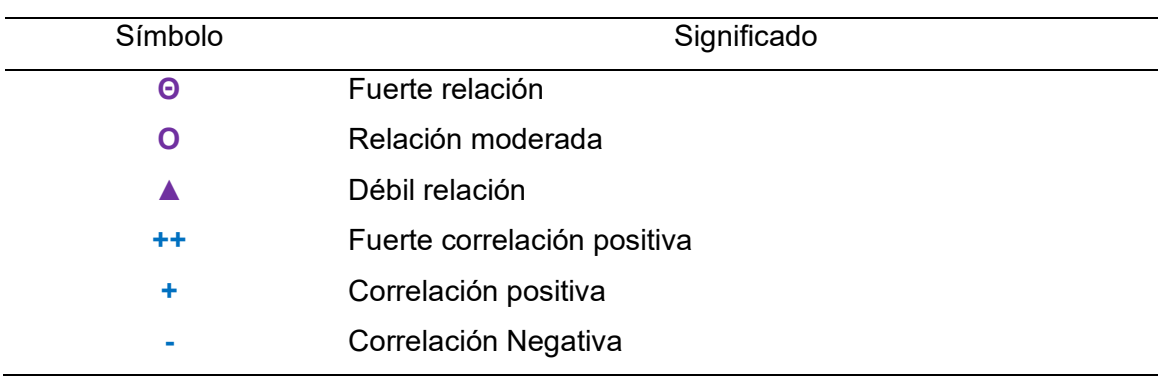

*Significado de símbolos de la matriz QFD*

*Nota:* Los símbolos descritos tienen un valor propio dentro de la matriz QFD.

## <span id="page-57-1"></span>**Figura 27**

*Matriz QFD*

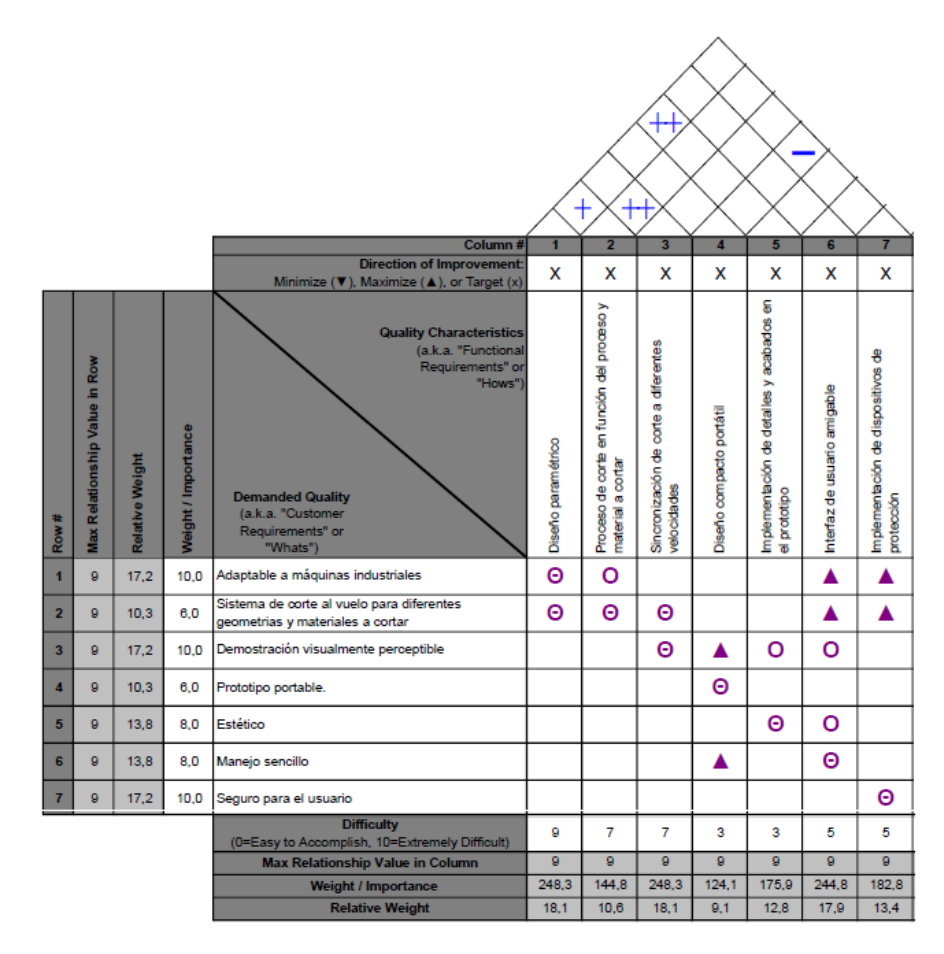

*Nota:* Realizado por Rivera R. y Silva K.

Como aportes de solución en términos generales se plantean tres que destacan en el estudio del diagrama QFD, entre ellos están diseño paramétrico, sincronización del sistema de corte al vuelo a diferentes velocidades y el desarrollo de una interfaz amigable con el usuario. Todos estos aportes están muy relacionados con los requerimientos más relevantes de la empresa auspiciante y permitirá estudiar alternativas de máquinas que se encuentren en el mercado y que servirán de base para definir la arquitectura de la máquina.

## **Investigación de alternativas**

En la [Tabla 4](#page-58-0) se presentan máquinas base para la realización del prototipo.

### <span id="page-58-0"></span>**Tabla 4**

Máquinas industriales

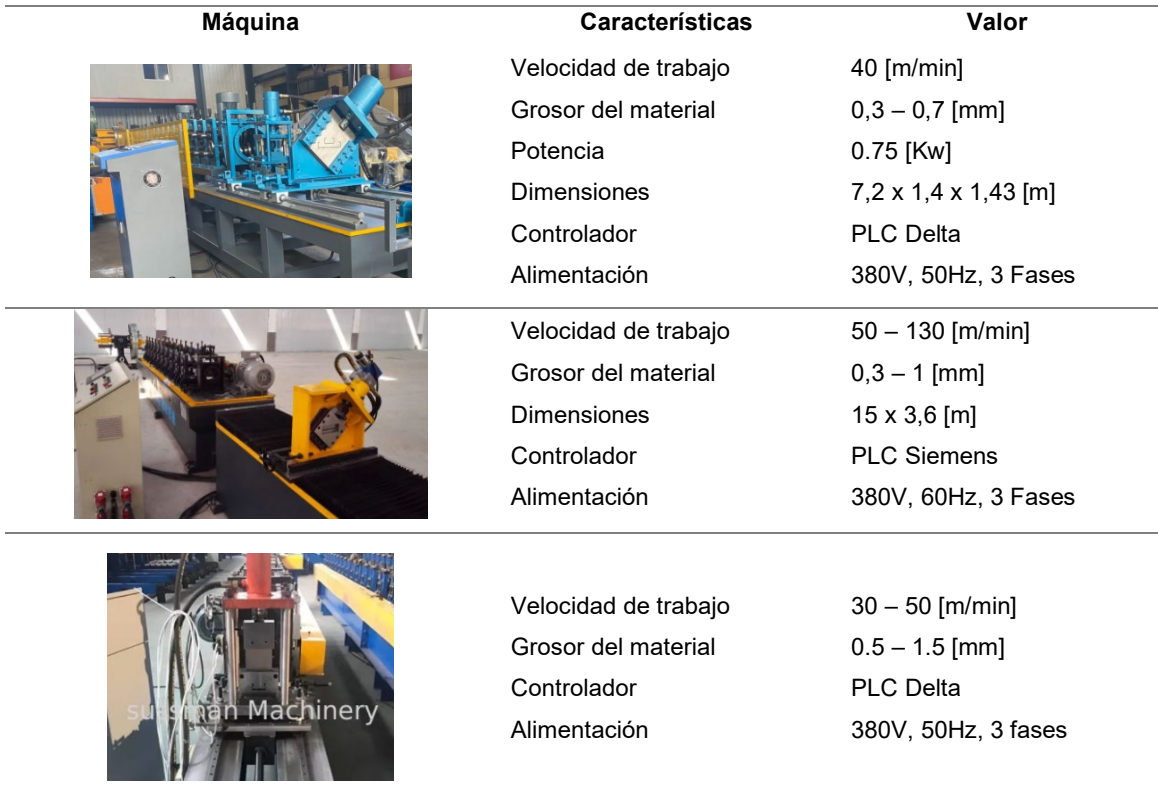

*Nota:* las imágenes fueron tomados de: *ZhongTuoCN SteelRollingMachines*,, (*Steel Stud Roll Forming Machine*, s. f.), (*Drywall Stud And Track Roll Forming Machine*, s. f.) respectivamente.

## **Diseño paramétrico**

En esta sección se especifica el proceso que se realizó para el sistema de traslación y de soporte del sistema de corte al vuelo, para lo cual se utiliza la función de tablas de diseño de un software CAD. El sistema que realiza el corte no es parte de este diseño, debido a que el propósito del sistema paramétrico es que pueda sincronizar correctamente la velocidad de un sistema de corte y el respectivo material a cortar. Por otro lado, los sistemas de corte dentro de la industria nacional poseen diferentes geometrías y materiales a cortar como se puede visualizar en la [Figura 28;](#page-59-0) lo que hace imposible que se pueda parametrizar todos los sistemas de corte al vuelo.

#### <span id="page-59-0"></span>**Figura 28**

*Corte al vuelo de diferentes formas. a) Perfil en U. b) Perfil en C. c) Espuma flex. d) Tubo redondo* 

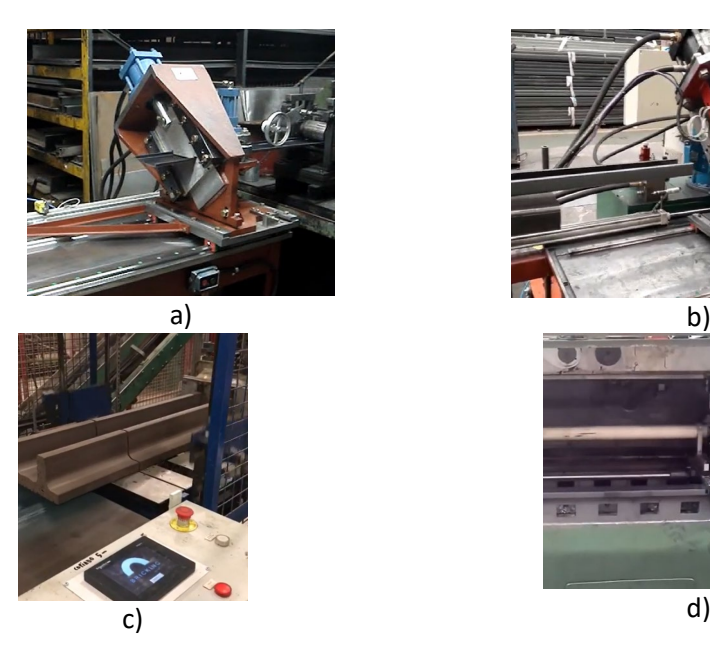

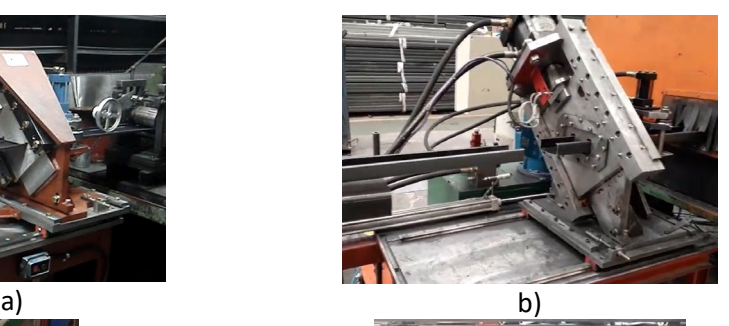

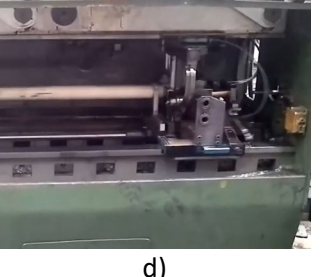

*Nota:* Imágenes obtenidas de: a) *Corte al vuelo,* por Fontana, 2014. b) *Corte al vuelo y volcador,* por Fontana, 2020. c) *Corte al vuelo,* por Oliveras, 2021. d) *AwE028-0D4 Press Corte al Vuelo,* por ONNDMAD, 2014.

# **Sistema de traslación**

El mecanismo husillo – tuerca fue seleccionado debido a que nos permite variar los parámetros de velocidad y avance con una variación menor en sus dimensiones, a diferencia del sistema engrane cremallera, mismo que dependiendo del paso, numero de dientes, etc. Puede llegar a tener grandes medidas o demasiado pequeñas como para su manufactura.

#### <span id="page-60-0"></span>**Figura 29**

*Sistema de traslación del sistema de corte al vuelo.*

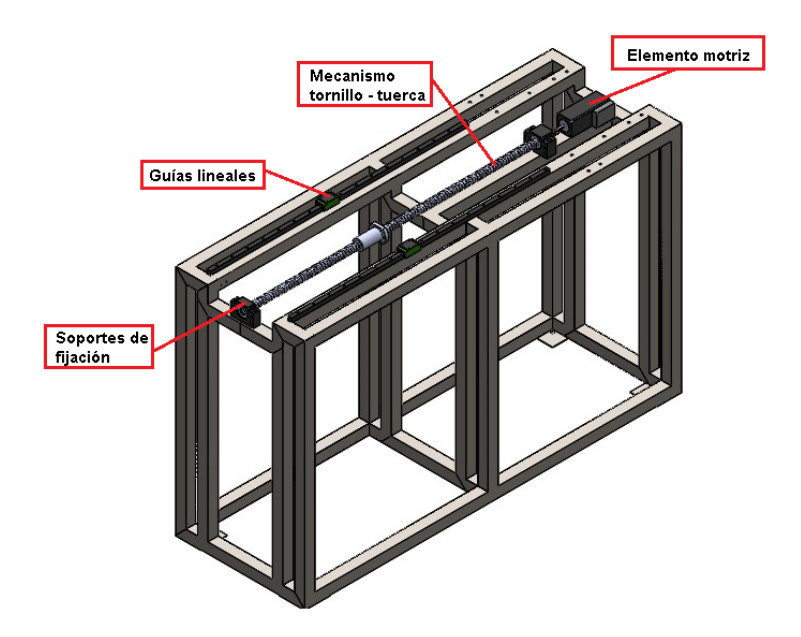

*Nota:* Elaborado por Rivera F. y Silva K.

En el sistema de traslación del sistema de corte que se indica en la **[Figura 29](#page-60-0)** *[Sistema de traslación del sistema de corte al vuelo.](#page-60-0)*[Figura 29](#page-60-0) se pueden apreciar diferentes partes que son: Guías lineales, mecanismo tornillo – tuerca, elemento motriz y los soportes de fijación.

Para dimensionamiento de las guías lineales y del husillo de bolas se siguió la guía de selección adjunta en los catálogos de la marca Hepco Motion.

# **Guías lineales**

El uso de estos elementos tiene como objetivo soportar el peso del sistema de corte y también reducir el coeficiente de fricción del sistema, de manera que la carga axial que debe soportar el mecanismo de Husillo – Tuerca sea baja y por ende la potencia del elemento motriz sea mínima y tener un diseño lo más eficiente posible.

Para hacer la selección correcta de este elemento es necesario conocer la velocidad a la que se va a mover el sistema y la carga que va a soportar. Conociendo estos parámetros se puede calcular la distancia de vida útil, al cumplirse este recorrido es cuando las guías o bloques comenzarán a mostrar signos de desgaste por fatiga y por lo tanto deberán ser reemplazados. A continuación, se muestra la ecuación [\(10\).](#page-61-0)

<span id="page-61-0"></span>
$$
L = \left(\frac{f_c * C}{f_v * P}\right)^3 * 50\tag{10}
$$

Donde:

- $L:$  Vida por fatiga  $[km]$
- $\bullet$   $C:$  Relación de carga dinámica básica  $[N]$
- $P:$  Carga aplicada  $[N]$
- $F_c$ : Factor de contacto
- $F_c$ : Factor de carga

*Nota: La relación de carga dinámica básica es un dato propio del bloque seleccionado.* 

En la Tablas 4 y 5 se muestran los factores de contacto y de carga que varían según la configuración y entorno de la máquina.

## **Tabla 5**

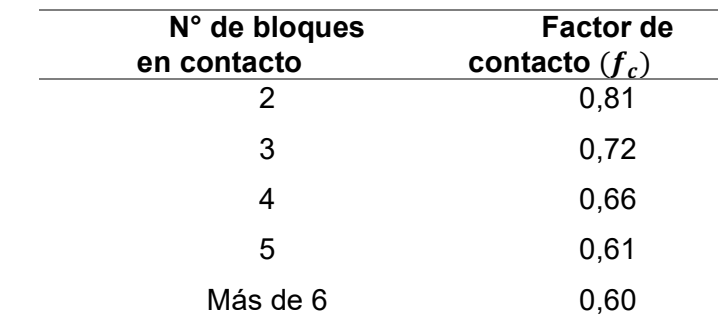

*Factor de contacto para guías lineales y su cálculo de vida útil.* 

*Nota*: Tomado de *HepcoMotion HLG guias lineales de Hepco (p. 11)*

#### **Tabla 6**

*Factor de carga para guías lineales y su cálculo de vida útil* 

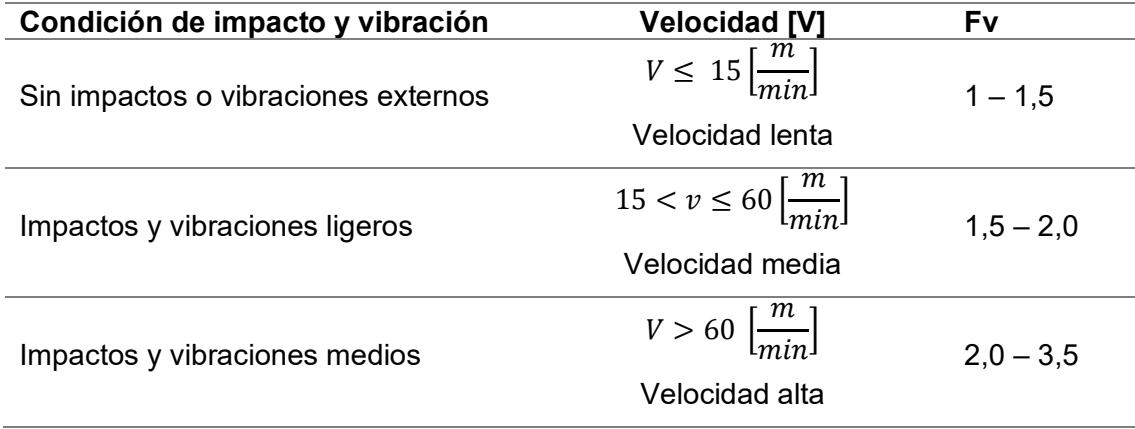

*Nota*: Tomado de *HepcoMotion HLG guias lineales de Hepco (p. 11)*

Otro parámetro importante que viene dado por la selección de las guías lineales es la resistencia por fricción que nos genera, esta se puede calcular utilizando la ecuación [\(11\).](#page-62-0)

<span id="page-62-0"></span>
$$
F = \mu * P + f_s \tag{11}
$$

Donde:

•  $F =$  Resistencia por fricción. [N]

- $\mu =$  Factor de fricción.
- $P =$  Carga aplicada. [N]
- $f_s$  = Resistencia del sellado.

Es importante considerar que la resistencia de sellado es un dato propio de los bloques seleccionados. La figura 30 es de mucha utilidad, ya que permite determinar el Factor de fricción de acuerdo a la ratio de carga

### **Figura 30**

 $0.015$ Factor de fricción (µ)  $0.010$ P: Carga aplicada  $0.005$ C: Ratio de carga dinámica básica  $\circ$  $\circ$  $0.1$  $0.2$ Ratio de carga (P/C)

*Relación entre la ratio de carga y el factor de fricción de guías lineales.* 

*Nota*: Tomado de *HepcoMotion HLG guias lineales de Hepco (p. 12)*

### **Mecanismo husillo – tuerca**

Para el desarrollo de este mecanismo se utilizan los sistemas de husillo de bolas recirculantes puesto que con este sistema se puede alcanzar una eficiencia de hasta del 90% gracias a la configuración con contacto de bolas entre el tornillo y la tuerca, por lo que se genera una mínima fuerza de fricción y en consecuencia es necesario un menor torque y una menor potencia del motor.

Para hacer la correcta selección de este mecanismo debemos conocer la velocidad a la que se va a mover el husillo y la carga axial a la que va a estar sometida. Los gráficos que se muestran a continuación nos ayudan en la selección de las

dimensiones correctas del husillo ya sea en función de la velocidad o de la carga axial, se tomara en cuenta el parámetro más crítico dependiendo de la función que va a desempeñar el sistema.

La velocidad critica que muestran las gráficas es de tipo angular, por lo que en la ecuación (12) se tiene la transformación de velocidad lineal en angular. El paso del tornillo, la longitud libre y el tipo de fijación en los extremos, son parámetros seleccionados por el diseñador, considerando la [Figura 31](#page-64-0) y la

[Figura](#page-65-0) **32**.

$$
n = \frac{\nu}{p} x 10^3 \tag{12}
$$

Donde:

- $n =$  velocidad de rotación  $[rpm]$
- $v =$  *velocidad lineal*  $[m/min]$
- $p = \text{avance}$  [mm]

### <span id="page-64-0"></span>**Figura 31**

*Velocidad critica admisible en función del diámetro y longitud del husillo. (FS=25%)*

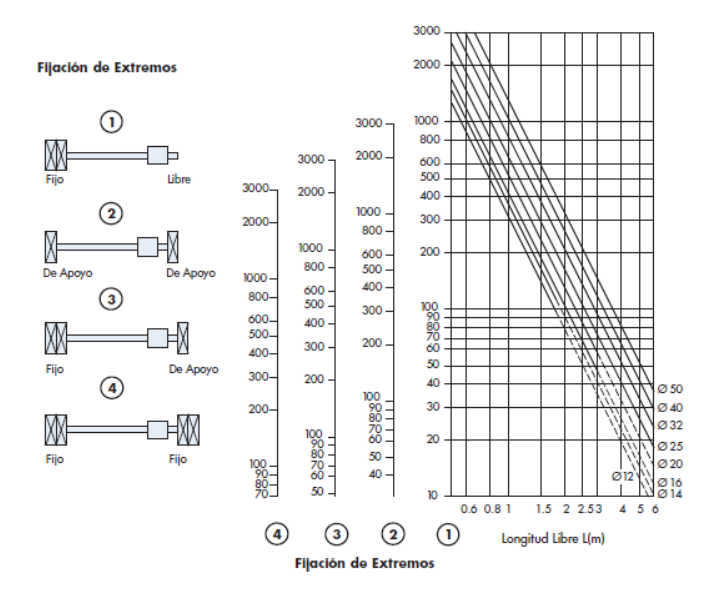

*Nota*: Tomado de *HepcoMotion BSP Husillos de bolas premier (p. 12)*

## <span id="page-65-0"></span>**Figura 32**

*Carga de pandeo admisible en función del diámetro y longitud del husillo. (FS=100%)*

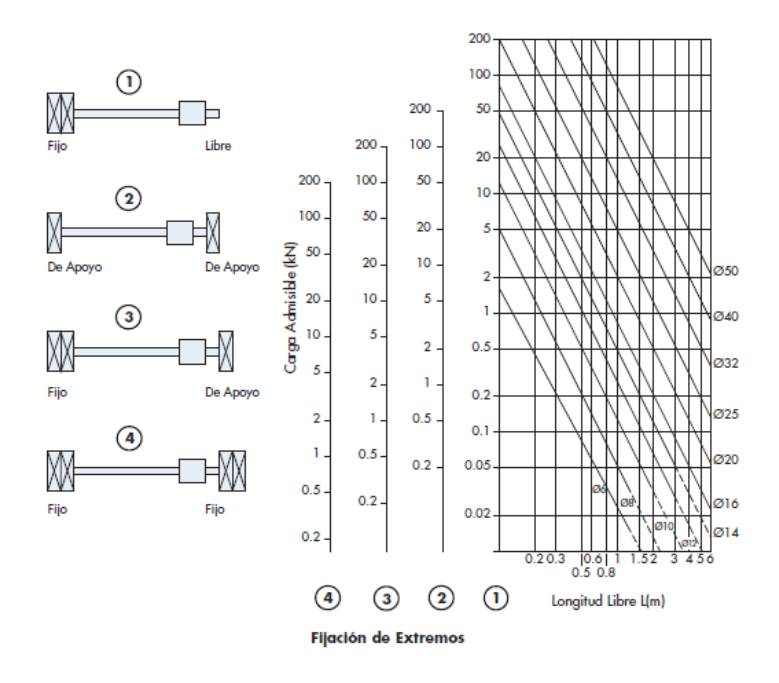

*Nota*: Tomado de *HepcoMotion BSP Husillos de bolas premier (p. 12)*

Una vez seleccionadas las dimensiones del tornillo se procede a calcular el tiempo de vida útil del mecanismo mismo que se expresa por el número de revoluciones (Ecuaciones 13 y 14) que se logran antes de que los primeros síntomas de fatiga del material sean evidentes.

$$
L_{10} = \left(\frac{Ca}{F_m}\right)^3 x 10^6 \tag{13}
$$

$$
L_h = \frac{L_{10}}{60n_m} \tag{14}
$$

Donde:

- $\bullet$   $L_{10}$  = vida de servicio [revoluciones]
- $F_m = \text{Carga media } [kN]$
- $\bullet$   $C_a$  = capacidad dinámica [kN]
- $L_h$  = vida de servicio [horas]

Para la selección del elemento motriz, en el caso de nuestra aplicación un servomotor integrado, se puede calcular el torque necesario mediante la ecuación 15.

$$
T_{in} = \frac{FxP}{2000 \times \pi \times \eta} \tag{15}
$$

Donde:

- $T_{in}$  = Momento de entrada [Nm]
- $F = \text{Carga}$  operativa  $[N]$
- $P =$  Avance  $[mm]$
- $\eta$  = Eficiencia (aprox. 0.9)

# **Bastidor**

Denominamos bastidor al cuerpo que sostiene al sistema de traslación y de corte. Existen un número muy grande de opciones para la geometría y materiales para diseñar el bastidor, sin embargo, se ha realizado el diseño en base a los proveedores y disposición de materiales que dispone la empresa auspiciante. El bastidor se lo ha diseñado en forma de mesa con doce columnas, soportes o patas de tubo cuadrado; sujetas entre ellas en la parte inferior y superior, de igual manera con tubo cuadrado. En la parte superior se ubican planchas de metal de manera horizontal, donde se sostienen los elementos del sistema de corte. En la [Figura 33](#page-67-0) se indica un esquema del esqueleto del bastidor, es decir, solamente con los tubos cuadrados. Mientras que en la [Figura 34](#page-68-0) se indica la misma estructura con las planchas de metal de la parte superior.

## <span id="page-67-0"></span>**Figura 33**

*Esqueleto del bastidor sin planchas superiores.*

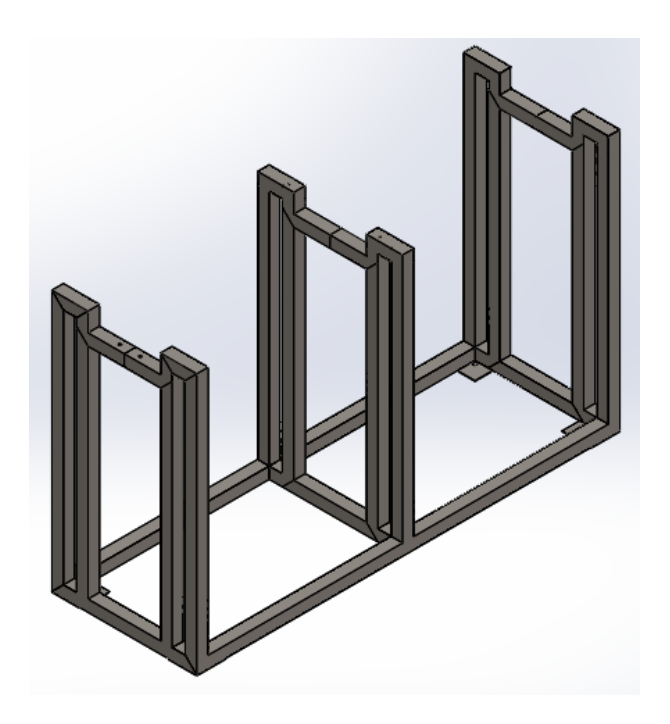

*Nota*: Elaborado por Rivera R. y Silva K.

## <span id="page-68-0"></span>**Figura 34**

*Esqueleto del bastidor con planchas superiores.*

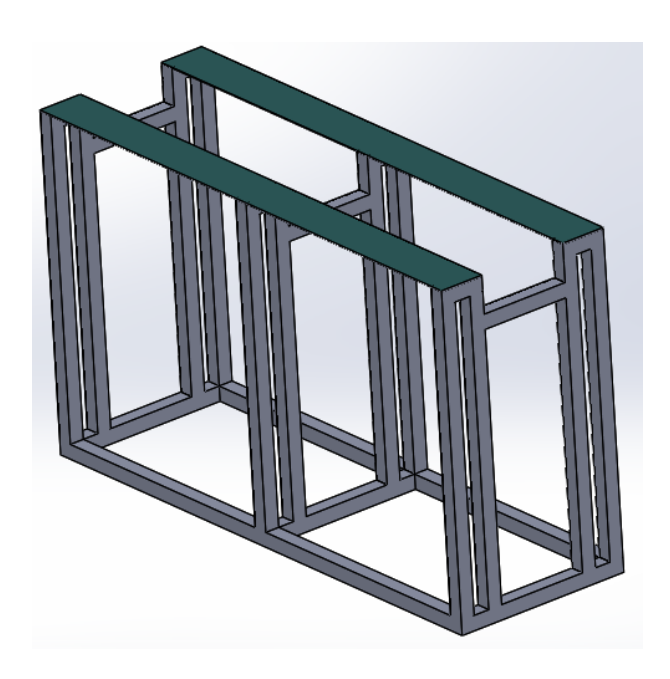

*Nota*: Elaborado por Rivera R. y Silva K.

Como se puede visualizar en las [Figura 33](#page-67-0) y [Figura 34,](#page-68-0) las patas del bastidor están conformado por una matriz de 3 filas y 4 columnas; dos columnas están unidas entre sí en la parte superior y existe una equidistancia entre las filas, lo cual ubica a la fila del medio en el centro del largo de la mesa. Existe una diferencia de altura entre los extremos y el centro, con la finalidad de poder ubicar el tornillo de potencia y los rieles de acuerdo a la altura que se requiera en ambos elementos.

Los parámetros de ingreso que se requieren son:

- 1. Masa del sistema de traslación y corte
- 2. La fuerza que realiza el corte
- 3. La altura a la que se requiere que se encuentre el tornillo de potencia
- 4. La altura a la que se requiere que se encuentren los rieles
- 5. Ancho del tornillo de potencia
- 6. Ancho de los rieles
- 7. El largo de la mesa de corte

Existen ciertas consideraciones que funcionan como limitante en el diseño paramétrico. Entre las principales tenemos las siguientes:

- Las dimensiones y las propiedades mecánicas del tubo cuadrado son en base de los tubos existentes en el catálogo de DIPAC.
- Las propiedades mecánicas y el espesor de las planchas de metal que se colocan en la parte superior de la mesa son basadas en el catálogo de DIPAC. El motivo por el cual se ha tomado el catálogo de DIPAC es por ser proveedores de la empresa donde se realizó el proyecto de titulación.

Los parámetros y las propiedades mecánicas son ingresadas por el usuario en una tabla de Excel. En dicho archivo se indican las unidades en las que debe ser ingresados los parámetros, además se realizan automáticamente los cálculos para indicar los valores sugeridos para la construcción de una máquina como se indica en la [Figura 35.](#page-69-0) Finalmente, el archivo encuentra vinculado con las tablas de diseño y se puede visualizar en el archivo CAD.

### <span id="page-69-0"></span>**Figura 35**

*Vista de los parámetros de ingreso para las tablas de diseño.*

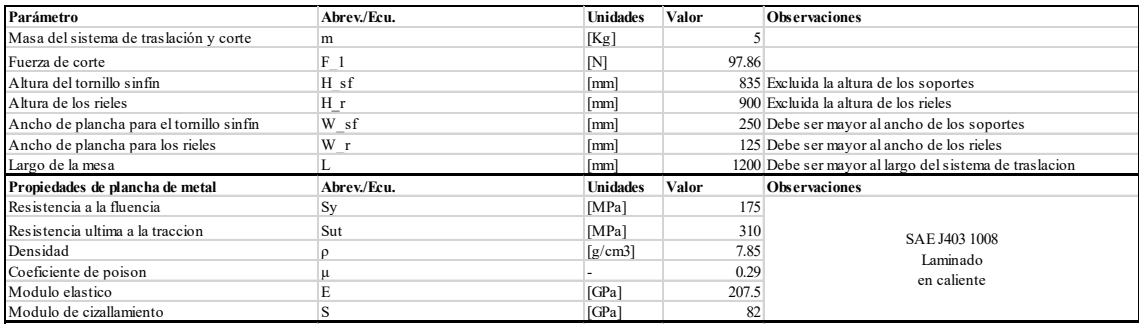

*Nota*: Elaborado por Rivera R. y Silva K.

Para el diseño se visualiza la mesa desde la vista lateral y frontal. La vista frontal nos sirve para determinar las medidas de la viga del tubo cuadrado donde se asienta el tornillo de potencia; el análisis de éste se lo realiza más adelante. Mientras que la vista lateral nos sirve para analizar las cargas del sistema de corte; ya que las cargas que interactúan varían su ubicación conforme el sistema de corte se mueve, no se hará el estudio de cada posición. En la [Figura 36](#page-70-0) se representa una fuerza F, la cual equivale a la mitad del peso del sistema de corte y de la fuerza de corte que se transmite al bastidor.

## <span id="page-70-0"></span>**Figura 36**

*Vista lateral del bastidor.*

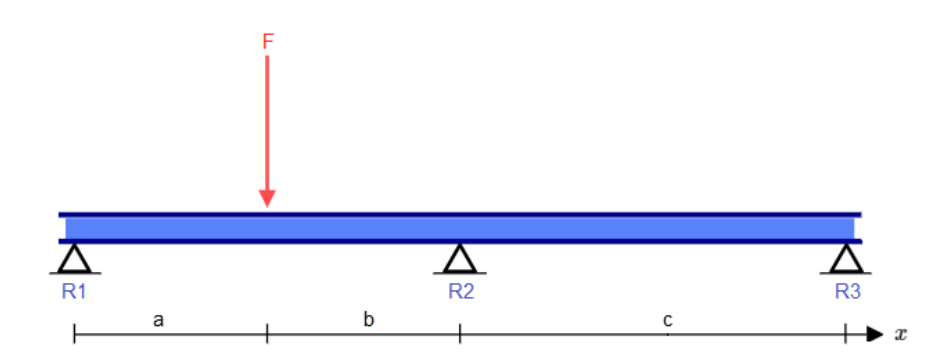

*Nota*: Elaborado por Rivera R. y Silva K.

La fuerza F se ubica en un punto cualquiera a lo largo de la mesa de longitud L; la distancia entre el extremo de la mesa y la ubicación de la fuerza la denominamos "a", en cambio que la distancia a la mitad de la mesa denominamos "b"; finalmente, "c" equivale a L/2. Debido a la simetría del bastidor se hará el análisis de las cargas solamente del lado izquierdo, ya que los cálculos serán iguales para el lado derecho. Adicional, cada par de patas del bastidor que están unidos en la parte superior servirá como apoyo, y en cada apoyo se formará una fuerza de reacción a las cuales denominaremos Rn.

## *Determinación de las cargas con 3 puntos de apoyo*

Existen 2 casos de interés: el primero es cuando la carga está sobre uno de los apoyos; el segundo caso es cuando la carga está en la mitad de un apoyo y otro, es decir, cuando a=L/4. Para ellos haremos un estudio utilizando sus diagramas de cuerpo libre (DCL)

## $Si$  a= $0$

Cuando la carga está en uno de los extremos o en el centro de la viga [\(Figura](#page-71-0)  [37\)](#page-71-0), teóricamente toda la carga será soportada por el apoyo sobre la cual se asienta. Este es el caso más crítico para las columnas, pero menos crítico para la plancha de metal que se encuentra en la parte superior.

## <span id="page-71-0"></span>**Figura 37**

*DCL de la placa superior del bastidor con cargas en los extremos (vista lateral).*

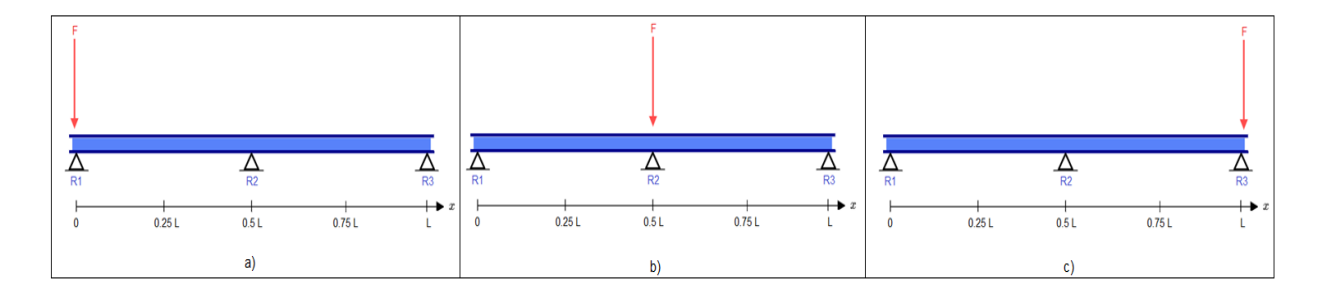

*Nota*: a) Fuerza en el apoyo del extremo izquierdo. b) Fuerza en el apoyo del centro. c) Fuerza en el apoyo del extremo derecho. Elaborado por Rivera R. y Silva K.

## Si a=L/4

Como la carga está en medio de los dos soportes [\(Figura 38\)](#page-72-0) aplicamos el teorema de los 3 momentos. De esta manera obtenemos las cargas máximas y su respectiva dirección en cada uno de los puntos de apoyo. Que a su vez son los puntos críticos de la plancha de metal que se encuentra en la parte superior de la mesa.
*DCL de la placa superior del bastidor con carga en el centro de los apoyos (vista lateral).*

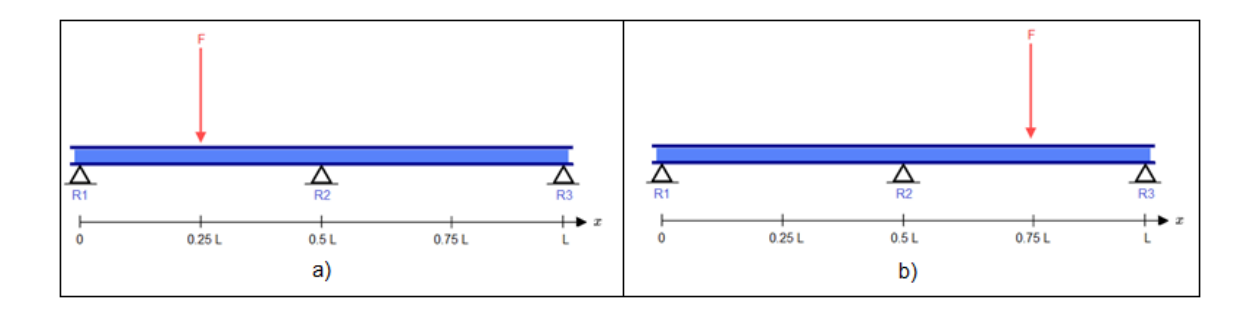

*Nota*: a) Fuerza ubicada a un cuarto de distancia del inicio de la mesa. b) Fuerza ubicada a tres cuartos de distancia del inicio de la mesa. Elaborado por Rivera R. y Silva K.

Para el cálculo de las reacciones aplicamos la ecuación [\(9\).](#page-53-0)

$$
R_1 = -\frac{b \cdot F}{2} \left[ \frac{a(3b + 2c) + 2b(b + c)}{(a + b)^2 (a + b + c)} \right]
$$
  
\n
$$
R_2 = \frac{a \cdot F}{2} \left[ \frac{2a(b + c) + b(b + 2c)}{(a + b)^2 c} \right]
$$
  
\n
$$
R_3 = -\frac{ab \cdot F}{2c} \left[ \frac{2a + b}{(a + b)(a + b + c)} \right]
$$

Si tomamos el valor de a=L/4, b=L/4 y c=L/2, obtenemos:

$$
R_1 = \frac{13F}{32}
$$

$$
R_2 = \frac{11F}{16}
$$

$$
R_3 = \frac{-3F}{32}
$$

Donde obtenemos los diagramas de esfuerzo cortante [\(Figura 39\)](#page-73-0) y momento flector [\(Figura 40\)](#page-73-1).

<span id="page-73-0"></span>*Diagrama de esfuerzo cortante aplicando el teorema de los 3 momentos.*

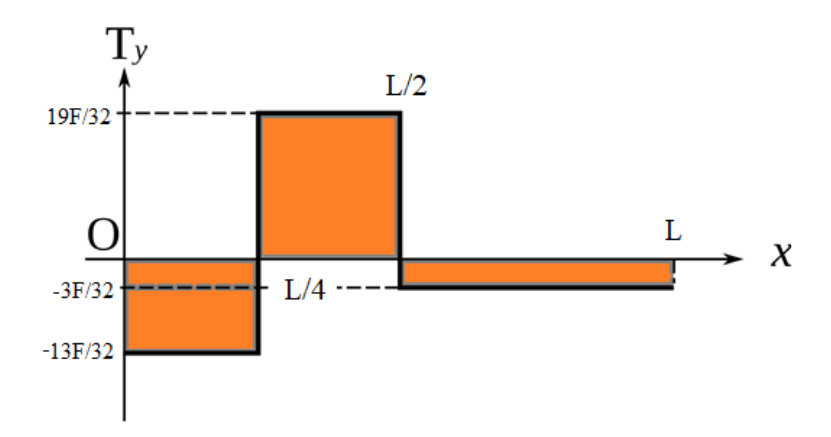

*Nota*: Elaborado por Rivera R. y Silva K.

# <span id="page-73-1"></span>**Figura 40**

*Diagrama de momento flector aplicando el teorema de los 3 momentos.*

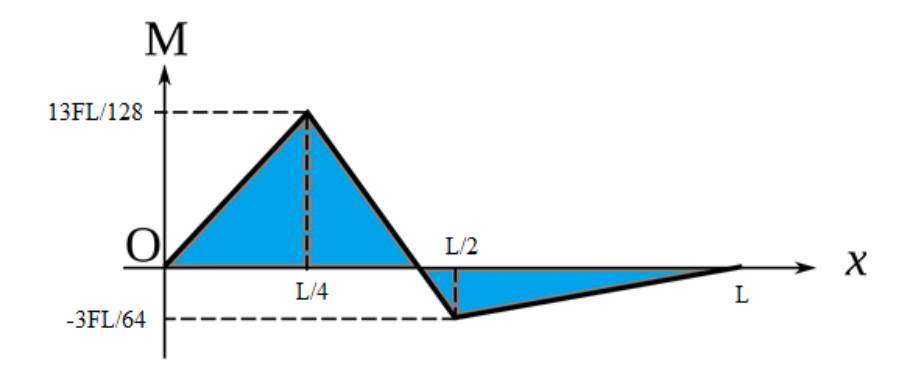

*Nota*: Elaborado por Rivera R. y Silva K.

Gracias a los diagramas de esfuerzo cortante y momento flector se demuestra que la zona más crítica de la plancha superior es en el momento que la fuerza se ubica en la mitad del soporte externo y el soporte del medio. Mientras que para las columnas de tubo cuadrado el punto más crítico es en la columna de la mitad.

# *Diseño de la plancha que soporta los rieles*

El diseño en esta sección inicia con la fuerza del peso y de corte ubicada en mencionado donde a=L/4. Las dimensiones del largo y ancho de estas planchas son ingresadas por el diseñador, con base de los requerimientos de la máquina a construir. También debe ser ingresado el valor de la fuerza "F", la cual equivale a la cuarta parte del peso del sistema de corte y la fuerza de corte. El diseño se lo realiza por cargas estáticas y cargas dinámicas.

#### Diseño por cargas estáticas

Para conocer el valor del esfuerzo por cortante utilizamos la ecuación [\(16\),](#page-74-0) que se encuentra a continuación:

<span id="page-74-0"></span>
$$
\tau = \frac{3V}{2A} \tag{16}
$$

Donde:

- $\tau =$  Esfuerzo por cortante
- $V =$  Fuerza cortante, en nuestro caso equivale a F.
- $A = Es$  el área, en nuestro caso equivale al producto del espesor  $(e)$  y el ancho de la placa  $(W)$ .

Reemplazando los parámetros obtenemos:

$$
\tau = \frac{3F}{2e \cdot W}
$$

Para conocer el valor del esfuerzo por flexión utilizamos la ecuación [\(17\),](#page-74-1) que se encuentra a continuación:

<span id="page-74-1"></span>
$$
\sigma_x = \frac{M \cdot y}{I} \tag{17}
$$

Donde:

- $\bullet$   $\sigma_x$  = Esfuerzo por flexión
- $M =$  Momento, en nuestro caso equivale a  $13FL/128$ .
- $\bullet$   $y = e$ s la distancia perpendicular desde el eje neutro hasta la posición más lejana del sólido. En nuestro caso equivale a  $e/2$ .
- $I = e$ s la inercia del cuerpo. En nuestro caso equivale a  $(W \cdot e^3)/12$

Reemplazando los parámetros obtenemos:

$$
\sigma_x = \frac{39FL}{64We^2}
$$

Aplicamos el esfuerzo de Von Mises efectivo para dos dimensiones, utilizando la ecuación [\(18\).](#page-75-0)

<span id="page-75-0"></span>
$$
\sigma = \sqrt{\sigma_x^2 + 3\tau^2} \tag{18}
$$

Reemplazando los valores obtenemos:

$$
\sigma = \frac{3F}{64We^2}\sqrt{169L^2 + 768e^2}
$$

Seguido, requerimos un factor de seguridad (FS), en nuestro caso utilizamos un Fs igual a 2. Se establece una inecuación donde la resistencia a la fluencia (Sy) debe ser mayor al producto del esfuerzo de Von Mises y el factor de seguridad.

$$
S_y > \sigma \cdot FS
$$

$$
S_y > FS \cdot \frac{3F\sqrt{169L^2 + 768e^2}}{64We^2}
$$

Para disminuir el largo de la ecuación que nos permite hallar el espesor mínimo de la plancha, utilizaremos una variable  $k_1$  (ecuación 19), como se ve en la ecuación

<span id="page-76-2"></span>
$$
k_1 = \left(\frac{32W \cdot S_y}{3F \cdot F_s}\right)^2\tag{19}
$$

Finalmente encontramos el valor mínimo del espesor de la plancha

$$
e > \sqrt{\frac{384}{k_1} + \sqrt{\left(\frac{384}{k_1}\right)^2 + \frac{169L^2}{k_1}}}
$$

# Diseño por cargas dinámicas

El primer paso es definir el límite de resistencia a la fatiga corregido " $S_e$ " (ecuación [\(20](#page-76-0)[\)](#page-76-1) y no corregido " $S_e$ " (ecuación [\(21](#page-76-1)). Para ello necesitamos la resistencia última a la tracción  $(S_{ut})$  y los factores de Marín. El proceso para obtener el espesor mínimo es utilizando las ecuaciones indicadas en las páginas 330-332 del libro: "Diseño en ingeniería mecánica de Shigley" (Budynas & Nisbett, 2012).

<span id="page-76-1"></span><span id="page-76-0"></span>
$$
S'_e = 0.5 S_{ut} \tag{20}
$$

$$
S_e = k_a \cdot k_b \cdot k_c \cdot k_d \cdot k_e \cdot k_f \cdot S'_e \tag{21}
$$

 $51 < d \leq 254$  mm

Al ser laminado en caliente (catálogo del fabricante) el factor de superficie tiene el valor de a=57.7 y b=-0.718. Por lo tanto:

$$
k_a = 57.7 \cdot S_{ut}^{-0.718}
$$

El factor de tamaño requiere algunas iteraciones debido a que no se conoce el espesor final de la plancha, por lo que se debe realizar el siguiente cálculo:

 $1.51d^{-0.157}$ 

$$
d_e = 0.808\sqrt{W} \cdot e
$$

$$
k_b = \begin{cases} 1.24d^{-0.107} & 2.79 \le d \le 51 \text{ mm} \\ 1.51d^{-0.157} & 51 < d < 254 \text{ mm} \end{cases}
$$

Debido a que las cargas son de flexión, el valor de carga  $k_c$  toma el valor de 1.

Para el factor de temperatura utilizamos la [Tabla 7](#page-77-0)

## <span id="page-77-0"></span>**Tabla 7**

*Factor de temperatura*

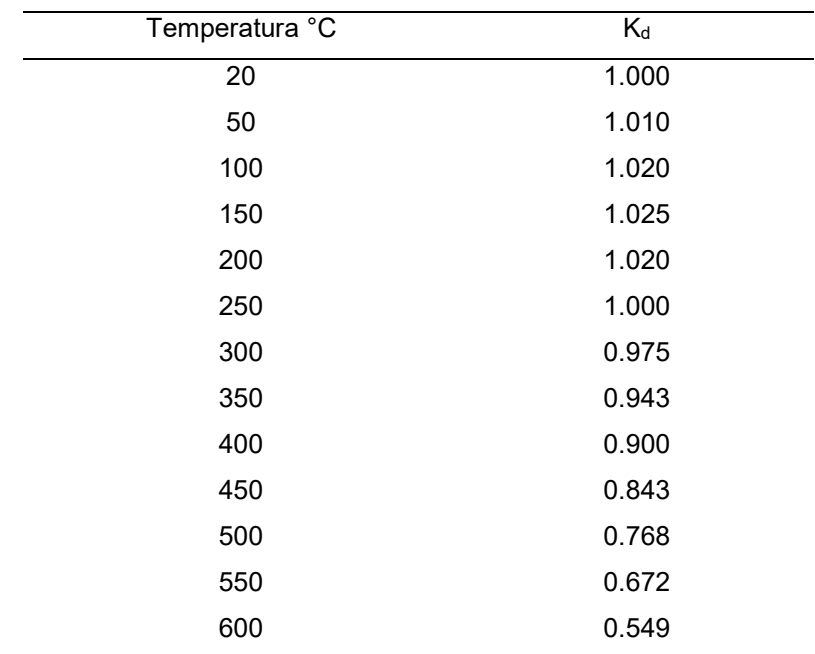

*Nota:* Obtenido de: *Diseño en ingeniería mecánica de Shigley,* por Budynas & Nisbett, 2012.

Respecto al factor de confiabilidad, se estima una confiabilidad del 95%, por lo que Ke=0.868

Ya que la plancha conserva su geometría completa, no se consideran concentradores de esfuerzos. Por lo tanto, Kf=1.

Se procede a obtener los componentes de esfuerzo medio " $\sigma_m$ " ecuación [\(](#page-77-1)[22\)](#page-77-1) y de amplitud " $\sigma_a$ " ecuación [\(](#page-77-2)[23\)](#page-77-2)

<span id="page-77-1"></span>
$$
\sigma_m = \frac{\sigma_{max} + \sigma_{min}}{2} \tag{22}
$$

<span id="page-77-2"></span>
$$
\sigma_a = \left| \frac{\sigma_{max} - \sigma_{min}}{2} \right| \tag{23}
$$

Donde:

●  $σ_{max}$  = Esfuerzo máximo y equivale a  $σ = \frac{3F}{64We^2} \sqrt{169L^2 + 768e^2}$ 

 $\bullet$   $\sigma_{min}$  = Esfuerzo mínimo y equivale a 0.

Al tener el esfuerzo mínimo igual a cero, concluimos lo siguiente:

$$
\sigma_m = \sigma_a = \frac{\sigma_{max}}{2} = \frac{3F\sqrt{169L^2 + 768e^2}}{128We^2}
$$

Aplicamos el criterio de diseño de Goodman Mod con la ecuación [\(24\),](#page-78-0)

<span id="page-78-0"></span>
$$
\frac{\sigma_a}{S_e} + \frac{\sigma_m}{S_{ut}} = \frac{1}{F_s} \tag{24}
$$

Al igual que en la ecuación [\(19\),](#page-76-2) utilizamos una variable denominada  $k_2$ (ecuación [\(25](#page-78-1)[\)](#page-78-1) para disminuir el largo de la ecuación que nos permite hallar el espesor mínimo de la plancha.

<span id="page-78-1"></span>
$$
k_2 = \left(\frac{128 \cdot S_y \cdot S_e \cdot W}{3 \cdot F \cdot F_s(S_{ut} + S_e)}\right)^2 \tag{25}
$$

Obtenemos:

$$
e > \sqrt{\frac{1536}{k_2} + \sqrt{\left(\frac{1536}{k_2}\right)^2 + \frac{W^2}{k_2}}}
$$

Una vez encontrado el espesor mínimo por cargas dinámicas y estáticas, se recomienda un valor de espesor mayor, sin embargo, el usuario puede escoger del catálogo el espesor que mejor se ajuste a sus necesidades. Como se indica en la [Figura](#page-79-0)  [41,](#page-79-0) hay un cuadro de resultados, donde se indica el parámetro sugerido, el parámetro escogido y el factor de seguridad resultante del parámetro elegido.

<span id="page-79-0"></span>*Visualización de los resultados que se obtienen en Excel.*

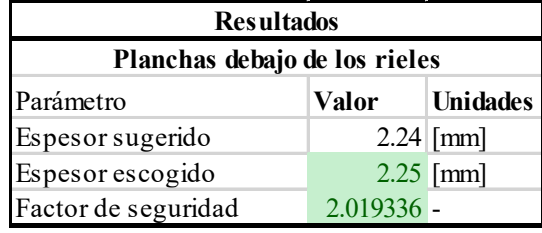

*Nota*: Si la celda está resaltada con color verde indica que cumple con los requisitos, si está en rojo indica que no cumple. Elaborado por Rivera R. y Silva K.

# *Diseño de los tubos que soportan al tornillo de potencia.*

El tornillo de potencia posee 2 soportes, los cuales permiten la rotación del mismo y la sujeción a la mesa. Es decir, en esta sección se dimensionan los tubos cuadrados que unen a la segunda y a la tercera columna de soportes (patas) de la mesa (véase [Figura 33\)](#page-67-0).

En la [Figura 42](#page-79-1) se visualiza el esquema de las cargas que actúan sobre las vigas mencionadas.

# <span id="page-79-1"></span>**Figura 42**

*DCL del tubo cuadrado superior sobre el que se asienta el tornillo de potencia (vista frontal).*

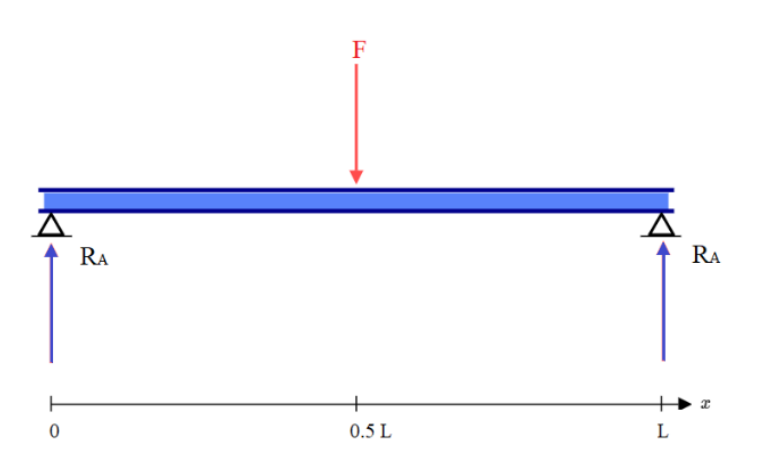

*Nota*: Elaborado por Rivera R. y Silva K.

La fuerza F en este caso equivale a la mitad del peso del tornillo de potencia y todo el peso del motor que mueve al tornillo. Debido a que este diagrama es muy común, utilizaremos los diagramas de esfuerzo cortante y de momento flector de la bibliografía, tal como se visualiza en la [Figura 43.](#page-80-0)

# <span id="page-80-0"></span>**Figura 43**

*Diagrama de esfuerzo cortante y momento flector de la viga que soporta en tornillo de potencia.*

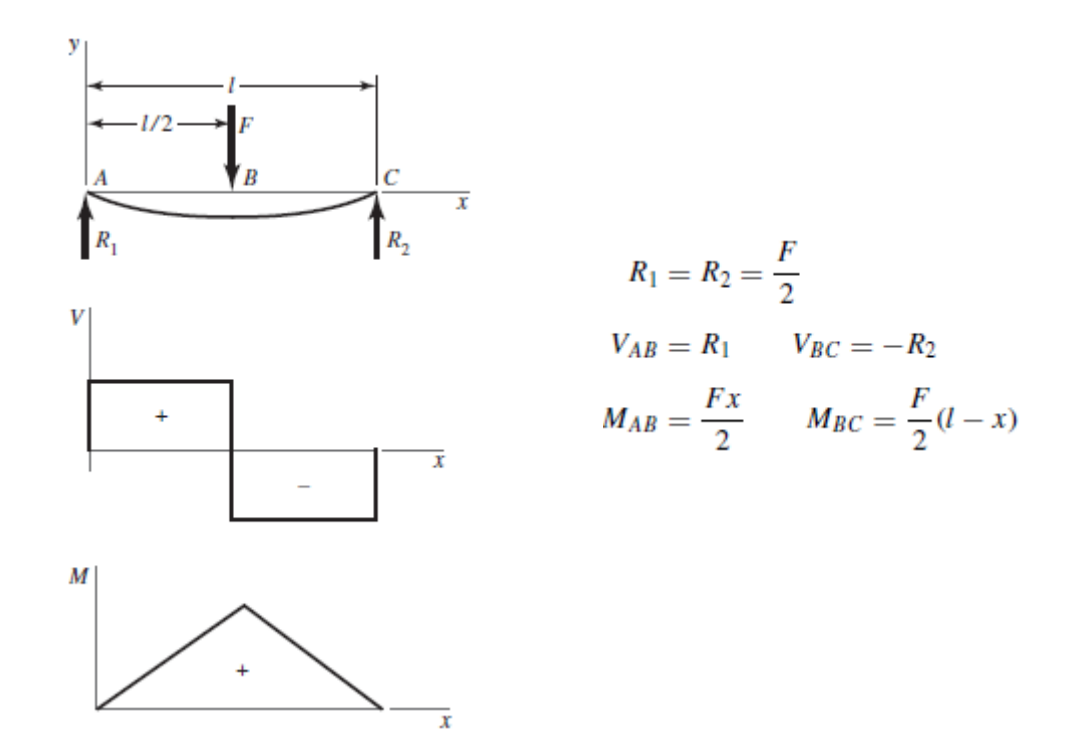

*Nota*: Obtenido de: *Diseño en ingeniería mecánica de Shigley*; por Budynas y Nisbett, 2012.

Bajo los diagramas de la [Figura 43](#page-80-0) se establece que el punto más crítico de la viga es en la mitad de la longitud L. Repitiendo el proceso de la sección anterior, requerimos los parámetros de inercia y área; para lo cual utilizamos las ecuaciones [\(26\)](#page-80-1) y [\(27\).](#page-80-2)

<span id="page-80-2"></span><span id="page-80-1"></span>
$$
A = B^2 - b^2 = 4e(B - e)
$$
 (26)

$$
I = \frac{1}{12}(B^2 - b^2)(B^2 + b^2) = \frac{1}{12}(B^4 - (B - 2e)^4)
$$
\n<sup>(27)</sup>

Donde:

- $\bullet$   $B =$  Ancho exterior del tubo cuadrado.
- $\bullet$  *b* = Ancho interior del tubo cuadrado.
- $e =$  Espesor del tubo cuadrado.

Para conocer el valor del esfuerzo por cortante utilizamos la ecuación [\(16\)](#page-74-0) y reemplazamos las variables.

$$
\tau = \frac{3F}{2(B^2 - b^2)}
$$

Para conocer el valor del esfuerzo por flexión utilizamos la ecuación [\(17\)](#page-74-1) y reemplazamos las variables.

$$
\sigma_x = \frac{\frac{(F \cdot L)}{2} \cdot \left(\frac{B}{2}\right)}{\frac{1}{12} (B^2 - b^2)(B^2 + b^2)}
$$

$$
\sigma_x = \frac{3FLB}{(B^2 - b^2)(B^2 + b^2)}
$$

Aplicamos el esfuerzo de Von Mises efectivo para dos dimensiones, utilizando la ecuación [\(18\).](#page-75-0)

$$
\sigma = \sqrt{\sigma_x^2 + 3\tau^2}
$$

$$
\sigma = \frac{3F}{8e(B-e)} \sqrt{2\left(\frac{LB}{B^2 - 2Be + 2e^2}\right)^2 + 3}
$$

Si aplicamos las ecuaciones [\(22\),](#page-77-1) [\(23\)](#page-77-2) y [\(24\),](#page-78-0) obtenemos una ecuación con dos incógnitas (espesor y ancho), y cada incógnita es de sexto grado. Aplicamos 2 etapas para la selección del tubo cuadrado:

- Seleccionar el ancho del tubo cuadrado y calcular el espesor mínimo.
- Seleccionar el espesor y validar el factor de seguridad.

Al fijar un ancho de tubo utilizando las tablas del fabricante, la ecuación de sexto grado [\(28\)](#page-82-0) para determinar el espesor se vuelve más fácil de resolver. En primer lugar, utilizamos una variable  $k_3$  [\(29\)](#page-82-1) para reducir la longitud para la resolución de la ecuación. De igual manera se requieren los coeficientes de la ecuación de sexto grado.

$$
X_6B^6 + X_5B^5 + X_4B^4 + X_3B^3 + X_2B^2 + X_1B + X_0 = 0
$$
\n<sup>(28)</sup>

<span id="page-82-1"></span><span id="page-82-0"></span>
$$
K_3 = \left(\frac{16S_e \cdot S_{ut} \cdot e}{3F \cdot F_s(S_e + S_{ut})}\right)^2 \tag{29}
$$

En la [Tabla 8](#page-82-2) se indican las equivalencias de los coeficientes de la ecuación.

# <span id="page-82-2"></span>**Tabla 8**

*Coeficientes de ecuación de sexto grado*

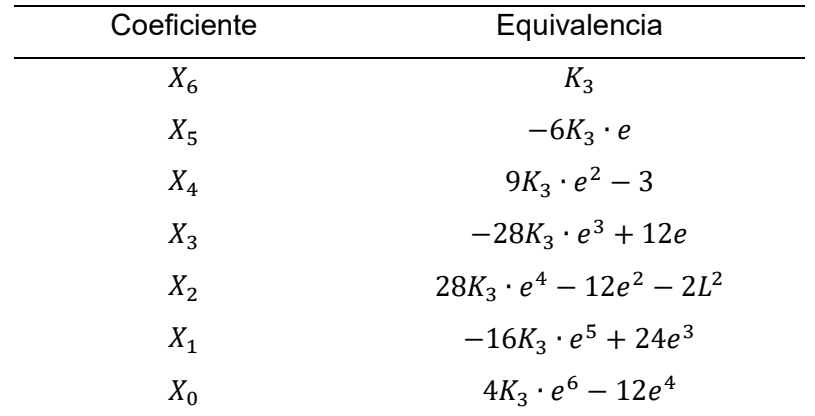

*Nota:* Elaborado por Rivera R. y Silva K.

El procedimiento para hallar el espesor mínimo en la tabla de Excel es el siguiente:

- Clic en pestaña **Datos**
- Clic en **Análisis de hipótesis**
- Clic en **Buscar objetivo**

• En la pestaña abierta llenar como se muestra en la [Figura 44](#page-83-0) o como se

indica a continuación

- o Definir la celda: "Coeficiente al que se debe igualar la ecuación"
- o Con el valor: "0"
- o Cambiando la celda: "Espesor sugerido"
- Clic en Aceptar

# <span id="page-83-0"></span>**Figura 44**

*Buscar objetivo en Excel.*

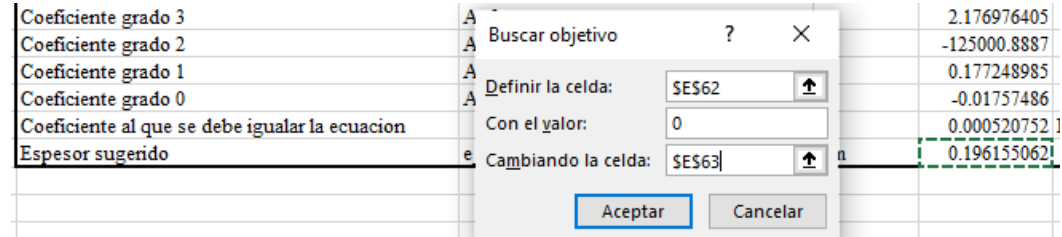

*Nota*: Elaborado por Rivera R. y Silva K.

Otro método para verificar que cumple el ancho y espesor es ingresar las

medidas de "Espesor escogido" y "Ancho del tubo escogido" y verificar que el factor de

seguridad sea mayor a 1, tal como se indica en la [Figura 45](#page-83-1)

# <span id="page-83-1"></span>**Figura 45**

*Resultados para las medidas del tubo que sostiene el tornillo de potencia en Excel.*

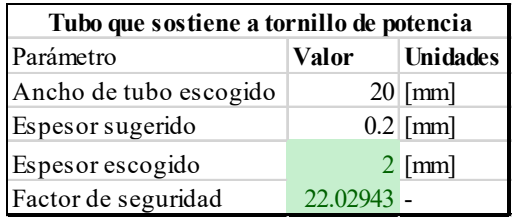

*Nota*: Si los valores están resaltados en verde, indica que cumple con los requisitos de diseño; si está en rojo no cumple. Elaborado por Rivera R. y Silva K.

#### *Diseño de los tubos que soportan la mesa.*

Al igual que en los casos anteriores es importante conocer el caso más crítico en el que se encuentran los cuerpos que soportan las cargas. Para las columnas de tubo cuadrado que soportan la mesa se debe realizar un estudio de cargas dinámicas, ya que el sistema de corte se traslada constantemente sobre el largo de la mesa.

Si consideramos la figura 36, se determina que las 3 filas poseen una carga máxima en sentido vertical cuando el sistema de corte se encuentra sobre ellas. Al ser un estudio de una columna con carga concéntrica, aplicaremos el Ejemplo 2-11 del libro Diseño de máquinas de Robert Norton, 1999.

En primer lugar, utilizamos el área e inercia calculados en las ecuaciones [\(26\)](#page-80-1) y [\(27\).](#page-80-2) Luego, aplicando la ecuación [\(7\)](#page-52-0) determinamos el radio de giro de los tubos cuadrados.

$$
k = \sqrt{\frac{B^2 + b^2}{12}} = \sqrt{\frac{B^2 - 2eB + 2e^2}{6}}
$$

Aplicamos los factores de longitud efectiva para columnas, considerando como una condición de extremo empotrada-articulada.

$$
l_{ef} = \frac{l}{\sqrt{2}}
$$

Utilizamos la ecuación (6) y determinamos la razón de esbeltez.

$$
S_r = L \sqrt{\frac{6}{B^2 + b^2}} = L \sqrt{\frac{3}{B^2 - 2eB + 2e^2}}
$$

Hallamos la razón de esbeltez en el punto tangente con la ecuación [\(30\)](#page-85-0) para definir si se aplica la ecuación de Euler o la ecuación de Johnson.

$$
(S_r)_D = \pi \sqrt{\frac{2E}{S_y}}
$$

Si la razón de esbeltez en el punto tangente es menor a la razón de esbeltez calculada utilizamos la ecuación [\(31\),](#page-85-1) pero si no lo es aplicamos la ecuación [\(32\).](#page-85-2) Debido a que esta inecuación es dependiente de las dos variables que buscamos obtener es necesario que el usuario elija los valores de ancho y espesor, y tantear que cumpla con las condiciones de diseño

$$
\frac{P_{cr}}{A} = Sy - \frac{1}{E} \left(\frac{S_{yc} \cdot S_r}{2\pi}\right)^2
$$
\n
$$
\frac{P_{cr}}{A} = \frac{\pi^2 \cdot E}{S_r^2}
$$
\n(32)

Una vez que encontramos la fuerza crítica, la comparamos con la fuerza F del diseño de la plancha que soporta los rieles. Si la fuerza crítica es mayor que la fuerza F, se deben cambiar las dimensiones del tubo cuadrado; si es menor se debe seleccionar el tubo cuadrado más eficaz para la aplicación.

En la tabla de Excel se visualiza el factor de seguridad [\(Figura 46\)](#page-85-3), calculada por una relación entre la fuerza crítica y la fuerza real. Si el factor de seguridad es mayor a 1 la celda es resaltada con color verde, que indica que las dimensiones seleccionadas son adecuadas para el diseño; en caso contrario se resalta en color rojo.

# <span id="page-85-3"></span>**Figura 46**

*Resultados para las medidas de las patas de la mesa en Excel.*

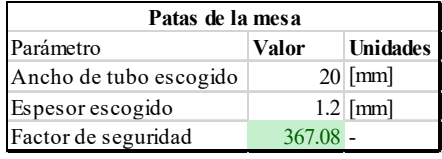

*Nota*: Si los valores están resaltados en verde, indica que cumple con los requisitos de diseño; si está en rojo no cumple. Elaborado por Rivera R. y Silva K.

<span id="page-85-2"></span><span id="page-85-1"></span><span id="page-85-0"></span>*(30)*

Todos los tubos cuadrados que están en el bastidor son de las mismas dimensiones. Es seleccionado aquel tubo que sea más robusto.

Una vez calculadas y elegidas todas las dimensiones de interés se procede a vincular la tabla de Excel con el documento del software CAD. El procedimiento para lograrlo es el siguiente:

- 1. Se construye el sólido y se acotan correctamente todas las medidas que son de nuestro interés.
- 2. Clic en Insertar  $\rightarrow$  Tablas  $\rightarrow$  Tabla de diseño
- 3. Clic en Origen  $\rightarrow$  Desde archivo
- 4. Elegir el archivo en Examinar
- 5. Llenar la casilla Vincular archivo
- 6. Aceptar

Una vez vinculado el archivo se debe realizar una configuración sugerida en la

página web de SolidWorks, como se indica en la [Figura 47](#page-86-0)

# <span id="page-86-0"></span>**Figura 47**

*Configuración para tablas de diseño vinculadas a un archivo de Excel.*

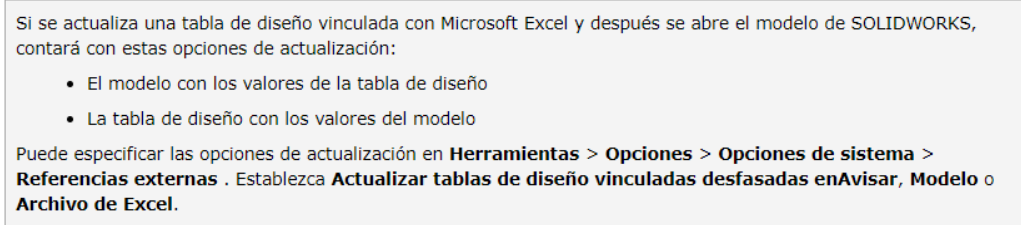

*Nota*: Obtenido de: *Inserción de un archivo externo como una tabla de diseño* (SolidWorks, 2020).

El formato de la tabla de diseño ya ha sido configurado, por lo que se sugiere no

modificar las 3 primeras filas de la tabla. A partir de la cuarta fila se encuentran los

cálculos indicados en la sección del sistema paramétrico. En la [Figura 48](#page-87-0) se muestra un vistazo de la tabla de Excel vinculada al archivo CAM final.

### <span id="page-87-0"></span>**Figura 48**

*Tabla de diseño de Excel.*

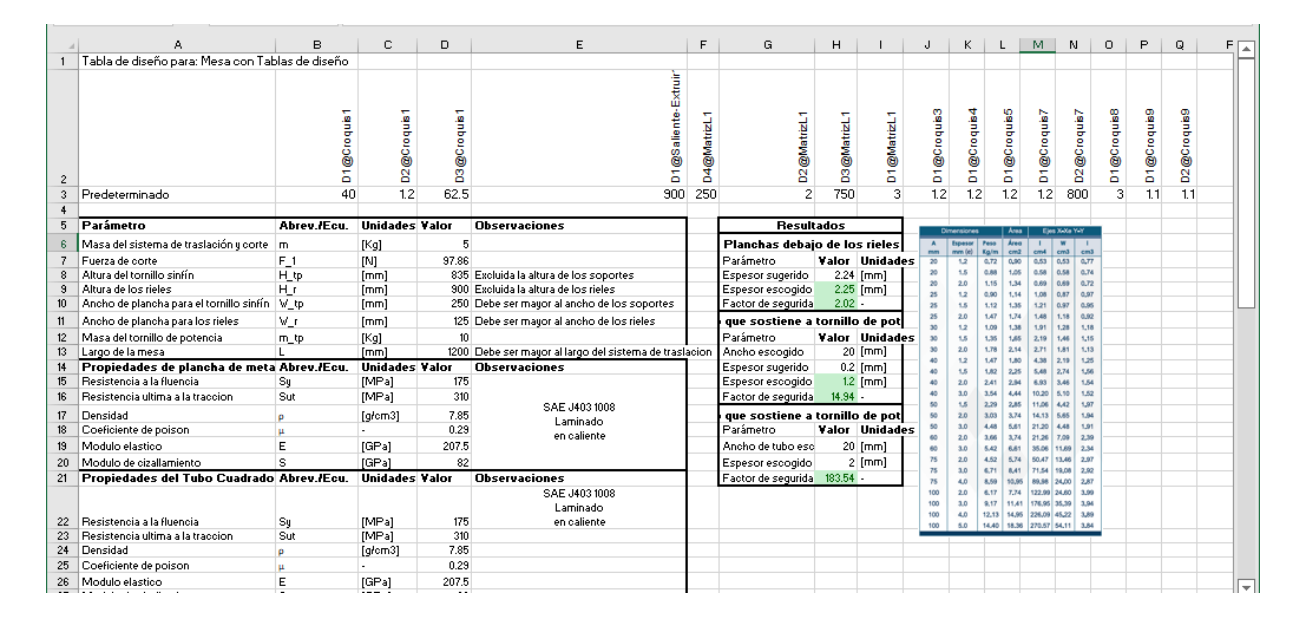

*Nota*: Elaborado por Rivera R. y Silva K.

# **Diseño y construcción del prototipo**

# **Sistema de movimiento del material**

Para el desarrollo de este sistema, se tuvo la ayuda de la empresa "Bandas y Bandas", misma que comercializa bandas sintéticas para transmisión de potencia, bandas transportadoras, etc. La empresa nos presentó dos soluciones diferentes para nuestro sistema: Rodillos encauchados y bandas sintéticas de arrastre.

Se utilizó el sistema de bandas propuesto, que además de ser la opción más económica, nos permite agregar una sección de aplanamiento del material, que es de mucha utilidad puesto que la bobina tiende a salir con curvatura una vez se la desenrolla. En la [Figura 49](#page-88-0) se muestra la banda proporcionada por la empresa "Bandas y Bandas".

<span id="page-88-0"></span>*Banda de transmisión verde-amarilla*

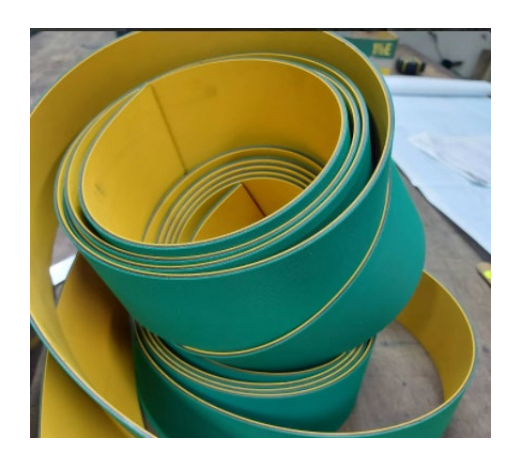

*Nota*: Tomado de la página web de la empresa *Bandas y Bandas CIA. LTDA.*

Como recomendación de los fabricantes para el correcto funcionamiento del sistema de bandas, era necesario el uso de rodillos con un diámetro mínimo de 50,8  $[mm]$ , puesto que el empalme realizado en la unión de la banda no permite el giro o rotación del sistema con un diámetro menor.

El sistema desarrollado consiste en un rodillo motriz, que es el encargado de proporcionar el movimiento de las bandas por medio de un motor, y tres rodillos locos que tienen la función de formar el área de arrastre y aplanado del material junto con las bandas de transmisión seleccionada. En la [Figura 50](#page-89-0) se observa el sistema ensamblado.

<span id="page-89-0"></span>*Sistema de movimiento del material*

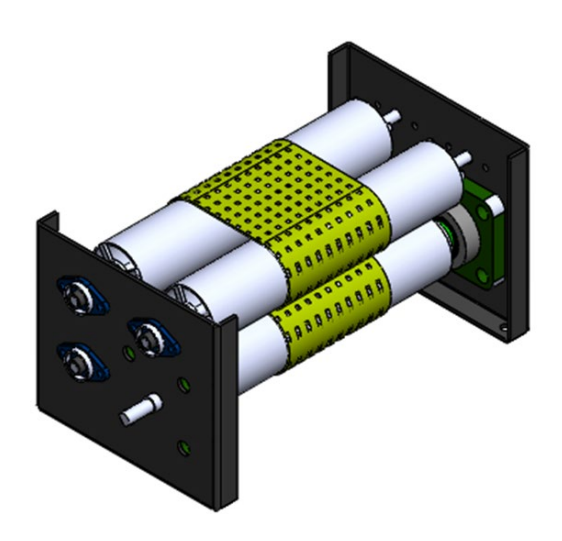

*Nota:* Elaborado por Rivera F. y Silva K.

### <span id="page-89-1"></span>**Figura 51**

*Rodillo motriz*

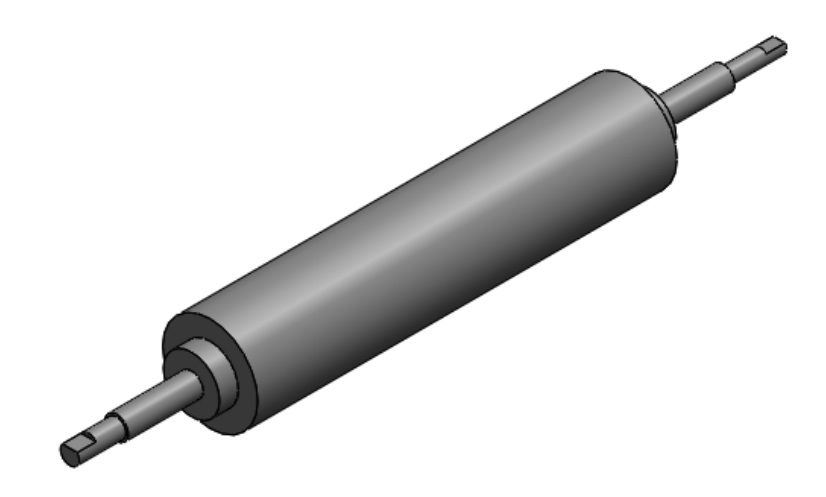

*Nota:* Elaborado por Rivera F. y Silva K.

En la [Figura 51](#page-89-1) se muestra el diseño del rodillo motriz, que cuenta con cambios de sección que le permiten al rodillo mantenerse en una posición fija al momento de ser ensamblado, adicionalmente cuenta con un par de cejas en sus extremos que servirán

para acoplar el motor y un encoder que es el encargado de medir la velocidad a la que se está moviendo el material.

Los rodillos locos fueron diseñados de manera que tenga el menor valor de inercia rotacional, es por eso que consta de un tubo y un eje que se mantienen concéntricos mediante unas piezas delgadas realizadas en corte laser. Tal y como se muestra en la [Figura 52,](#page-90-0) de manera que se trata de que el motor que mueve el rodillo motriz sea de menor potencia.

<span id="page-90-0"></span>**Figura 52**

*Rodillo loco*

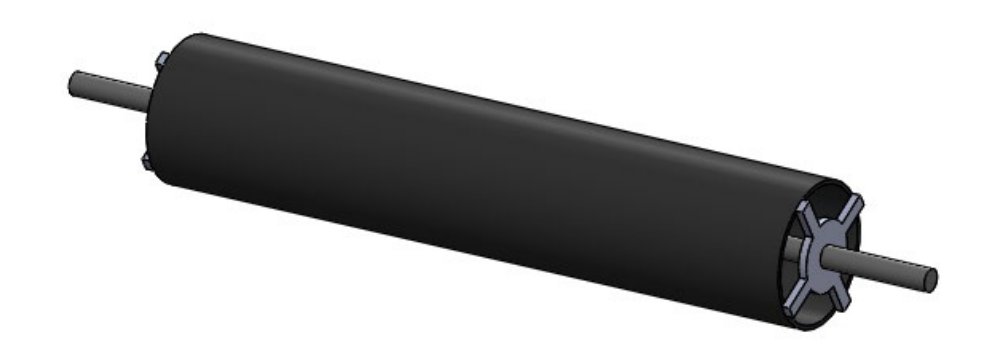

*Nota:* Elaborado por Rivera F. y Silva K.

Para dimensionar el motor encargado de mover el material, se procedió a realizar pruebas con el sistema ensamblado, debido a que no se tenía información precisa de las bandas colocadas como para dimensionar el torque necesario para moverlas.

Como se observa en la [Figura 53](#page-91-0) , se utilizó una palanca con punto de apoyo el centro del eje del rodillo motriz, donde se fue aumentando el peso en el extremo de la palanca hasta vencer la inercia del sistema de arrastre.

<span id="page-91-0"></span>*Diagrama del dimensionamiento del motor del sistema de arrastre y aplanado.*

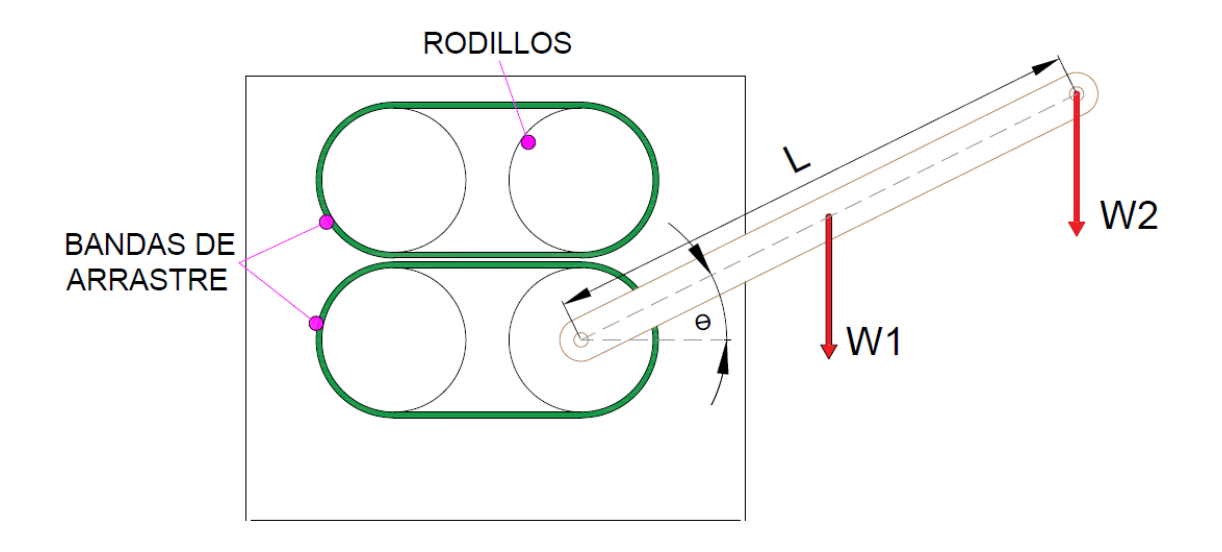

*Nota:* Elaborado por Rivera F. y Silva K.

 $ΣM_0 = 0$ 

$$
W_1 \cos(\theta) \frac{L}{2} + W_2 \cos(\theta) L - M = 0
$$
  

$$
L \cos(\theta) \left(\frac{W_1}{2} + W_2\right) = M
$$
 (33)

Tenemos que:

<span id="page-91-1"></span> $L = 195$  $\theta = 26,33^\circ$  $W_1 = 275 [g]$  $W_2 = 325 [g]$  Reemplazamos los valores correspondientes en la ecuación [\(33\)](#page-91-1)

$$
M = \frac{195}{1000} * 9,8 * \cos(26,33) * \left(\frac{275}{2000} + \frac{325}{1000}\right)
$$

$$
M = 0,7921 \, [N \cdot m]
$$

Teniendo en cuenta el torque necesario para vencer la inercia del sistema de bandas, se hizo la selección de un motor NEMA 24, mismo que cumple con los requerimientos de torque en un intervalo de velocidad de 0 – 700 [rpm]

### **Figura 54**

*Curva de torque Stepper NEMA 24*

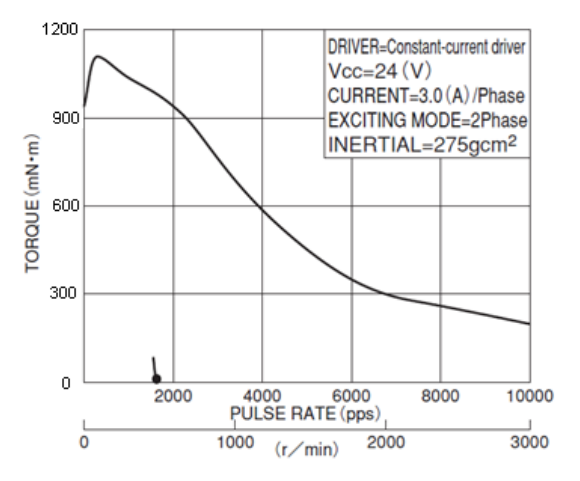

*Nota*: Tomado del *Datasheet Stepper KH56KM2-901 (p. 4)*

Teniendo en cuenta que es necesario saber de manera precisa cuanto se ha desplazado el material y a qué velocidad, es necesario hacer la selección de un encoder.

Hay que tomar en cuenta únicamente nos interesa la información de posición y velocidad en el momento en que se está realizando el proceso de corte al vuelo, es decir no necesitamos de ninguna información sobre la ubicación en el momento en que se energiza. También consideramos que se debe reinicializar el conteo de posición cada vez que realice un corte, por lo que la mejor opción para nuestra aplicación es la de un encoder rotativo incremental.

Con una resolución de 4000 pulsos por revolución y una entrada tipo NPN, se utilizó el encoder rotacional incremente marca CALT que se muestra en la [Figura 55.](#page-93-0)

#### <span id="page-93-0"></span>**Figura 55**

*Encoder incremental*

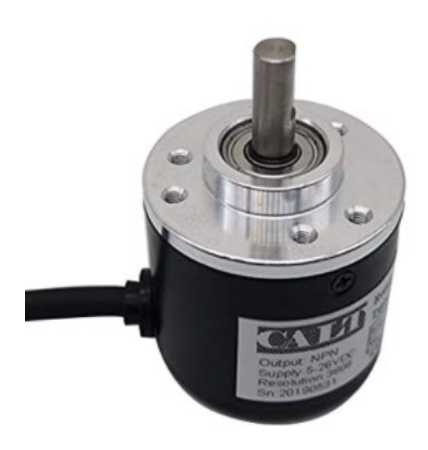

*Nota*: Tomado de la página web de la empresa *CALT.* («Shaft Rotary Encoders-GHS40 Series», s. f.)

# **Sistema de alimentación del material**

Es necesario tener una estructura que sirva de soporte para la bobina de cartón, que es el material de prueba para el prototipo del sistema de corte al vuelo. Este sistema también debe tener la capacidad de desenrollar la bobina según se requiera y evitar que el cartón se suelte sin control, debido a la inercia del mismo.

<span id="page-94-0"></span>*Soporte para bobina de cartón.*

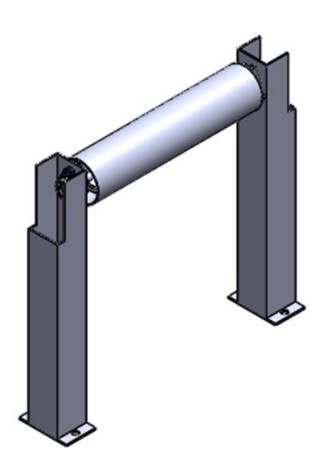

*Nota:* Elaborado por Rivera F. y Silva K.

Como solución a este requerimiento se diseñó un soporte con rodillo motorizado tal y como se muestra en la [Figura 56.](#page-94-0) La construcción del rodillo es de manera idéntica al utilizado en el sistema de movimiento del material.

Para la correcta selección del motor que se acopla al rodillo, es necesario calcular la inercia del material junto al rodillo. Para este cálculo se considera las dimensiones máximas que puede tener la bobina de cartón en función al espacio disponible y sus propiedades.

Se procede a calcular la longitud de cartón que llega a tener una bobina, mediante el modelo matemático descrito en la investigación titulada "La espiral de Arquímedes en un proyecto de modelación matemática." (Aguirre, Nélida, s. f.).

$$
L = \frac{2\pi}{h} \left[ A - \left( \frac{h^2}{8\pi^2} * B \right) - C - \left( \frac{h^2}{8\pi^2} * B \right) \right]
$$
(34)

Donde:

 $h =$  espesor del material.

• 
$$
A = \frac{1}{2}r_e \sqrt{\frac{h^2}{4\pi^2} + r_e^2}
$$

• 
$$
B = \ln\left(r_e + \sqrt{\frac{h^2}{4\pi^2} + r_e^2}\right)
$$

• 
$$
C = \frac{1}{2}r_o \sqrt{\frac{h^2}{4\pi^2} + r_o^2}
$$

• 
$$
D = \ln \left( r_o + \sqrt{\frac{h^2}{4\pi^2} + r_o^2} \right)
$$

- $r_0$  = radio interno de bobina
- $r_e$  = radio externo de bobina

Considerando que el radio interno de la bobina es 25,4[mm]; el radio externo es 130 [mm] y el espesor del material es 2,5 [mm]. Se obtiene el siguiente resultado:

$$
L = \frac{2\pi}{h} \bigg[ A - \bigg( \frac{h^2}{8\pi^2} * B \bigg) - C - \bigg( \frac{h^2}{8\pi^2} * B \bigg) \bigg] = 39.9 \, [m]
$$

Una vez obtenido la longitud, se procede a calcular el área total sabiendo que utilizamos una bobina con 9 [cm] de ancho

$$
A = L * h = 39.9 * 0.09 = 3.591 [m2]
$$

El peso de la bobina se calcula mediante la siguiente ecuación.

$$
m_{cartón} = gramaje * area = 3,591 * 0,3755 = 1,35 [Kg]
$$

Finalmente, se procede a calcular la inercia de la bobina de cartón y del rodillo utilizado, considerando que ambos son cilindros huecos.

$$
I_{cartón} = \frac{1}{2} * m_{cartón} * (r_o^2 + r^2)
$$

$$
I_{cartón} = \frac{1}{2} * 1,35 * \left( \left( \frac{25,4}{1000} \right)^2 + \left( \frac{130}{1000} \right)^2 \right) = 0,0118 \left[ Kg \cdot m^2 \right]
$$

$$
I_{rodillo} = I_{eje} + I_{tubo}
$$

$$
I_{rodillo} = \frac{1}{2} \left(\frac{28,16}{1000}\right) \left(\frac{4}{1000}\right)^2 + \frac{1}{2} * \frac{50}{1000} * \left(\left(\frac{23,9}{1000}\right)^2 + \left(\frac{25,4}{1000}\right)^2\right)
$$

$$
I_{rodillo} = 3,0635x10^{-5} [Kg \cdot m^2]
$$

$$
I_{material} + I_{rodillo} = 0.0119 [Kg \cdot m^2]
$$

Teniendo en cuenta que el movimiento del sistema va a tener un movimiento circular uniformemente variado, se procede a calcular la aceleración.

$$
\alpha = \frac{\omega}{T} = \frac{6,2832}{0,25} = 25,1327 \left[ \frac{rad}{s^2} \right]
$$

Una vez obtenido la inercia del sistema y la aceleración a la que va a estar sometida, se procede a calcular el torque necesario.

$$
T = I * \alpha = 0.0119 * 25.1327
$$

$$
T=0.2984\ [N\cdot m]
$$

Se hizo la selección de un motor NEMA 17 que tiene un torque de  $0.23$  [N · m] a 0,35 [Nm] como se muestra en la [Figura 57.](#page-97-0)

Al estar motorizado el rodillo que sostiene el cartón, se debería tener una sincronización con el sistema de arrastre, sin embargo, es difícil encontrar una relación directa entre estos sistemas puesto que las dimensiones de la bobina varían de manera constante a medida que se va consumiendo el material. Es por eso que se colocó un sensor capacitivo que nos permitirá saber cuándo se está soltando demasiado material, es decir tener un sistema de retroalimentación para tener un control de lazo cerrado.

<span id="page-97-0"></span>*Curva de torque - motor NEMA 17*

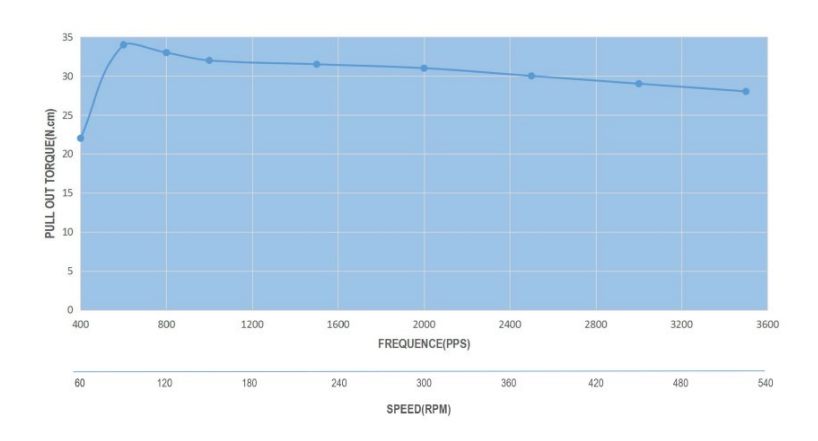

*Nota:* Curva Torque – Velocidad. Obtenido de *Stepper 17HS16-2004S1Torque curve.*

# **Sistema de corte al vuelo**

El sistema de corte al vuelo está constituido por dos subsistemas principales: El mecanismo que realiza el corte del material, al que se lo denomina Subsistema de corte, y el mecanismo que mueve a todo el subsistema de corte, denominado Subsistema de traslación.

# *Subsistema de corte*

Para poder elegir el sistema de corte adecuado, así como, el actuador que cumpla con los parámetros de corte se realizó el siguiente proceso:

- Determinación de la resistencia a la cizalla del material.
- Elección de la cuchilla de corte.
- Dimensionamiento del mecanismo de empuje.

# Resistencia a la cizalla del material

Al ser un prototipo para demostrar el funcionamiento de un sistema de corte al vuelo, la principal incógnita fue determinar qué material se debía cortar. Tras una

deliberación con los ejecutivos de la empresa se decidió que el cartón corrugado Single face era el material más adecuado para realizar el corte, por tres razones principales:

- La baja resistencia al corte que presenta el cartón.
- La disponibilidad del material en la empresa.
- La gran longitud en los rollos de cartón.

Una vez decidido el material a cortar se realizó la investigación bibliográfica, donde se determinó que debido a la gran variación de las propiedades del cartón (gramaje, ancho de onda, flauta del cartón, espesor de lámina, etc.) era mejor realizar unas pruebas de campo para determinar la resistencia a la cizalla del material que se dispone en la empresa.

Para realizar las pruebas se acudió al Laboratorio de procesos de manufactura y al Laboratorio de mecánica de materiales de la Universidad de las Fuerzas Armadas ESPE. Se utilizaron 3 equipos para las pruebas:

- Guillotina industrial manual
- Flexómetro
- Dinamómetro

Se coloca la muestra de cartón en posición para realizar el corte como se muestra en la [Figura 58,](#page-99-0) y se baja la guillotina hasta que toque ligeramente el cartón sin que realice ningún corte.

<span id="page-99-0"></span>*Guillotina industrial del Laboratorio de Procesos de Manufactura*

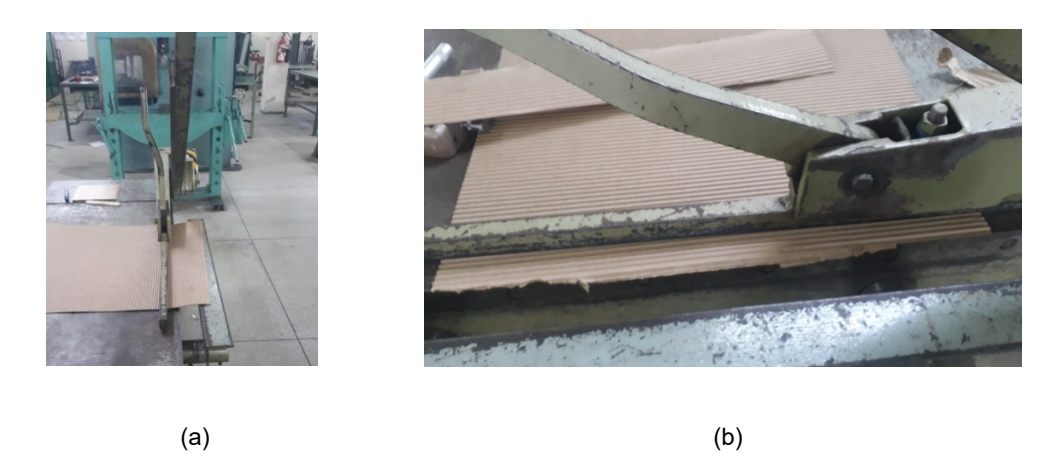

*Nota*: a) Vista lateral de la guillotina. b) Vista frontal de la guillotina. Elaborado por Rivera R. y Silva K.

Luego se ubica el dinamómetro sobre la guillotina de forma perpendicular, se toma las medidas donde se coloca el dinamómetro, se empuja y se mide la fuerza con la que empieza a cortar el cartón, como se indica en la [Figura 59.](#page-99-1)

# <span id="page-99-1"></span>**Figura 59**

*Dinamómetro del Laboratorio de Mecánica de materiales*

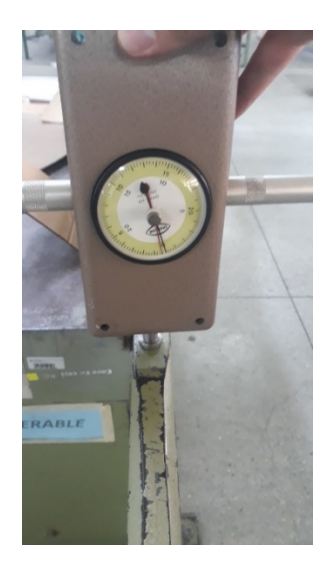

*Nota*: Elaborado por Rivera R. y Silva K.

Se han tomado seis medidas de fuerza a diferentes distancias. El espesor con el que se trabaja es de 3 [mm]. Los datos tomados y los resultados obtenidos se encuentran en la [Tabla 9](#page-100-0)

#### **Tabla 9**

<span id="page-100-0"></span>*Resistencia a la cizalladura de las muestras de cartón Single fase.* 

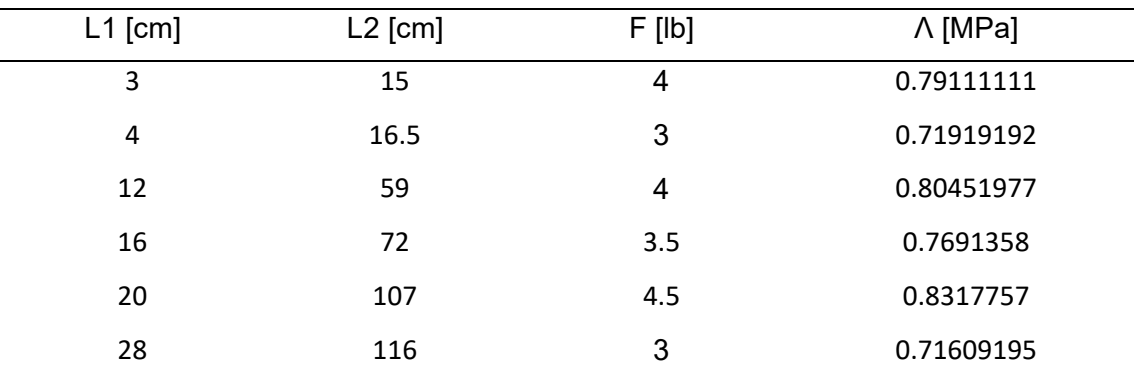

*Nota:* Elaborado por Rivera R. y Silva K.

Donde:

- $\bullet$   $L_1$  = Altura desde al cartón al dinamómetro.
- $\bullet$   $L_2$  = Distancia desde el centro de giro al dinamómetro.
- $\bullet$   $F =$  Fuerza marcada por el dinamómetro.
- $\lambda =$  Resistencia a la cizalladura.

Calculamos la media de la resistencia y obtenemos un valor de 0.77 [MPa]. De igual manera se encontró el ángulo de corte igual a 12.48°.

Para determinar la fuerza de corte reemplazamos los valores en la ecuación [\(2\)](#page-38-0) y obtenemos lo siguiente:

$$
F_c = \frac{3^2 * 0.77}{4 * \tan(12.48^\circ)}
$$

$$
F_c = 7.82 [N]
$$

# Elección de la cuchilla de corte

Para la elección de la cuchilla de corte se han analizado dos opciones: diseñar y pedir a un proveedor que fabrique las cuchillas paralelas; o comprar un sistema de cuchillas paralelas fabricada y adaptarlo a nuestro proyecto.

Se realizó un diseño preliminar para fabricar una cuchilla que cumpla con los requisitos de nuestro proyecto. Sin embargo, al acudir a empresas locales de fabricación de cuchillas se nos informó que para fabricar una cuchilla personalizada se deben solicitar al menos 3 unidades; además, el costo de fabricación es muy elevado, por lo que junto a los ejecutivos de la empresa se decidió comprar una guillotina ya fabricada y adaptarlo al trabajo de grado.

Al elegir la guillotina se aplican los conceptos revisados en la sección Teoría de corte a cizalla del capítulo anterior. Tras realizar las pruebas necesarias, se escogió una guillotina de papel de escritorio desarmable [\(Figura 60\)](#page-101-0), con el fin de poder utilizar solamente las cuchillas.

### <span id="page-101-0"></span>**Figura 60**

*Guillotina de escritorio*

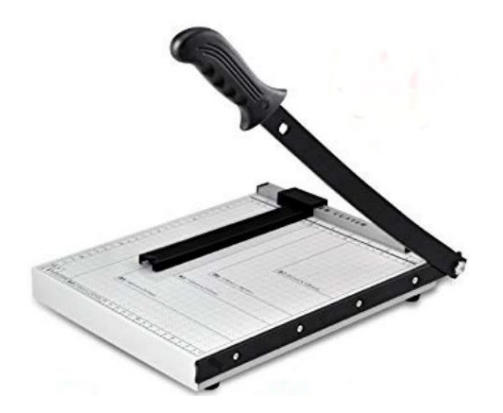

*Nota*: Obtenido de: *Guillotina cortadora papel A3,* por La Cobacha, 2021.

Se separó la cuchilla de la mesa metálica que se muestra en la [Figura 60;](#page-101-0) se cortó la cuchilla y contracuchilla a una longitud que quepa en el sistema de traslación y que visualmente sea estética; y se perforó a la cuchilla con el fin de utilizar un pasador que se explicará más adelante su funcionalidad.

Además, se diseñó una nueva estructura que sujete a la cuchilla [\(Figura 61\)](#page-102-0), de tal manera que la altura de ésta coincida con la altura a la que sale el material del sistema de movimiento del material. La parte gris de la [Figura 61](#page-102-0) es el soporte de la cuchilla y los sólidos de color turquesa son las cuchillas. El soporte fue hecho en una cortadora láser y doblada por una dobladora hidráulica, ambas pertenecen a la empresa auspiciante.

# <span id="page-102-0"></span>**Figura 61**

*Soporte para guillotina*

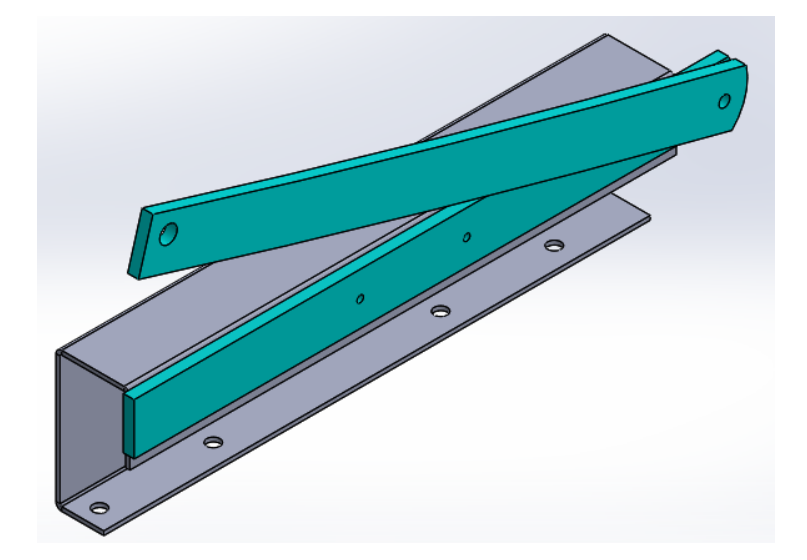

*Nota*: Elaborado por Rivera R. y Silva K.

El proceso de corte al vuelo requiere la ayuda de un operador, el cual verifica y asegura que el cartón no se desvíe o trabe en el espacio entre el sistema de movimiento de material y el sistema de corte. Esta limitación se debe a que el material

de prueba (cartón corrugado Single face), no posee una rigidez lo suficientemente considerable y en el momento que existe una perturbación el cartón tiende a formar "ondas" [\(Figura 62\)](#page-103-0), que no permite que fluya correctamente el material.

# <span id="page-103-0"></span>**Figura 62**

*Ondas que forma el cartón ante perturbaciones.*

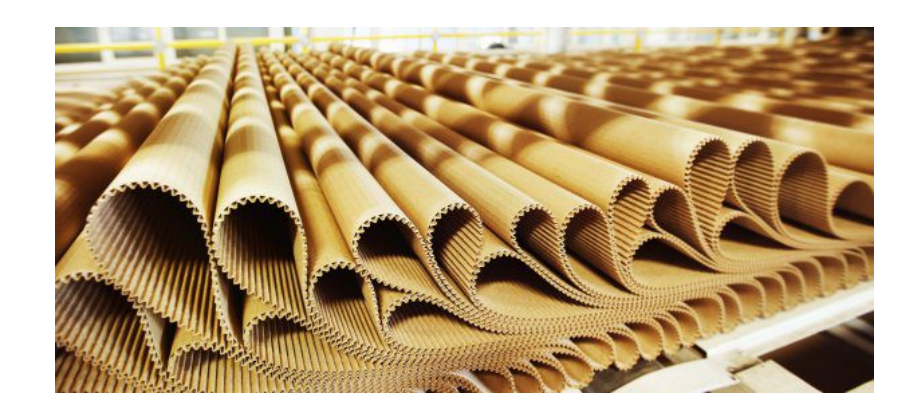

*Nota*: Obtenido de: *Tendencias y desafíos en envases de cartón corrugado*, por Juárez, 2009*.*

Para evitar que el operador corra peligro al dirigir el cartón y para ayudar a impedir que el material tome la forma de la [Figura 62,](#page-103-0) se ha diseñado y fabricado una pieza en impresión 3d, como se indica en la [Figura 63.](#page-103-1) Dicha pieza se coloca en el soporte de la guillotina, antes de las cuchillas.

#### <span id="page-103-1"></span>**Figura 63**

*Pieza en impresión 3d.*

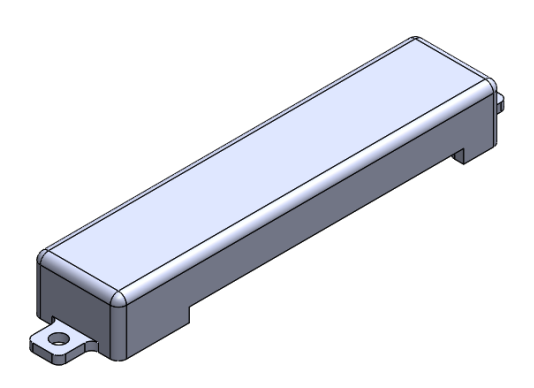

*Nota*: Elaborado por Rivera R. y Silva K.

#### Dimensionamiento del mecanismo de empuje.

Existen dos parámetros principales que se necesitan analizar para la elección del mecanismo que empuja a la guillotina:

- Que la fuerza de empuje sea mayor a la fuerza de corte.
- Que sea lo más veloz posible.

En el mercado hay tres grandes grupos de actuadores lineales: neumáticos, hidráulicos y eléctricos. Los sistemas hidráulicos sirven para cargas muy altas, sin embargo, como se ha analizado no es nuestro caso. Por su parte los sistemas neumáticos requieren una fuente (compresor) que almacene el fluido que realiza el movimiento, mientras que un actuador lineal eléctrico de baja potencia solamente necesita una conexión a la red (enchufe). Adicional, los sistemas eléctricos no generan mucho ruido, lo cual es ideal para un prototipo demostrativo. Al considerar estas características se optó por utilizar un actuador lineal eléctrico.

Los actuadores lineales eléctricos tienen un alto costo a nivel nacional y no existe gran variedad en cuanto a medidas, sin embargo, gracias a un proveedor de la empresa auspiciante se pudo acceder al catálogo de Firgelli Automations, donde la selección fue en base a la fuerza y velocidad. La velocidad es un factor importante ya que mientras el corte sea más rápido, menor será la distancia que necesite recorrer el carro que traslada al sistema de corte.

En el catálogo de Firgelli Automations existen varios actuadores lineales que cumplen con la fuerza de corte (7,82 [N] = 1.78 [lb]). Por lo que el enfoque se basó en la velocidad del actuador.

Se halló un actuador denominado "High Speed Linear Actuators"; dicho actuador posee una velocidad de 4.5 a 9 [pulg/s] y una fuerza dinámica de 22 [lb], lo cual supera

a la fuerza mínima que se requiere para cortar el cartón. Existen varias medidas de carrera del vástago, al ser un producto importado y tras conversar con el encargado de compras de la empresa auspiciante, se decidió adquirir el de menor longitud y peso. El modelo elegido se muestra en la [Figura 64,](#page-105-0) la longitud de carrera es de 2 pulgadas.

#### <span id="page-105-0"></span>**Figura 64**

*Actuador lineal de alta velocidad de la marca Firgelli Automations.*

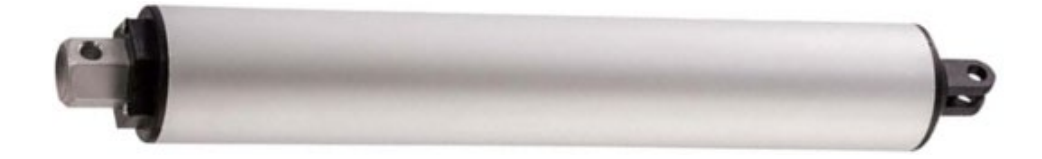

*Nota*: Obtenido de: *Actuadores lineales de alta velocidad,* por Firgelli Automations, 2020

La velocidad del pistón depende de la carga que mueve, en [Figura 65](#page-105-1) se indica la relación que existe entre ellas. Se realiza una línea de tendencia y se obtiene la ecuación [\(35\)](#page-106-0) que responde a la curva velocidad-carga, donde la carga está Libras y la velocidad en pulgadas por segundo.

#### <span id="page-105-1"></span>**Figura 65**

*Curva velocidad vs carga del modelo FA-RA-22-12-2.* 

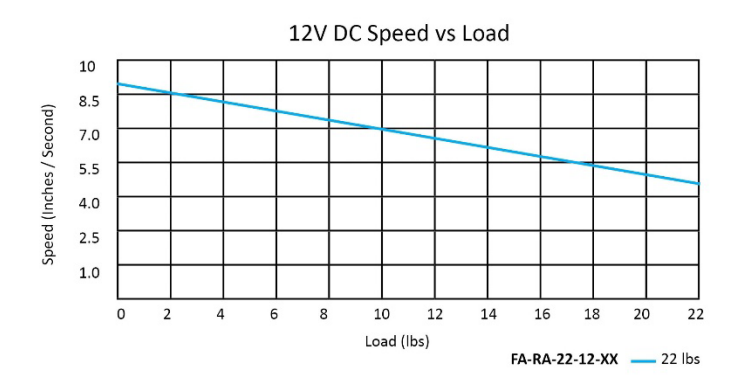

*Nota*: Obtenido de: *Actuadores lineales de alta velocidad,* por Firgelli Automations, 2020.

$$
V = -0.2045C + 9
$$
 (35)

Donde

- $V =$  Velocidad del actuador lineal.
- $C = C$ arga que mueve el actuador

Si se considera que la carga incluye la fuerza que se necesita para realizar el corte (1.75 Lb), el peso de la placa que une al actuador con la cuchilla (0.22 Lb) y el peso de la cuchilla (0.44 N). se obtiene que la velocidad del actuador es 8.51 pulgadas por segundo.

A esa velocidad se requieren aproximadamente 0.47 segundos para que el vástago baje y vuelva a subir. Este valor es sumamente importante, ya que por cada corte se gana 0.47 segundos del tiempo muerto, debido a que el material no necesita frenar para realizar el corte. Si a este valor agregamos el tiempo que necesita el material para poder llegar a acelerar a su velocidad nominal y el tiempo que necesita para detenerse, el valor que se ahorra por corte incrementa. Por tal razón se redondea el valor a 0.5 segundos por cada corte.

El actuador tiene 2 cables en la parte superior, para recibir las señales de movimiento. El actuador avanza o retrocede de acuerdo a la polaridad que reciba, por lo cual se utiliza un relé de dos polos, con la lógica de control indicada en la [Figura 66.](#page-107-0)

El modelo elegido posee fines de carrera internos para evitar sobrecargas, sin embargo, no es posible acceder a las señales de estos fines de carrera, por lo cual se ha dispuesto comprar unos fines de carrera de la misma empresa los que se muestran en la [Figura 67.](#page-107-1)

<span id="page-106-0"></span>107

<span id="page-107-0"></span>*Control del actuador lineal utilizando un relé.*

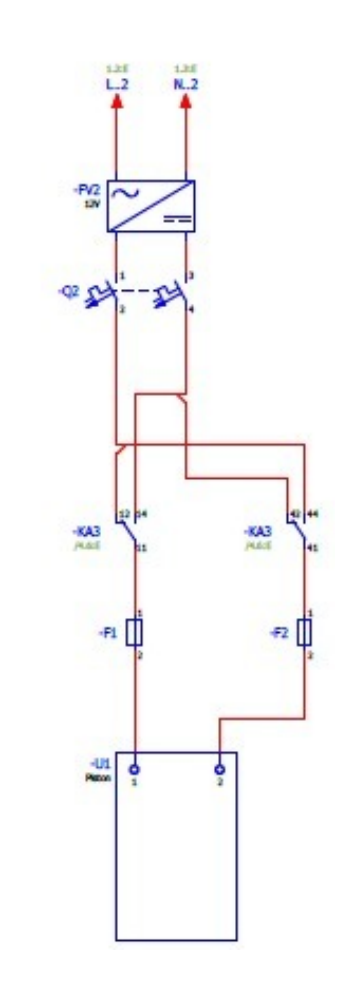

*Nota*: Elaborado por Rivera R. y Silva K.

# <span id="page-107-1"></span>**Figura 67**

*Interruptor de fin de carrera de la marca Firgelli Automations.*

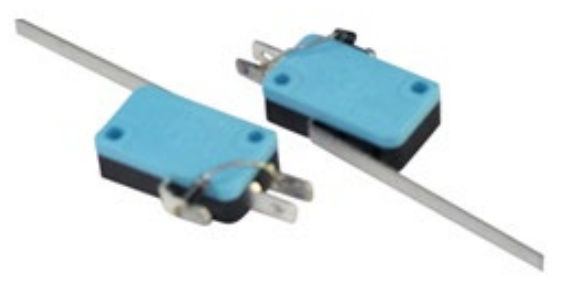

*Nota*: Obtenido de: *Actuadores lineales de alta velocidad,* por Firgelli Automations, 2020
Para colocar los fines de carrera se realizó una placa que los sujete y una placa conecte al vástago con los fines de carrera, con el propósito de conocer cuando está en la posición inicial [\(Figura 68\)](#page-108-0) y cuando en la posición final [\(Figura 69\)](#page-108-1). Los fines de carrera envían una señal de entrada al controlador.

#### <span id="page-108-0"></span>**Figura 68**

*Posición inicial de la guillotina.*

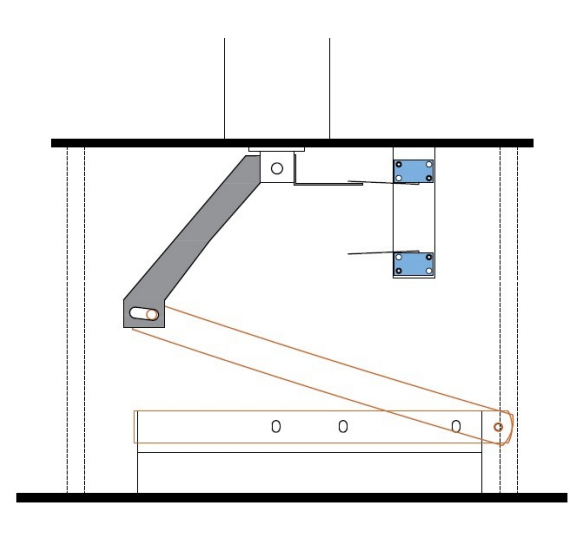

*Nota*: Elaborado por Rivera R. y Silva K.

# <span id="page-108-1"></span>**Figura 69**

*Posición final de la guillotina.*

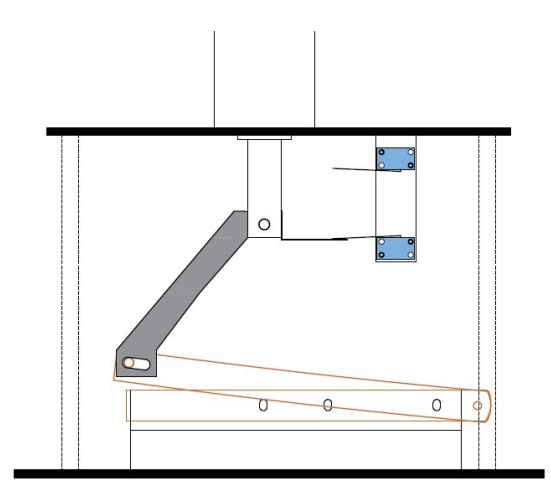

*Nota*: Elaborado por Rivera R. y Silva K.

El actuador lineal elegido trabaja a 12 [V] y con una corriente de 5 [A]; debido a su alta corriente se adquirió una fuente de voltaje individual para su alimentación y se la colocó en el tablero de control como se indica en la [Figura 70.](#page-109-0) Para cubrir el cableado se utilizaron porta cables tipo oruga y se colocaron junto a una de las guías lineales.

#### <span id="page-109-0"></span>**Figura 70**

*Fuente de voltaje de 12 V*

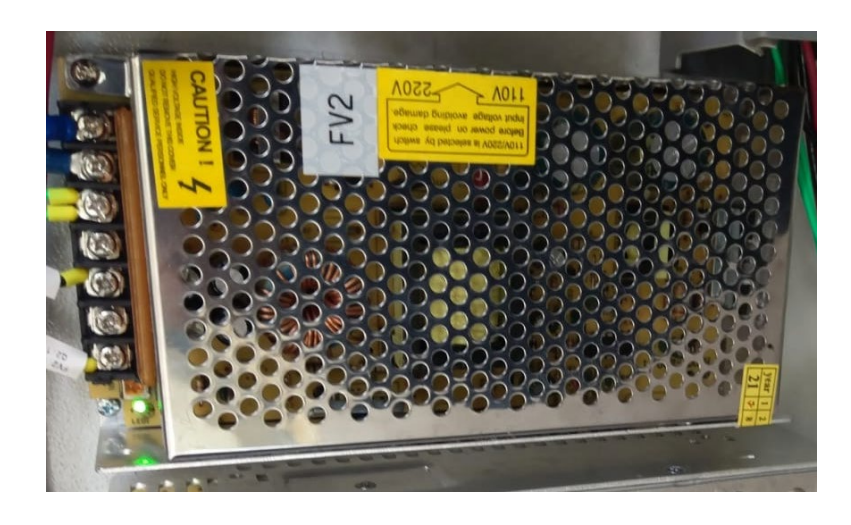

*Nota*: Elaborado por Rivera R. y Silva K.

En la [Figura 68](#page-108-0) de color gris se muestra la placa que une al actuador lineal con la guillotina. También, se puede apreciar una ranura en la parte inferior de la placa, por la cual se atraviesa un pasador que lo conecta a la cuchilla. La fabricación fue mediante una cortadora láser y una dobladora industrial hidráulica.

El diseño de la estructura que sujeta al actuador lineal sobre el mecanismo de corte, fue similar al diseño paramétrico del bastidor, explicada en este mismo capítulo, en la sección "Diseño paramétrico". La diferencia es que se lo ha hecho para el caso específico del proyecto como se muestra en la [Figura 71.](#page-110-0)

<span id="page-110-0"></span>*Diseño de la estructura que soporta la guillotina*

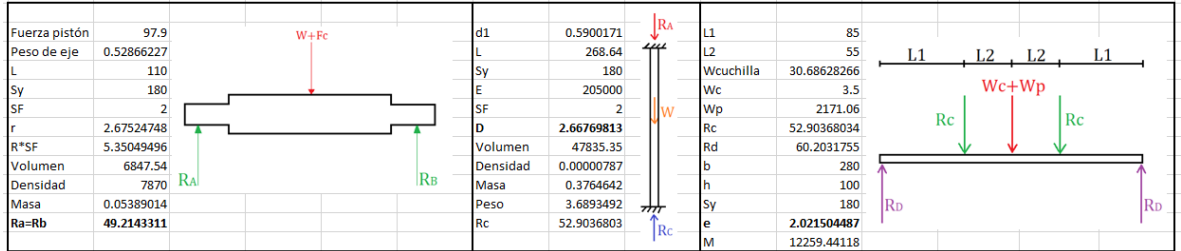

*Nota*: Elaborado por Rivera R. y Silva K.

La estructura está conformada por 3 placas a diferentes alturas y 6 ejes como se indica en la [Figura 72.](#page-111-0) Cada placa se la denomina con un número para una rápida identificación.

La placa 1 soporta a la mesa sobre la que se asientan las cuchillas, el peso de las placas 2 y 3, conecta al tornillo de potencia con el subsistema de corte y se asienta sobre las guías lineales. Tras los cálculos realizados se determinó que el espesor mínimo de la placa debe ser 3.8 mm y se seleccionó un espesor de 6 mm.

Los 4 ejes que conectan a la placa 1 y a la placa 2 fueron diseñadas por un estudio de columnas, al igual que las patas que soportan la mesa. Donde se obtuvo que el diámetro debe ser mayor a 2.66 mm y se usó ejes de 10 mm.

La placa 2 soporta al peso del actuador lineal y contiene una ranura de forma hexagonal para que encaje el mismo actuador. El espesor mínimo calculado es de 2.02 mm y se utilizó una placa de 6 mm.

<span id="page-111-0"></span>*Estructura que soporta la guillotina*

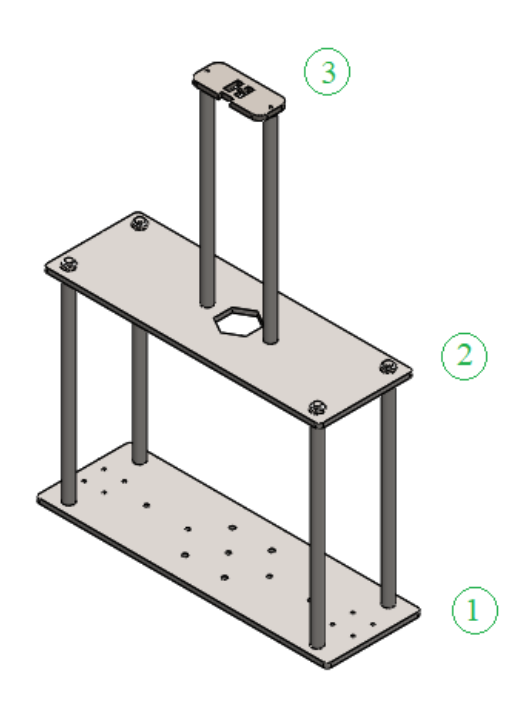

*Nota*: Elaborado por Rivera R. y Silva K.

Los ejes restantes y la placa 3 fueron fabricados para evitar que el cilindro se desplace de su posición de corte. No son sometidos a grandes esfuerzos, sin embargo, por temas de fabricación y costos se utilizó los mismos materiales que los anteriores ejes y placas, respectivamente.

Una vez construidas las piezas, se limpian e ingresan a un sistema de pintado, para luego ser ensamblado. En la [Figura 73](#page-112-0) se puede observar el subsistema de corte fabricado y ensamblado.

<span id="page-112-0"></span>*Subsistema de corte fabricado.*

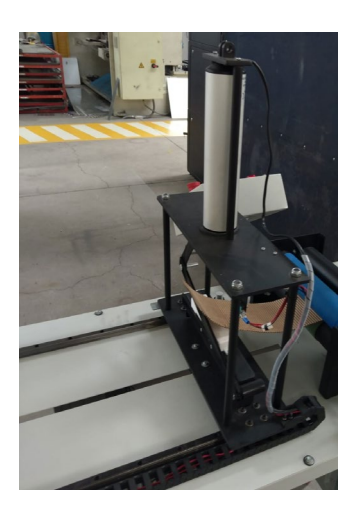

*Nota*: Elaborado por Rivera R. y Silva K.

# *Subsistema de traslación*

Para la selección de las guías lineales, se escogió los bloques para menores cargas, puesto que el sistema de corte utilizado es bastante sencillo. Adicionalmente se trató de seleccionar las dimensiones que mejor se adapten al sistema de corte, en nuestro caso solo se utilizaron dos bloques, pero de ser necesario se puede implementar una mayor cantidad.

En la [Figura 74](#page-113-0) se muestran las propiedades de la guía lineal seleccionada, Haciendo uso del diagrama de cuerpo libre mostrado en la [Figura 75](#page-113-1) y su respectivo análisis, se debe verificar que la relación de carga estática básica debe ser superior al peso que soportan los bloques  $W_{bloque}$ , y que la capacidad de momento no debe ser superior al momento  $M$  que se forma por la fuerza  $Fa$  que se genera cuando el sistema de corte acelera o desacelera.

<span id="page-113-0"></span>*Propiedades de la guía lineal seleccionada.*

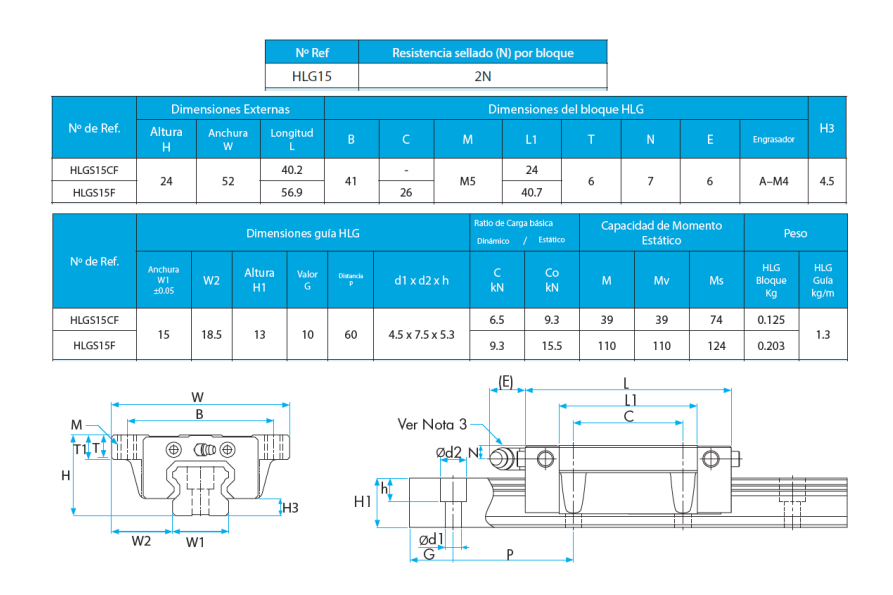

*Nota*: Tomado de *HepcoMotion HLG guias lineales de Hepco (p. 6)*

### <span id="page-113-1"></span>**Figura 75**

*Diagrama de cuerpo libre sistema de corte*

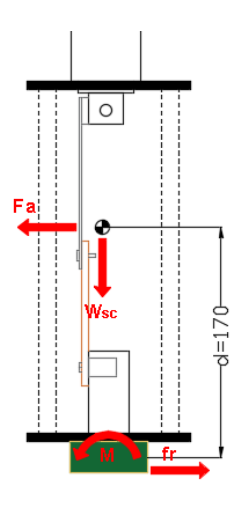

*Nota*: Elaborado por Rivera R. y Silva K.

Para el cálculo de la resistencia por fricción, hacemos uso de la ecuación mostrada en el capítulo III. Se tiene como dato que la masa del sistema de corte es de 8,41[Kg] y el factor de fricción  $(f_s)$  se obtiene de la [Figura 30.](#page-63-0)

$$
f_r = \mu * P + f_s = (0.008 * 8.41 * 9.8) + (2 * 2) = 4.6593 [N]
$$

El peso que soporta cada uno de los bloques va a ser igual a la división del peso del sistema de corte para la cantidad de bloques utilizado, que en el caso de nuestro prototipo son 2 bloques de bolas recirculantes.

$$
W_{bloque} = \frac{Wsc}{2} = \frac{8,41 \cdot 9,8}{2} = 41,21 \, [N]
$$

Finalmente se realiza el cálculo de la fuerza necesaria para mover nuestro sistema a una velocidad determinada. Se toma como caso de análisis el momento en que se acelera el sistema a la velocidad máxima que es 8,75  $\lfloor cm/s \rfloor$ 

$$
a = \frac{v_f - V_o}{t_f - t_0} = \frac{0.0875 - 0}{0.25} = 0.35 \, [m/s^2]
$$

$$
\sum F_x = m * a
$$

$$
Fa - f_r = m * a
$$

$$
Fa = m * a + f_r = (8.41 * 9.8 * 0.35) + 4.6593 = 33.50 [N]
$$

A continuación, se calcula el momento que genera el sistema al momento de moverse, para verificar que todos los parámetros de la guía lineal seleccionada cumplen con las cargas y esfuerzos a los que van a ser sometidos.

$$
M = Fa * d = 33.5 * 0.17 = 5.695 [N \cdot m]
$$

Adicionalmente con los datos del bloque de bolas recirculantes seleccionado,

podemos calcular el tiempo de vida útil que se mostró en la ecuación [\(10.](#page-61-0)

$$
L = \left(\frac{0.81 * 9900}{2 * 41.21}\right)^3 * 50 = 46.05 \times 10^6 \text{ [Km]}
$$

Para la selección del husillo de bolas, necesitamos saber la velocidad de rotación a la que va a estar sometido. Por lo que hacemos uso de la ecuación y el dato de la velocidad máxima a la que se va a mover el sistema de corte. El paso utilizado fue de 10[mm], puesto que, al consultar con los proveedores de Ecuador, este era el paso máximo que tenían disponible al momento de la compra.

$$
n = \frac{v}{p} \times 10^3 = \frac{0.08269 \times 60}{10} \times 10^3 = 496,152 \text{ [rpm]}
$$

Teniendo el dato de la velocidad de rotación y sabiendo que el diseño del prototipo utiliza apoyos fijos en los extremos del husillo, se procede a la selección de las dimensiones del tornillo a ser utilizado. Para ello utilizamos las curvas de la [Figura](#page-115-0) *76*, donde las líneas de color rojo indican la selección para nuestra aplicación.

# <span id="page-115-0"></span>**Figura 76**

*Selección del husillo bajo criterio de velocidad critica.* 

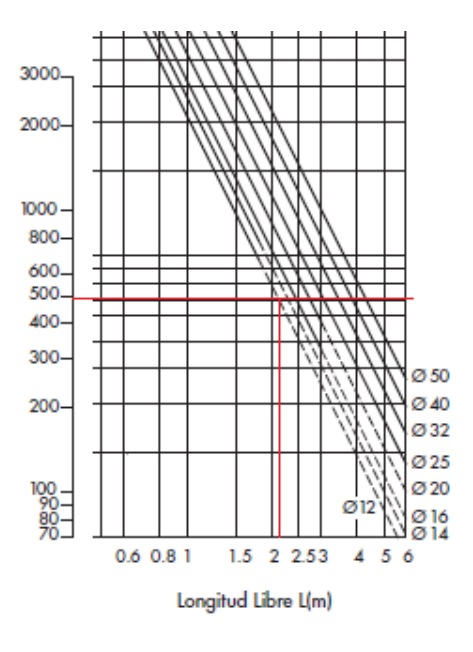

*Nota*: Tomado de *HepcoMotion BSP Husillos de bolas premier (p. 12)* y modificado por Rivera. R y Silva K.

La carga axial que debe soportar el tornillo sin fin es casi despreciable para los criterios de diseño de carga por pandeo, por lo que la selección del tornillo se hace bajo los criterios de velocidad critica, donde un tornillo de diámetro 12[mm] y paso 10[mm], es más que suficiente para nuestra aplicación que tiene una longitud libre de 80[cm] y apoyos tipo fijos en los extremos. Sin embargo, en el mercado se pudo conseguir el tornillo que se muestra en la [Figura 77](#page-116-0) y que esta sobredimensionado.

# <span id="page-116-0"></span>**Figura 77**

*Propiedades del husillo seleccionado.* 

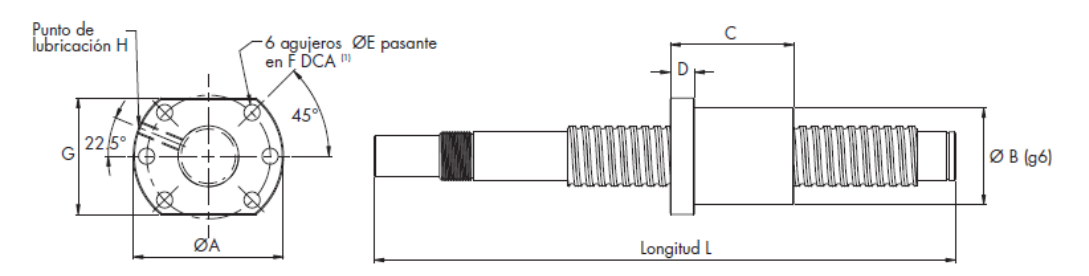

(1) DCA = Diámetro de Centros de Agujeros

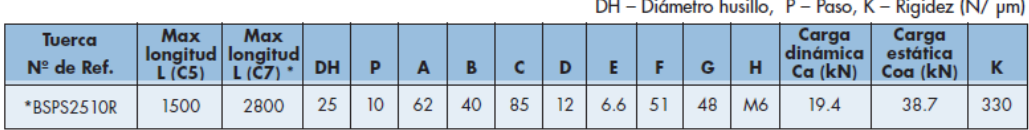

*Nota*: Tomado de *HepcoMotion BSP Husillos de bolas premier (p. 5)*

Con los parámetros indicados en la [Figura 77,](#page-116-0) se procede a realizar el cálculo de vida útil en revoluciones mediante la ecuación [\(13\)](#page-66-0) .

$$
L_{10} = \left(\frac{Ca}{F_m}\right)^3 x 10^6
$$

$$
L_{10} = \left(\frac{19400}{8,41x9,81}\right)^3 x 10^6 = 1,3x 10^{13} [revoluciones]
$$

Para la selección del elemento motriz del sistema de traslación se utiliza la ecuación [\(15\).](#page-66-1) Normalmente los sistemas de corte al vuelo utilizan un servo motor y su servo drive correspondiente. Sin embargo, debido a que el sistema de corte tiene una carga baja, basta con el uso de un servo motor integrado que funciona de manera idéntica a un motor a pasos, con la diferencia de que logra mantener su torque nominal en un gran rango de velocidades sin tener una variación significativa. En la [Figura 78](#page-117-0) se muestra las propiedades del servo motor integrado seleccionado.

$$
T_{in} = \frac{FxP}{2000 \times \pi \times \eta}
$$

$$
T_{in} = \frac{8,41x9,8 \times 10}{2000 \times \pi \times 0.8} = 0,16 \, [N \cdot m]
$$

### <span id="page-117-0"></span>**Figura 78**

*Especificaciones del motor integrado ISV57T*

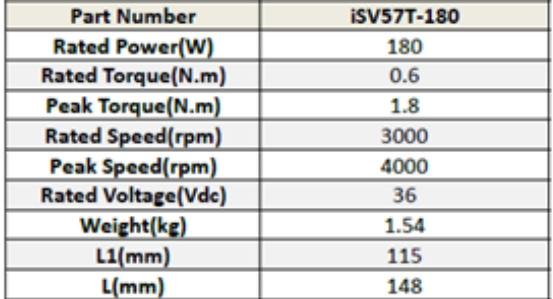

*Nota*: Tomado de Integrated Servo Motor ISV Series *(p. 2)*

# **Bastidor**

El bastidor fue dimensionado a partir de las tablas de diseño realizadas para el diseño paramétrico. Los parámetros que se solicitaron en la tabla de Excel se describen en la [Tabla 10.](#page-118-0) Las propiedades mecánicas del material se detallan en la [Tabla 11;](#page-118-1) en este caso se ha utilizado el acero SAE J403 1008 Laminado en caliente para el tubo cuadrado y para la plancha de metal.

# <span id="page-118-0"></span>**Tabla 10**

*Parámetros ingresados para el diseño del bastidor*

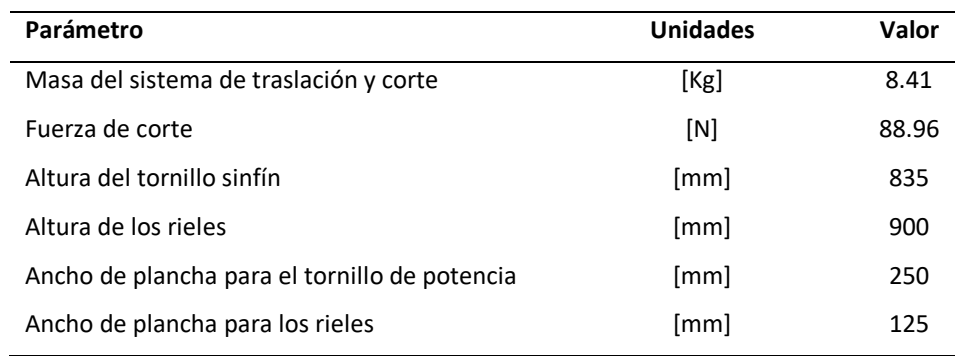

*Nota:* Elaborado por Rivera R. y Silva K.

#### <span id="page-118-1"></span>**Tabla 11**

*Propiedades mecánicas del material*

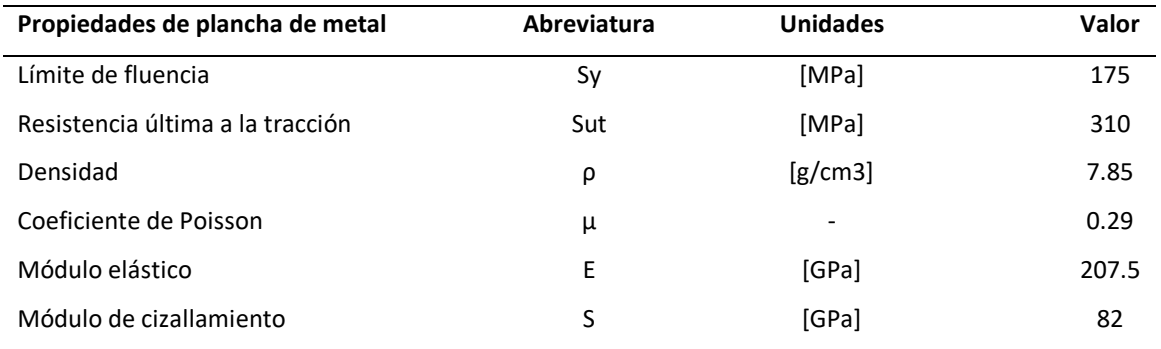

*Nota*: Elaborado por Rivera R. y Silva K.

En la [Tabla 12](#page-119-0) se indican las dimensiones seleccionadas para la construcción de la mesa. Las medidas de los tubos cuadrados fueron seleccionadas de acuerdo a la disponibilidad de la empresa.

### <span id="page-119-0"></span>**Tabla 12**

*Dimensiones para la estructura seleccionados.*

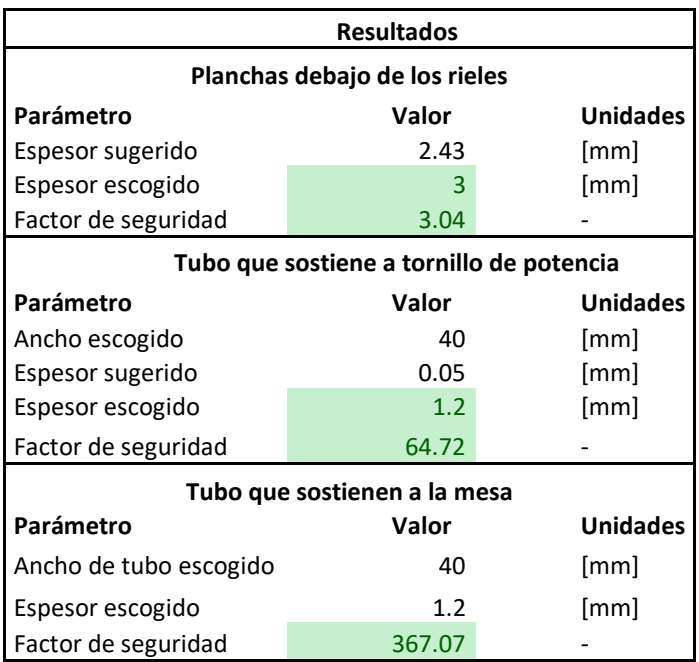

*Nota*: Elaborado por Rivera R. y Silva K.

Luego de revisar el diseño con el ingeniero encargado de producción de la empresa auspiciante se sugirió realizar una modificación en la estructura como se aprecia en la [Figura 79.](#page-120-0) En lugar de utilizar la plancha de 3 mm para el soporte de los rieles del sistema de traslación, se colocaron tubos cuadrados para unir las 2 columnas internas de las patas de tubo cuadrado y asentar allí a los rieles. De igual manera se colocaron tubos para unir a las columnas externas y allí sujetar los sensores, motores y topes. También se agregaron placas en la parte inferior de la mesa para poder colocar garruchas, para la movilización del prototipo. Finalmente, se colocó un tubo a la altura de donde se asienta el tornillo de potencia, con el fin de colocar allí al servomotor y asentar el soporte del tornillo de potencia adquirido.

<span id="page-120-0"></span>*Modificaciones del bastidor.*

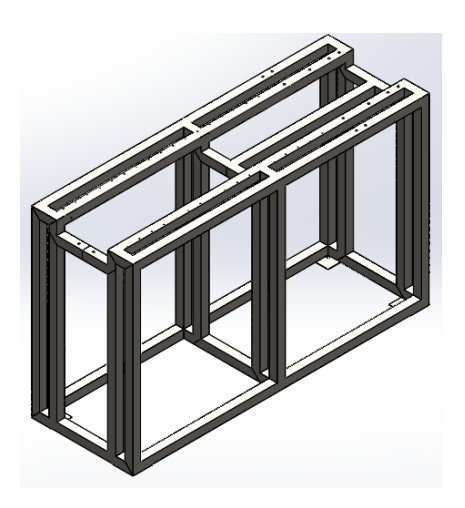

*Nota*: Elaborado por Rivera R. y Silva K.

El proceso de fabricación fue realizado por personal de SICAL y los autores del trabajo de grado. En la [Tabla 13](#page-120-1) se describe el proceso de construcción y se muestran imágenes del mismo

# <span id="page-120-1"></span>**Tabla 13**

*Proceso de construcción de la estructura del prototipo.* 

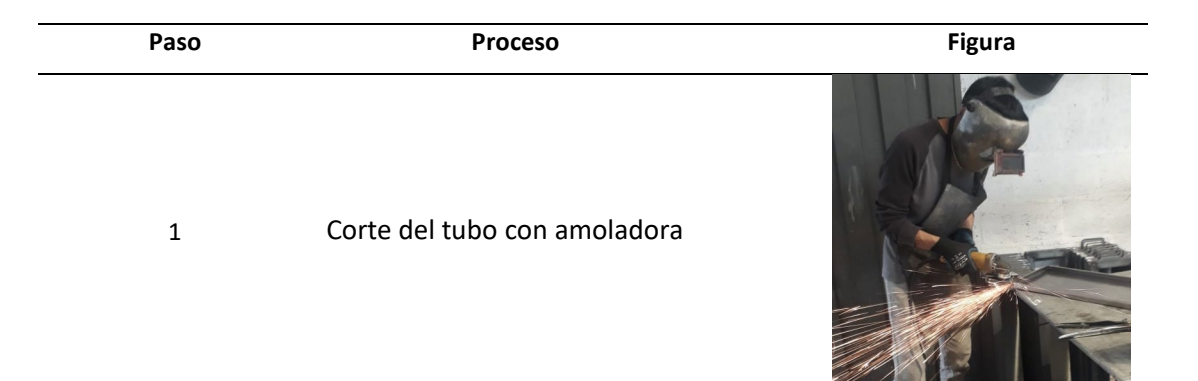

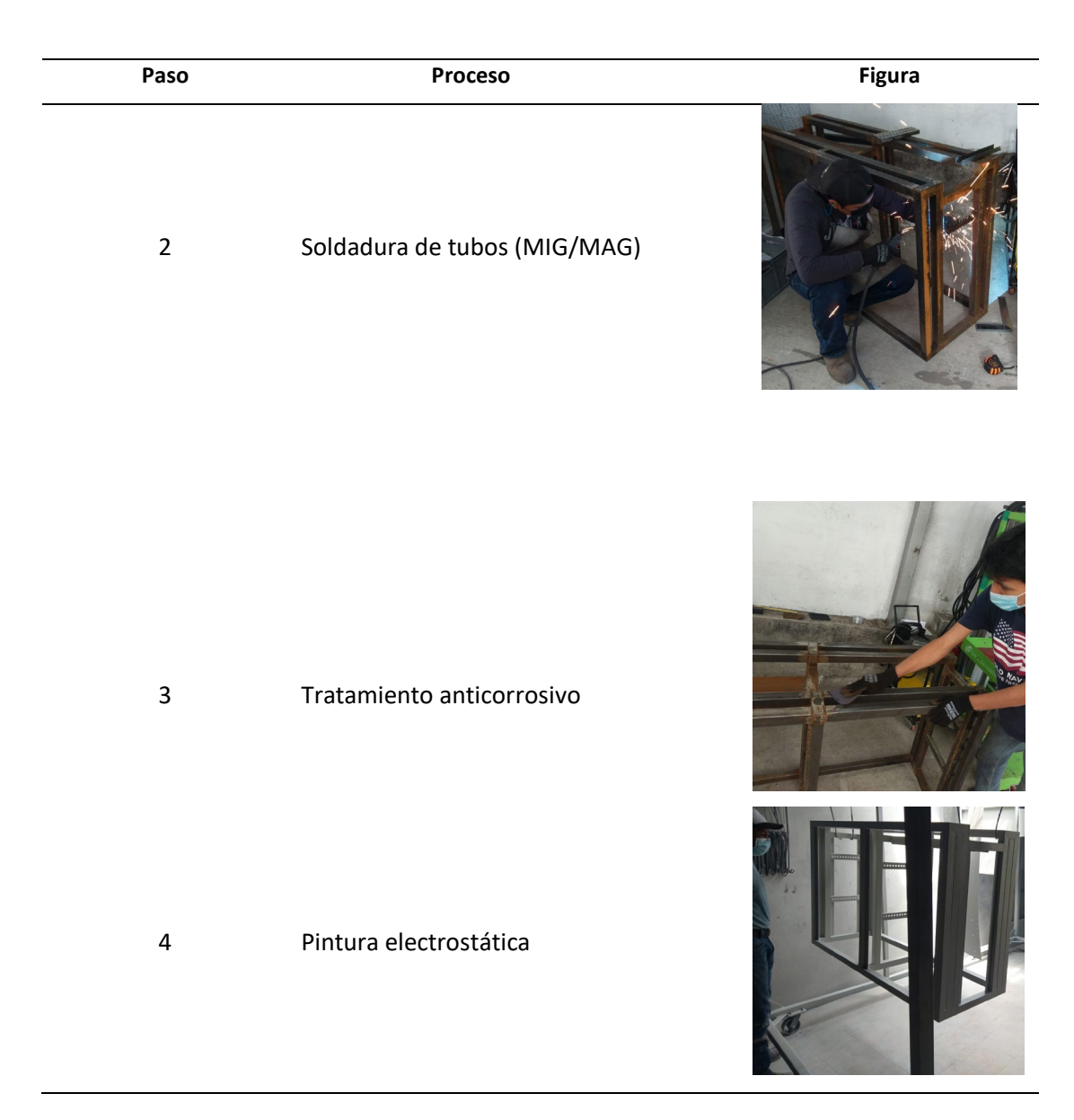

*Nota*: La tabla al igual que todas las fotografías de la misma fueron realizadas por Rivera R. y Silva K.

# **Sistema de control**

El sistema de control se lo ha dividido en dos grupos: el panel de control y el tablero de control.

# *Tablero de control*

El tablero de control se refiere a la parte donde va a estar montada toda la electrónica necesaria para que el sistema de corte al vuelo funcione de manera correcta. Se utiliza rieles DIN para la colocación de los elementos de control y un

etiquetado minucioso para asegurar la protección de los equipos. Una vez que se tiene toda la parte mecánica del sistema de corte al vuelo seleccionado y armado con los respectivos actuadores y sensores, se procede a la parte de automatización. En la [Figura 80](#page-122-0) se muestra un esquema del prototipo con todos los elementos que cuenta para funcionar.

#### <span id="page-122-0"></span>**Figura 80**

*Esquema de actuadores y sensores del prototipo de corte al vuelo.*

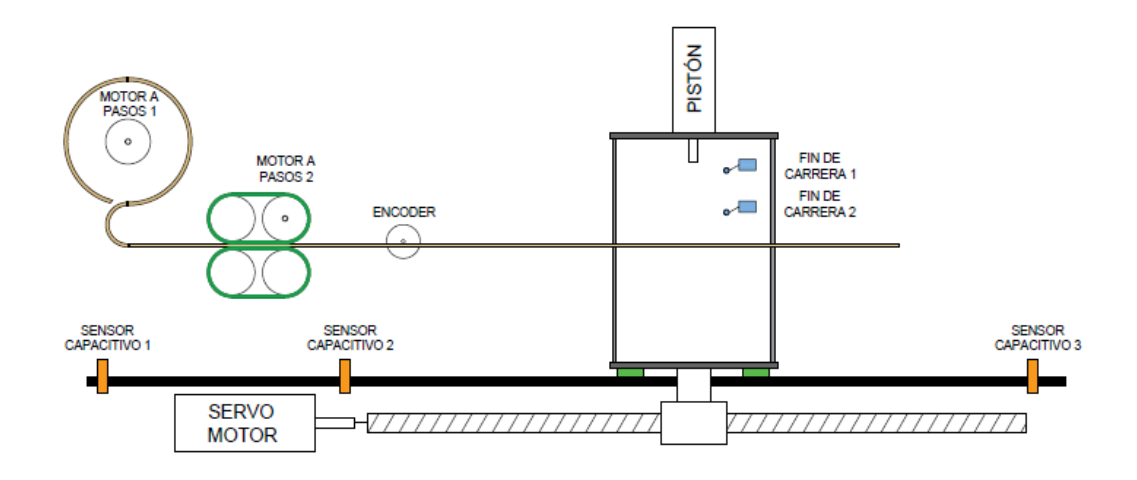

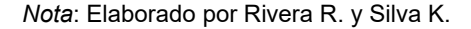

Para realizar la automatización de este prototipo se va a utilizar un controlador lógico programable PLC. El proceso y los criterios de selección del PLC se muestra más adelante en este capítulo.

En la [Figura 81](#page-123-0) se muestra el diagrama unifilar de los componentes más representativos de sistema junto con los dispositivos de protección, que fueron dimensionados en función del consumo de potencia que tiene cada uno de estos elementos. De igual manera para la selección y dimensionamiento del cableado se verifico el consumo de potencia, seleccionando cable 18 AWG para los elementos de control y 14 AWG para los de potencia. Y como protección de los elementos

electrónicos se utilizaron breakers.

# <span id="page-123-0"></span>**Figura 81**

*Diagrama unifilar del prototipo de corte al vuelo.* 

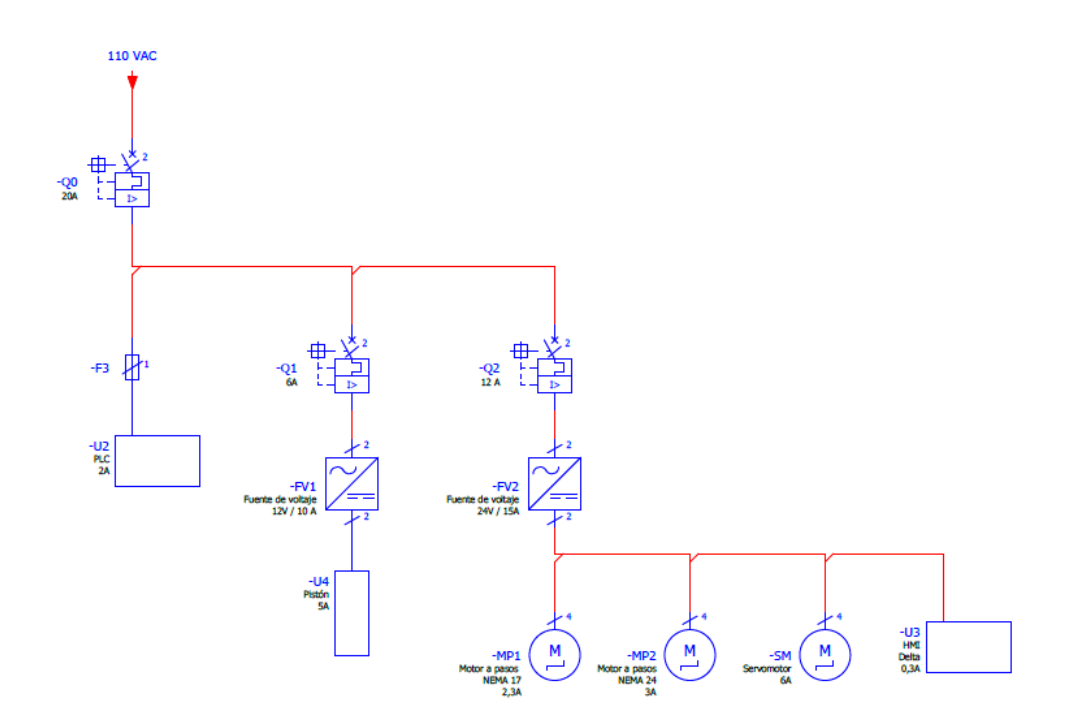

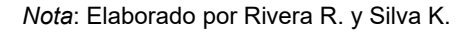

Todos los elementos de control que se van a utilizar para la automatización del sistema van a ser montados en un doble fondo y cableados por la parte interna de la estructura del sistema. En la [Figura 82](#page-124-0) se muestra el doble fondo montado con toda la electrónica cableada. Se utilizaron etiquetas termo contraíbles para facilitar el cableado, mantenimiento y verificación de errores en el sistema de control.

Para realizar la programación del PLC se dividió al sistema en tres áreas funcionales que se encuentran relacionadas entre sí, tal y como se muestra en la [Figura](#page-124-1)  [83.](#page-124-1) Esto con el objetivo de facilitar el entendimiento del proceso y en consecuencia su programación.

<span id="page-124-0"></span>*Tablero de control del prototipo de corte al vuelo.*

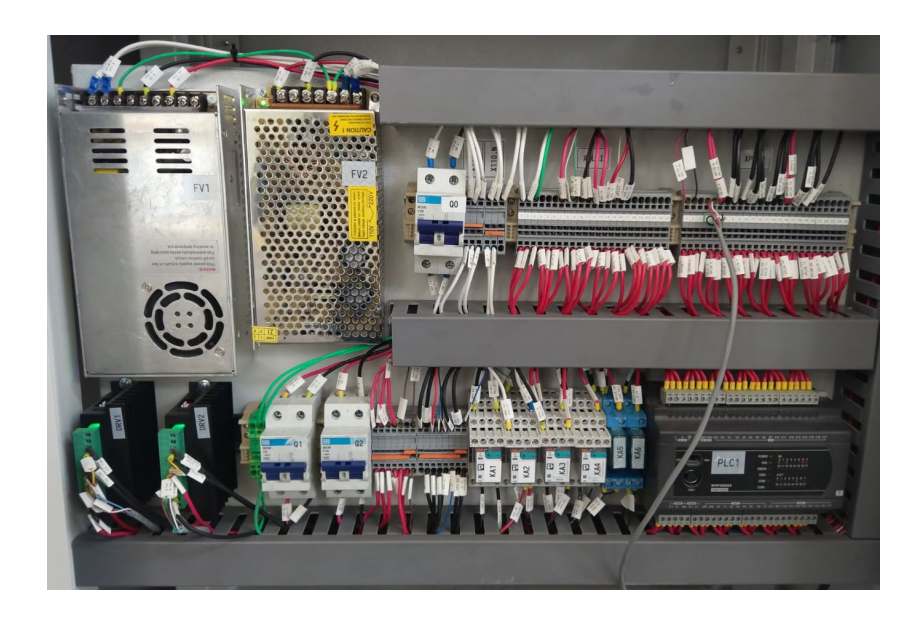

*Nota*: Elaborado por Rivera R. y Silva K.

# <span id="page-124-1"></span>**Figura 83**

*Áreas funcionales del sistema de corte al vuelo*

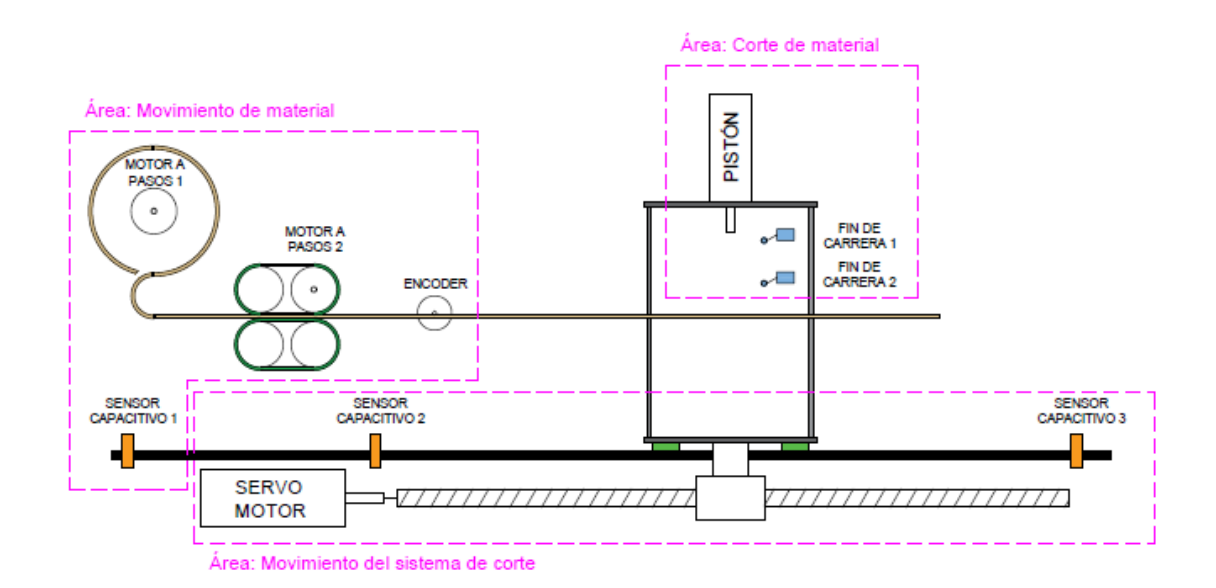

*Nota*: Elaborado por Rivera R. y Silva K.

### <span id="page-125-0"></span>**Tabla 14**

*Área funcional y los aparatos correspondientes.*

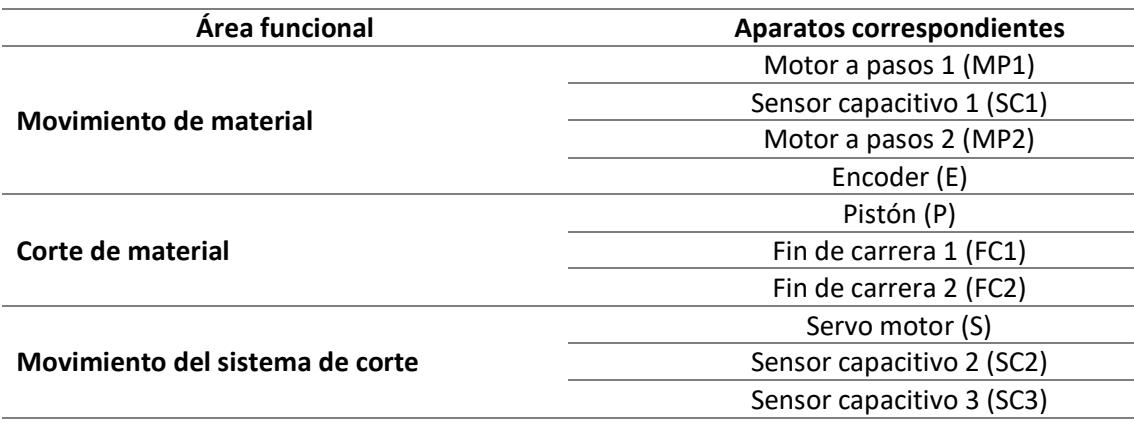

*Nota*: Elaborado por Rivera R. y Silva K.

En la [Tabla 14](#page-125-0) se muestran las áreas funcionales del sistema de corte al vuelo, con sus elementos correspondientes, a continuación, se describe de forma detallada como se relacionan los elementos y el uso de cada uno.

El motor a pasos 1 es el encargado de desenrollar el material y lo hará de manera continua, sin embargo, si el material se suelta demasiado rápido el sensor capacitivo 1 es el encargado de enviar la señal para detener el motor y evitar el exceso del material desenrollado.

El motor a pasos 2 es el encargado de mover las bandas de arrastre, es decir mueve el material a la velocidad deseada por el usuario. El encoder colocado es el encargado de indicar la cantidad de material y la velocidad a la que se ha movido.

Los fines de carrera 1 y 2, nos indica si el actuador lineal está en su posición inicial o final. Mismo actuador está sujeto a la cuchilla de corte. El servomotor está conectado al mecanismo husillo – tuerca para desplazar al sistema de corte. Se tiene como mecanismo de seguridad al sensor capacitivo 2 y 3 para detener el movimiento del sistema de corte para evitar que salga de las guías lineales.

El sistema de corte avanza en cuanto iguale los pulsos del encoder y la medida de corte indicada por el usuario, al salir acelera hasta igualar la velocidad del material e inmediatamente al lograrlo, procede a realizar el corte. Se verifica que la cuchilla se encuentra en la posición superior para que el sistema de corte regresa a su posición de inicio. El sistema repetirá el proceso mencionado hasta cumplir la cantidad de cortes ingresados.

En la [Figura 84](#page-126-0) se muestra un diagrama funcional grafcet que describe el proceso que se requiere automatizar. De esta manera sabemos la secuencia que se van a programar en el controlador lógico programable.

# <span id="page-126-0"></span>**Figura 84**

*Grafcet del sistema de corte al vuelo.* 

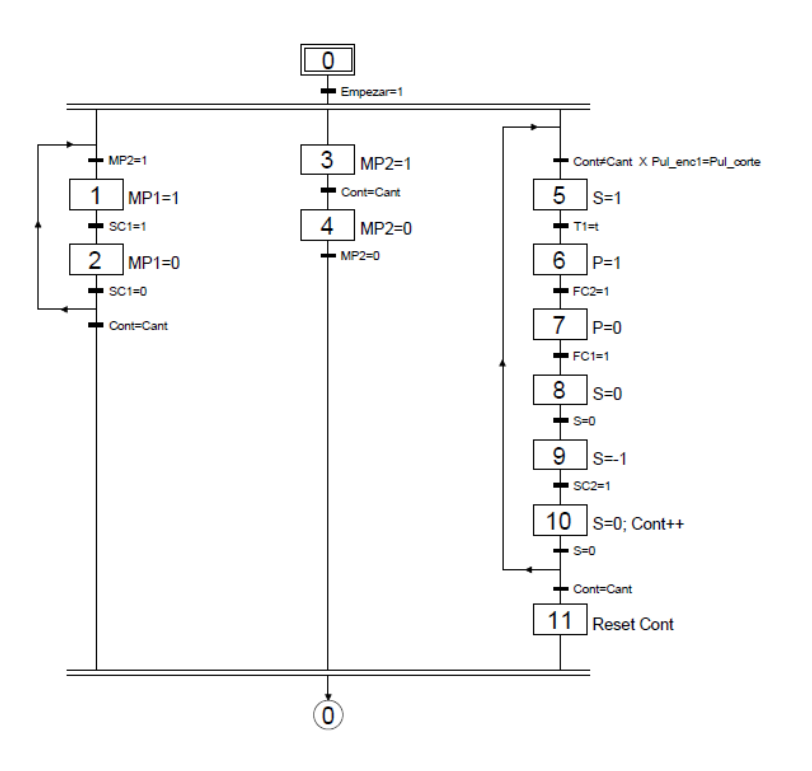

*Nota*: Elaborado por Rivera R. y Silva K.

A continuación, se considera la cantidad de entradas y salidas digitales que va a tener el controlador, para realizar la selección del PLC. Es importante considerar que el encoder utilizado es tipo NPN y al poseer de antemano sensores capacitivos tipo PNP, es necesario el uso de relés para el ingreso de las señales.

Otro de los parámetros decisivos para la selección del PLC, fue el control tanto del servomotor como de los motores a paso. El control de estos elementos se hace mediante el uso de controladores que requieren una entrada de pulsos de alta frecuencia. Esto quiere decir que la salida del PLC seleccionado deber tener salidas de transistor, puesto que, si se llegara a utilizar un controlador con salidas a relé, se tendría una frecuencia de salida bastante limitada y un tiempo de vida útil del PLC reducido.

Se seleccionó el PLC DELTA DVP-ES2 que cuenta con 16 entradas y 16 salidas a transistor. Esta selección fue una recomendación de la empresa auspiciante, puesto que se tenía experiencia con esta marca y son de los menos costosos que se encuentran en el mercado nacional.

# *Panel de control*

El panel de control hace referencia a la estructura y equipos que se encuentran al alcance del usuario para controlar la máquina. En la [Figura 85](#page-128-0) se visualiza una fotografía del panel de control construido y ensamblado.

<span id="page-128-0"></span>*Panel de control.*

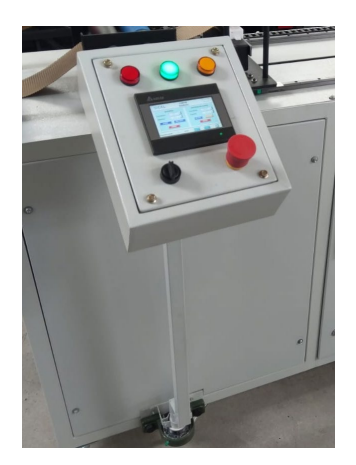

*Nota*: Elaborado por Rivera R. y Silva K.

En la [Figura 86](#page-128-1) se identifica las partes principales del panel de control y se las enumera de la siguiente manera:

- 1. Chumacera de piso
- 2. Tubo estructural
- 3. Caja de control

# <span id="page-128-1"></span>**Figura 86**

*Partes del panel de control.*

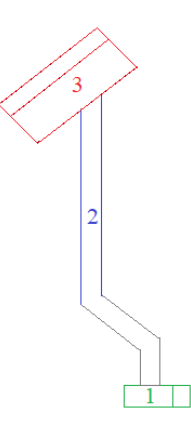

*Nota*: Elaborado por Rivera R. y Silva K.

La chumacera de piso conectada a la mesa nos sirve para que la caja de control rote a comodidad del usuario. Además, se colocó una abrazadera que limita al giro para que no deslice tan fácilmente.

Se introdujo a presión un pedazo de tubo dentro de la chumacera. Dicho tubo se soldó en la forma indicada para separar la caja de control de la mesa y permitir que por su interior atraviesen los cables que provienen del tablero de control y se dirigen a la caja de control. En la parte superior se soldó una placa plana con agujeros para poder sujetar y asentar la caja de control.

La caja de control posee en la tapa superior 3 luces indicadoras (verde, roja y amarilla), un interruptor, un paro de emergencia y una HMI de la marca Delta.

El interruptor nos permite encender o apagar el prototipo. La luz verde indica que la máquina está encendida, pero que no se encuentra realizando ningún proceso de corte al vuelo. La luz roja indica que se están realizando en el modo automático (véase *Estructura de la HMI*). La luz amarilla indica que existe una falla en la traslación del sistema de corte. Finalmente, el paro de emergencia detiene el proceso de forma directa sin desconectar la fuente. Se ha dedicado una sección entera para explicar la estructura de la HMI.

### **Estructura de la HMI**

Los colores y la apariencia que tiene la interfaz fueron seleccionadas por la empresa auspiciante, puesto que buscaban resaltar la marca de la empresa.

En la [Figura 87](#page-130-0) se muestra el menú principal de la interfaz de usuario; posee 3 botones que indican los procesos principales: corte automático, corte manual y configuraciones.

<span id="page-130-0"></span>*Pantalla principal*

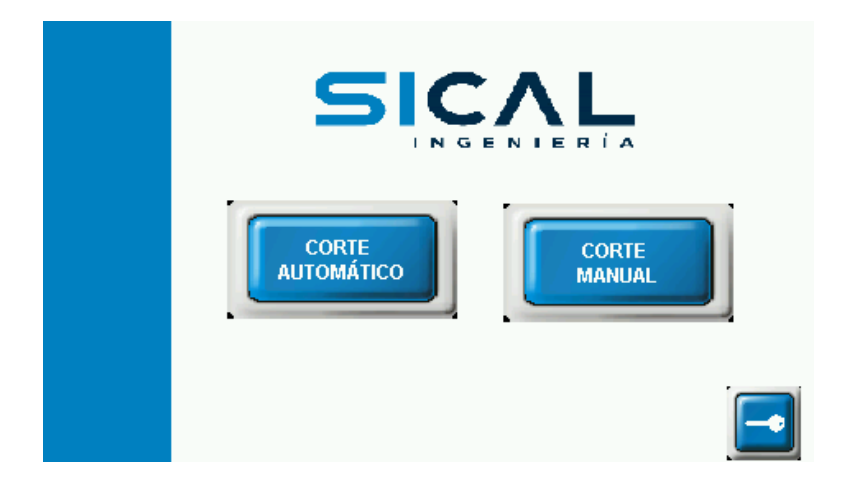

*Nota*: Elaborado por Rivera R. y Silva K.

Al ingresar en el modo de corte automático, se accede a la pantalla que se

muestra en la [Figura 88](#page-130-1) y es donde se realiza el proceso de corte al vuelo.

#### <span id="page-130-1"></span>**Figura 88**

*Pantalla de corte automático.*

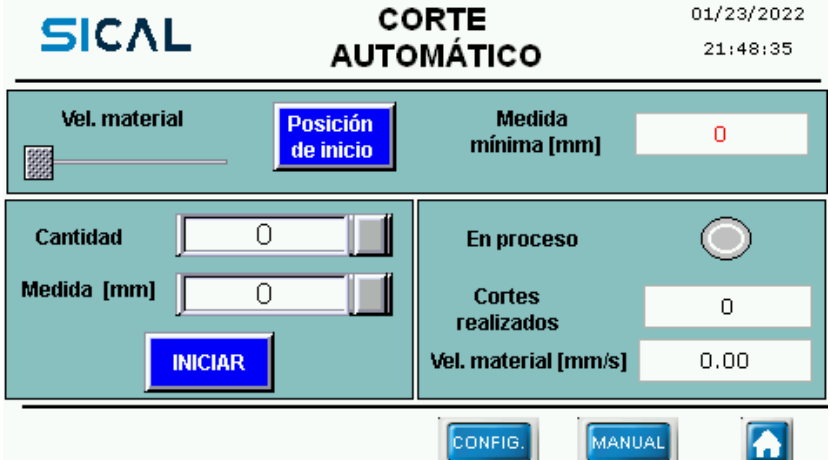

*Nota*: Elaborado por Rivera R. y Silva K.

En la sección superior se debe ingresar la velocidad a la que se desea mover el material, a través de una slider. De manera instantánea se visualiza la medida mínima

de corte que se puede realizar, esta medida depende de la velocidad del material, los tiempos de aceleración, velocidad del sistema de corte y otros factores.

En la sección izquierda se ingresa la medida del corte (considerando la medida mínima de corte) y la cantidad de cortes que se van a realizar. Del lado derecho se disponen de indicadores del proceso. Se tiene una luz indicadora que muestra si el proceso está en ejecución, se puede ver cuántos cortes se han realizado y la velocidad del material en tiempo real.

El botón "Posición de inicio" despliega la ventana que se muestra en la [Figura](#page-131-0)  [89,](#page-131-0) en la cual se puede mover el material, realizar directamente un corte o encerar el carro del sistema de corte, es decir, el carro retrocede hasta el fin de carrera más cercano a la banda de arrastre y lo registra como la posición cero. La ventana tiene el propósito de dejar al material listo para el inicio del proceso de corte al vuelo.

#### <span id="page-131-0"></span>**Figura 89**

*Pantalla para posicionar material*

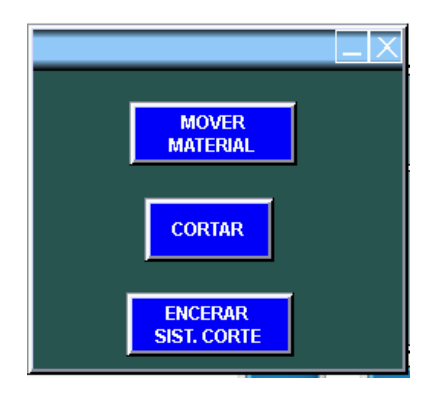

*Nota*: Elaborado por Rivera R. y Silva K.

Al ingresar en la función de corte manual, se abre la ventana mostrada en la [Figura 90.](#page-132-0) Esta función nos va a permitir realizar cortes sin el uso de la función de corte al vuelo.

<span id="page-132-0"></span>*Pantalla corte manual*

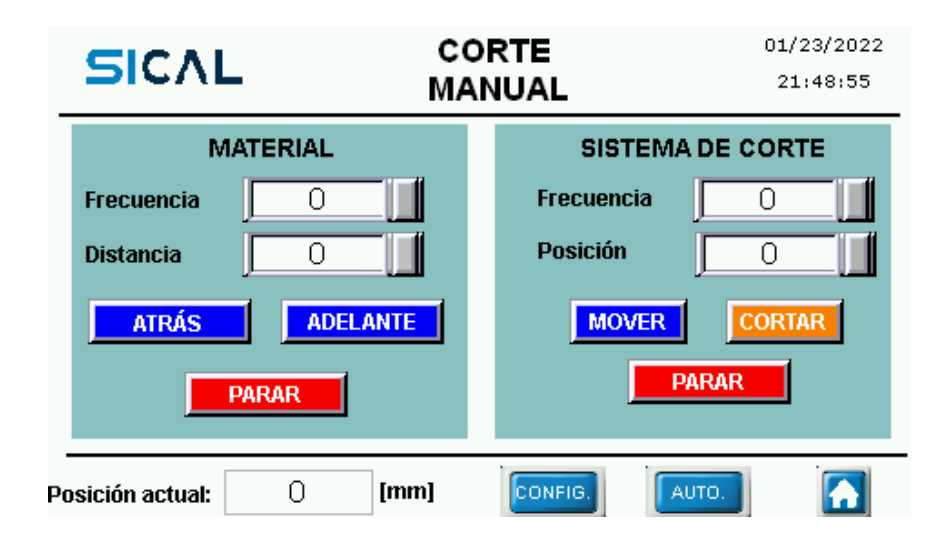

*Nota*: Elaborado por Rivera R. y Silva K.

La pantalla de corte manual se divide en 2 grupos, el primero es el movimiento del material y el segundo es el movimiento del sistema de corte.

En el movimiento del material se requiere ingresar una frecuencia, que dará la velocidad de avance y la distancia que se desea que se mueva el cartón. sea para adelante o para atrás.

Al sistema de corte igual se lo mueve a cierta frecuencia, pero en lugar de mover una longitud determinada, se lo mueve a una posición específica. Para ello ingresamos la ubicación donde se debe ubicar el sistema. En la parte inferior se nos indica la posición actual a la que se encuentra el sistema de corte.

Finalmente tenemos un botón llamado cortar que activa el pistón eléctrico para que baje la cuchilla y realice el corte deseado.

<span id="page-133-0"></span>*Pantalla de configuraciones*

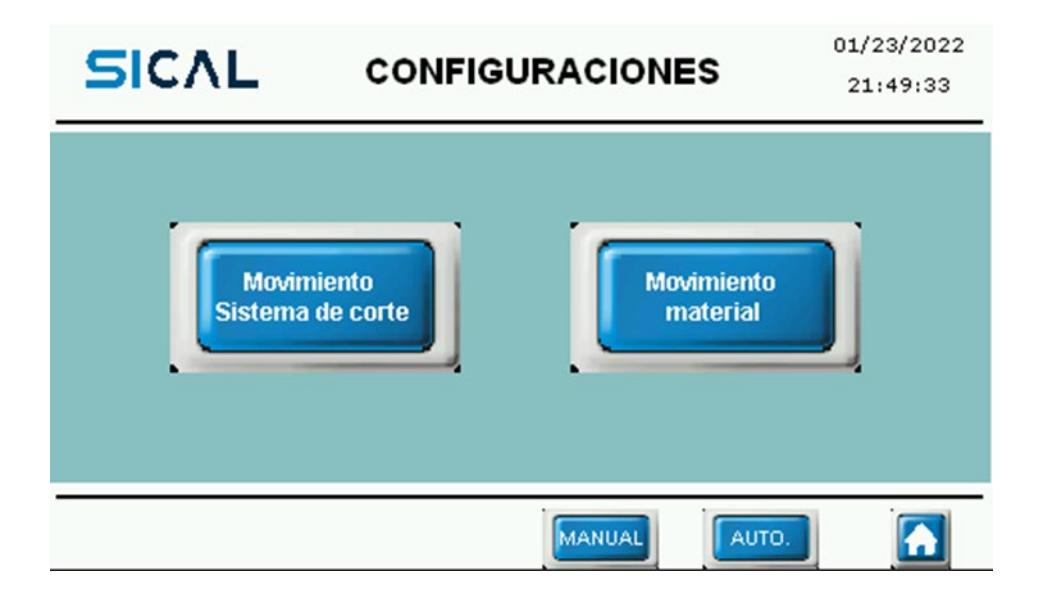

*Nota*: Elaborado por Rivera R. y Silva K.

En la [Figura 91](#page-133-0) se nos muestra que se puede realizar la configuración al sistema de corte y al movimiento del material. Cuando ingresamos a cualquiera de las configuraciones se nos muestra pantallas básicamente idénticas tal y como se muestra en la [Figura 92](#page-134-0) y [Figura 93](#page-134-1) , esto se debe a que las configuraciones que se realizan corresponden al control de aceleración y desaceleración de los motores, con el objetivo de tener movimientos más suaves y así reducir los esfuerzos a los que es sometido el sistema.

Una vez ubicados en la pantalla de ajustes de cualquiera de los dos sistemas, se debe ingresar la frecuencia inicial con la que arranca el motor, otro parámetro a ser configurado es el tiempo que deseamos que se demore en acelerar o desacelerar. Es decir, el tiempo que toma en ir de la frecuencia inicial a la frecuencia objetivo. Finalmente tenemos el botón modificar que sirve para actualizar estos datos en los registros correspondientes.

<span id="page-134-0"></span>*Pantalla ajustes sistema de corte*

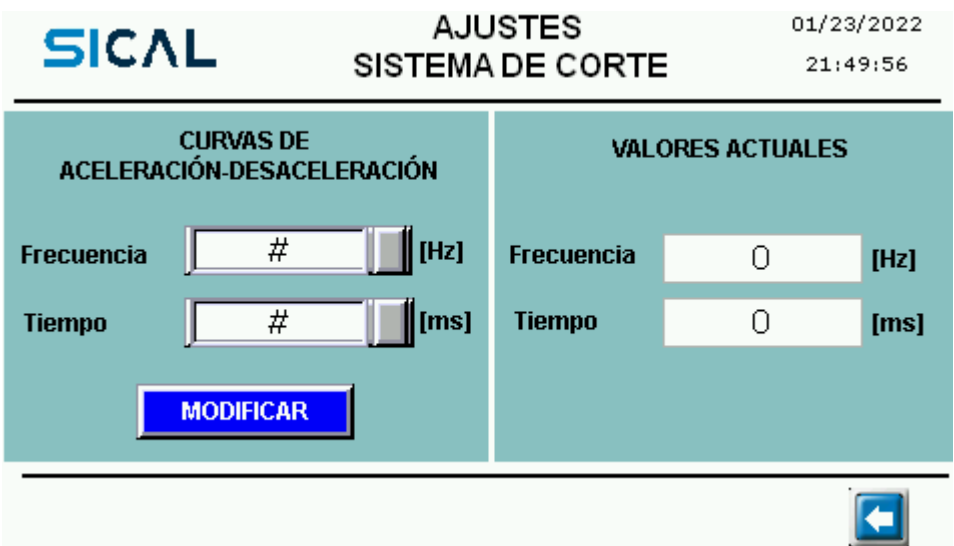

*Nota*: Elaborado por Rivera R. y Silva K.\*

# <span id="page-134-1"></span>**Figura 93**

*Pantalla ajustes movimiento material*

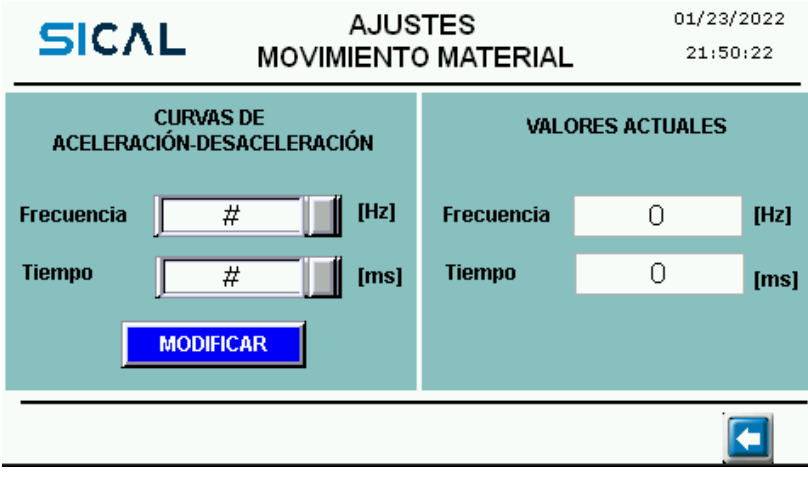

*Nota*: Elaborado por Rivera R. y Silva K.

Finalmente se colocaron paredes y una puerta como se visualiza en la [Figura 94.](#page-135-0)

<span id="page-135-0"></span>*Ensamblaje final*

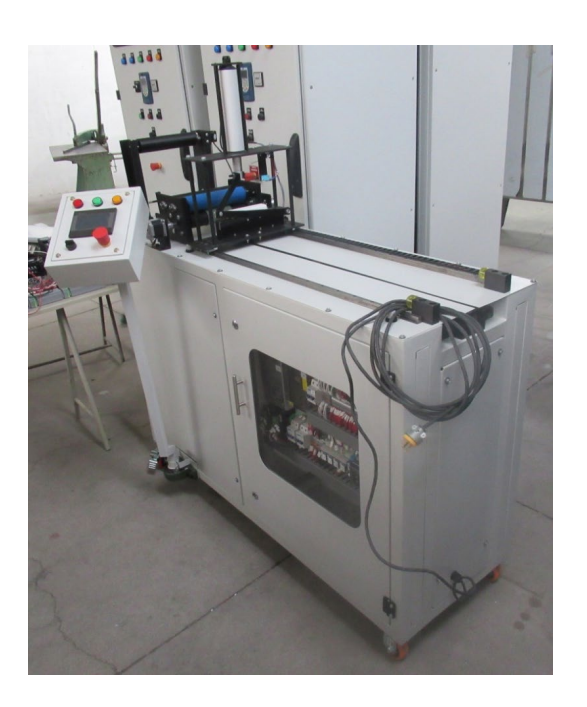

*Nota*: Elaborado por Rivera R. y Silva K.

# **Capítulo 4**

# **Pruebas y resultados**

Una vez realizado el dimensionamiento de los elementos necesarios para la construcción del prototipo de sistema de corte al vuelo para la empresa SICAL-Ingeniería, se procede a realizar las pruebas de cortes y evaluar los resultados obtenidos con dichas pruebas.

Con ayuda de la interfaz, se coloca la medida a la cual deberá ser cortado el cartón. Inmediatamente se procede a medir con ayuda de calibrador, las medidas de los extremos y el medio del corte, y así obtener una medida promedio. En la **[Tabla](#page-136-0)** *15* **Muestras** 

# <span id="page-136-0"></span>**Tabla 15**

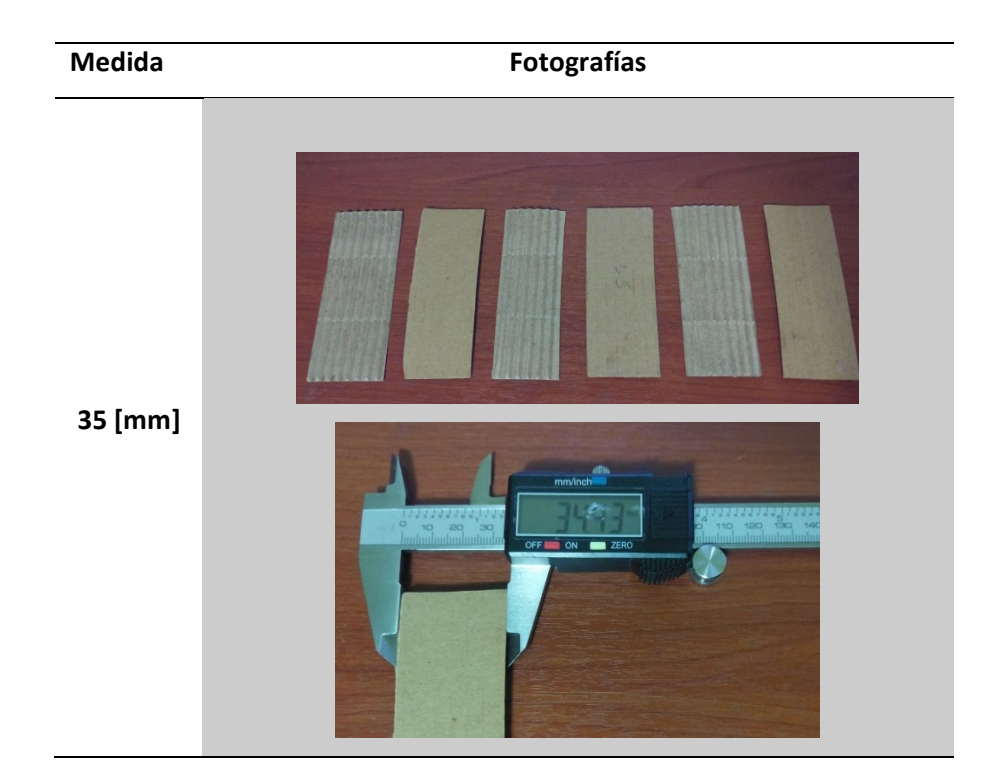

*Muestras de los cortes realizados a diferentes medidas.*

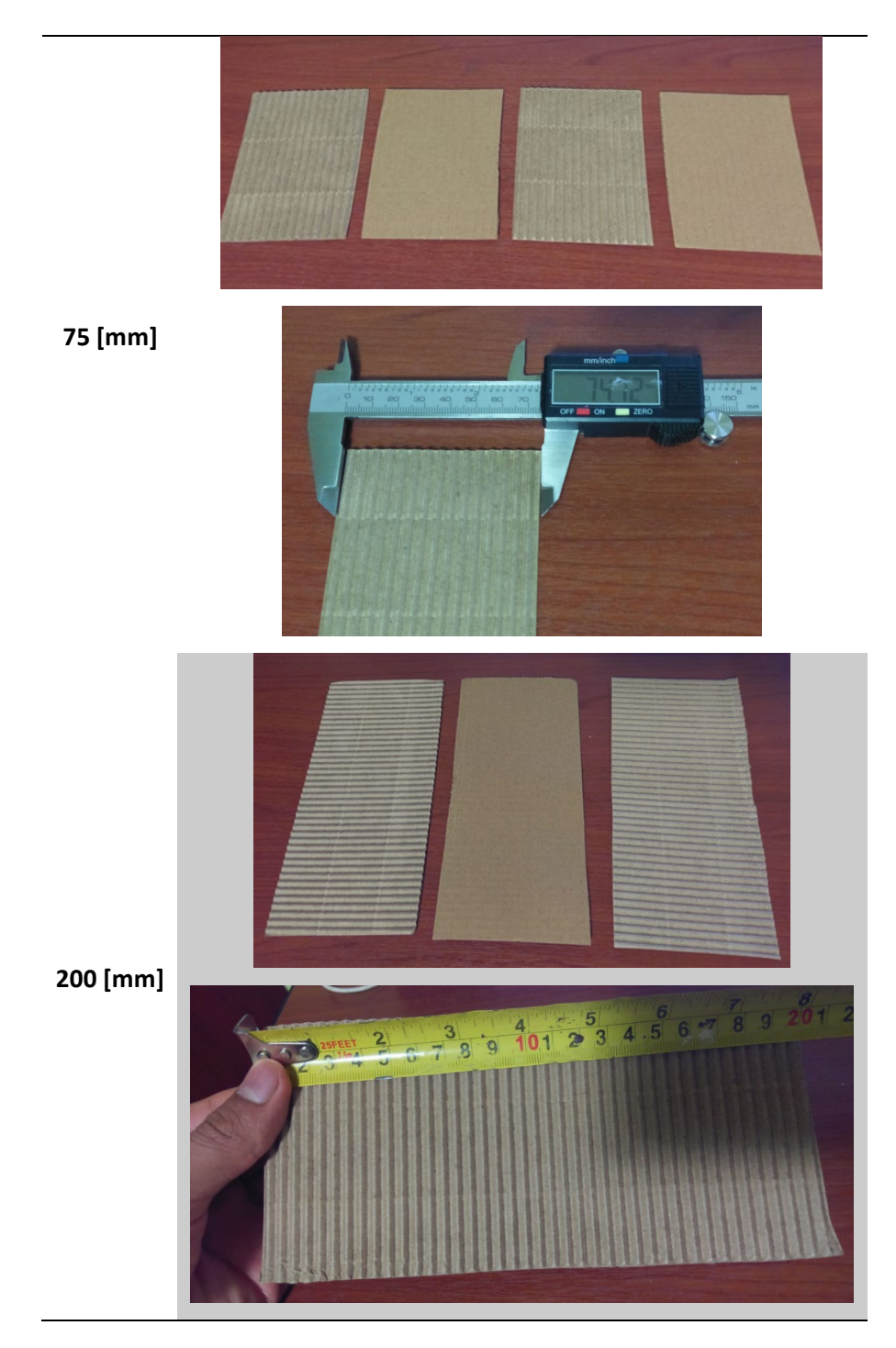

Nota: Todas las imágenes fueron tomadas por Rivera R. y Silva K.

# **Prueba corte 35 [mm]**

La primera prueba realizada es con un valor igual a 35 [mm], con lo cual obtenemos los resultados de la [Tabla](#page-138-0) *16*.

#### <span id="page-138-0"></span>**Tabla 16**

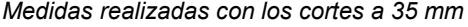

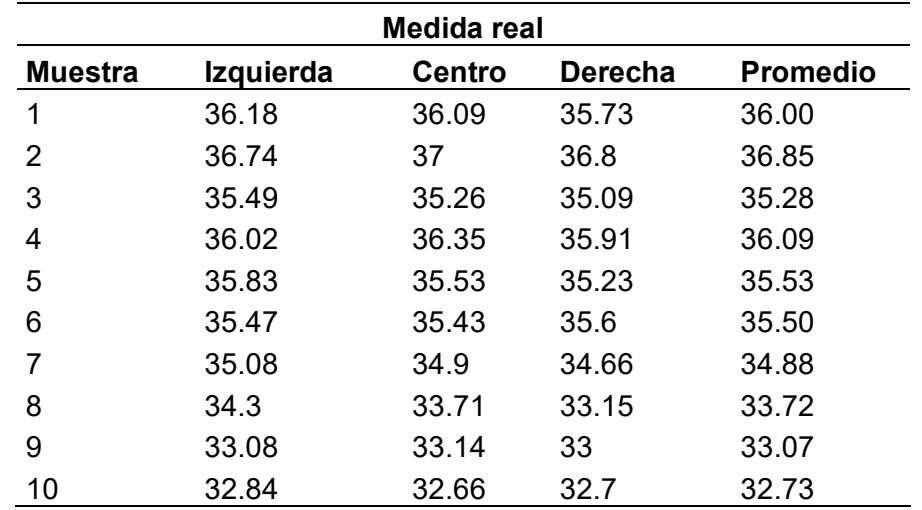

Nota: Valores tomados con ayuda de calibrador con resolución 1/20. Elaborado por Rivera R. y Silva K.

Una vez obtenidos los valores a analizar, se realiza una prueba de hipótesis con un nivel de confianza del 95%, siendo la hipótesis "Media no difiere a 350 mm".

Obtenemos los resultados de la [Tabla](#page-138-1) *17*

# <span id="page-138-1"></span>**Tabla 17**

*Resultados de la prueba de hipótesis para cortes a 35 mm*

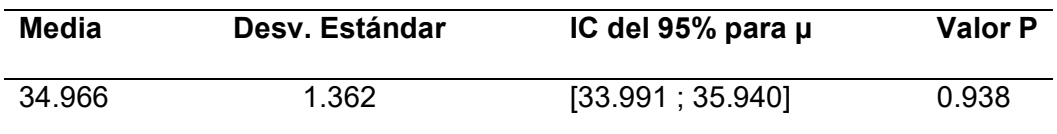

Nota: Elaborado por Rivera R. y Silva K.

La media de las medidas no es significativamente diferente a 35 [mm], como lo podemos observar en la [Figura 95,](#page-139-0) donde la medida Ho se encuentra dentro del Rango de confianza.

<span id="page-139-0"></span>*Intervalo de confianza al 95% de los cortes a 35 mm*

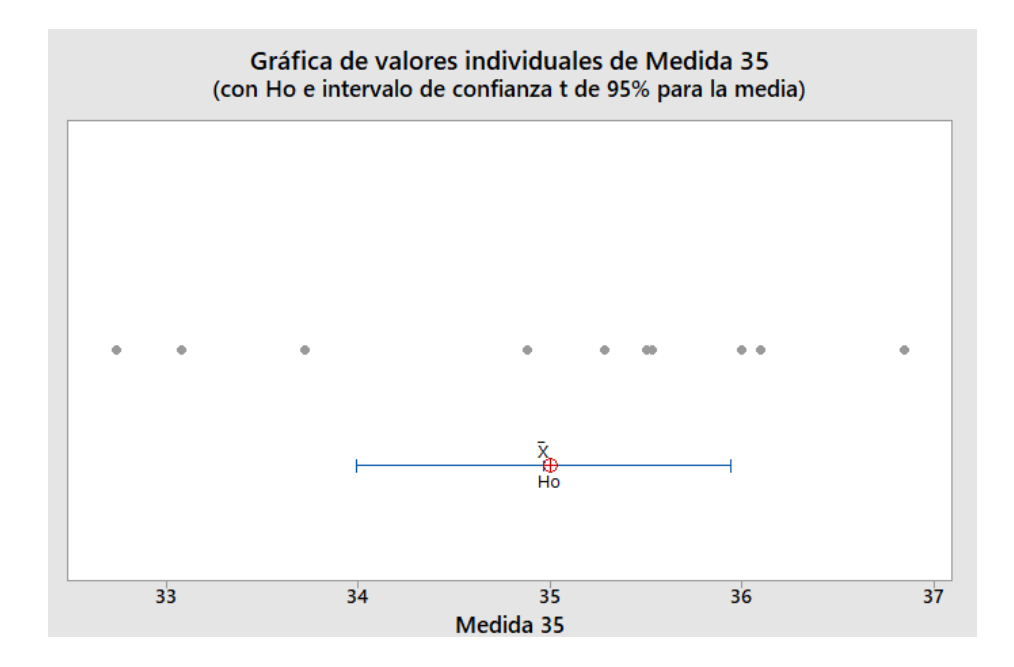

*Nota:* Elaborado por Rivera R. y Silva K.

Con ayuda de la prueba de hipótesis se puede concluir que no existe suficiente evidencia para determinar que la media de los cortes difiere en 35 [mm], por lo cual, se acepta la hipótesis "Media no difiere a 35 mm".

# **Prueba corte 75 [mm]**

La siguiente prueba realizada es con un valor igual a 75 [mm], con la cual obtenemos los resultados de la [Tabla 18.](#page-139-1)

# <span id="page-139-1"></span>**Tabla 18**

*Medidas realizadas con los cortes a 75 mm*

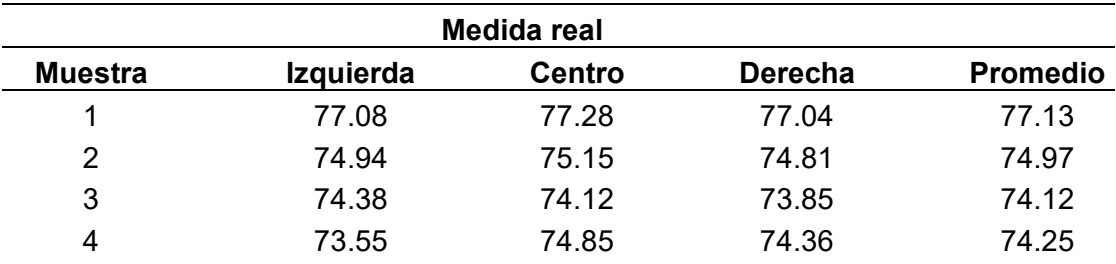

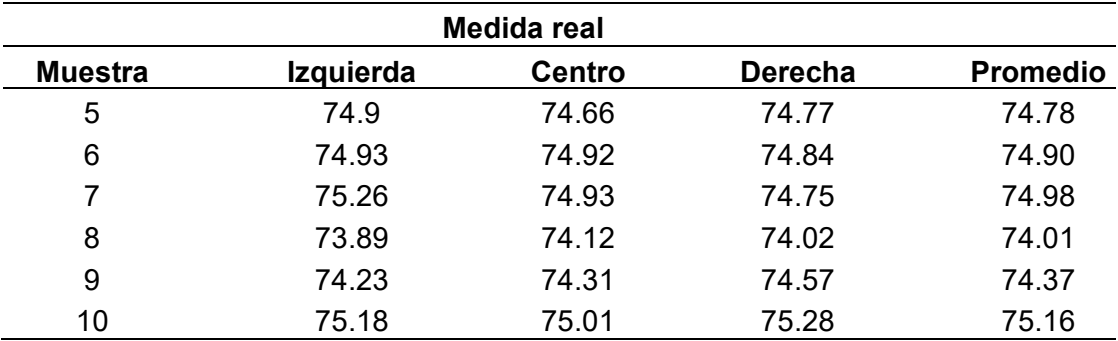

Nota: Valores tomados con ayuda de calibrador con resolución 1/20. Elaborado por Rivera R. y Silva K.

Con los valores adquiridos, se realiza una prueba de hipótesis con un nivel de confianza del 95%, siendo la hipótesis "Media no difiere a 75 mm". Se obtiene los resultados de la [Tabla](#page-140-0) *19*.

#### <span id="page-140-0"></span>**Tabla 19**

*Resultados de la prueba de hipótesis para cortes a 75 mm*

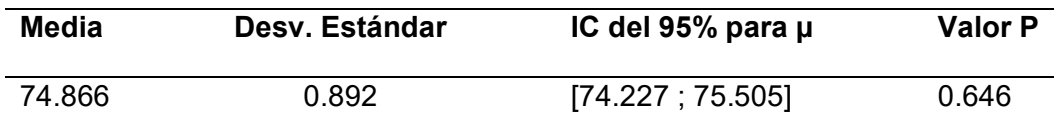

Nota: Elaborado por Rivera R. y Silva K.

La media de las medidas no es significativamente diferente a 75 [mm], como lo podemos observar en la [Figura 96,](#page-141-0) donde la medida Ho se encuentra dentro del Rango de confianza.

<span id="page-141-0"></span>*Intervalo de confianza al 95% de los cortes a 75 mm*

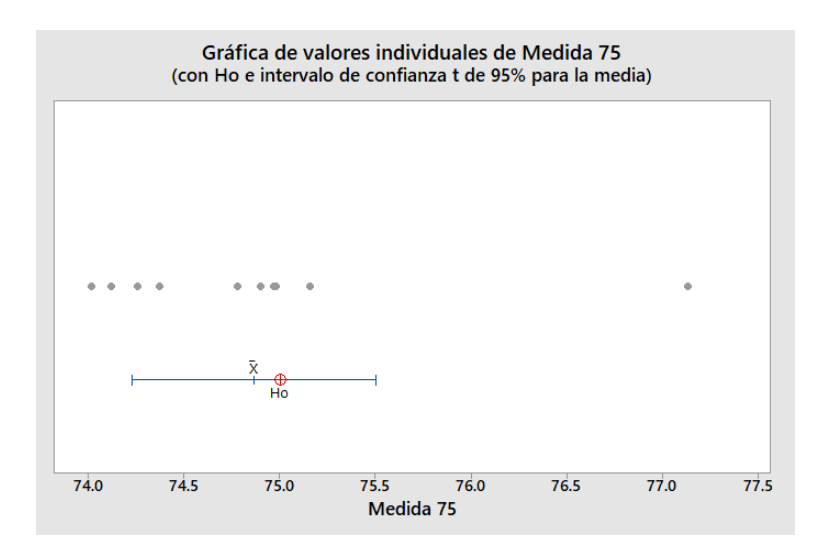

*Nota:* Realizado por Rivera R. y Silva K.

Con ayuda de la prueba de hipótesis se puede concluir que no existe suficiente evidencia para determinar que la media de los cortes difiere en 75 [mm], por lo cual, se acepta la hipótesis "Media no difiere a 75 mm".

# **Prueba corte 200 [mm]**

Finalmente, la última prueba realizada es con un valor igual a 200 [mm], con lo cual obtenemos los resultados de la [Tabla 20.](#page-141-1)

# <span id="page-141-1"></span>**Tabla 20**

*Medidas realizadas con los cortes a 200 mm*

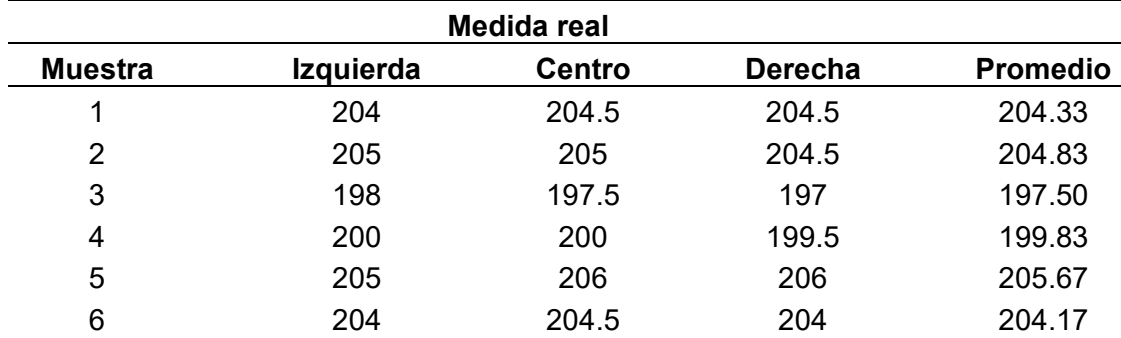

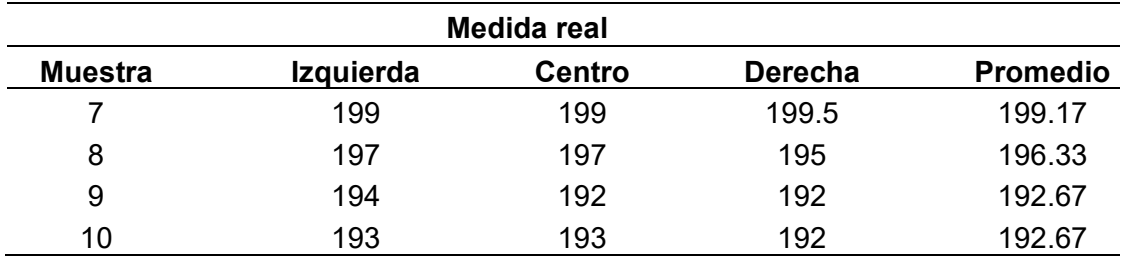

Nota: Valores tomados con ayuda de calibrador con resolución 1/20. Elaborado por Rivera R. y Silva K.

Una vez obtenidos los valores a analizar, se realiza una prueba de hipótesis con un nivel de confianza del 95%, siendo la hipótesis "Media no difiere a 200 mm". Donde se obtiene los resultados de la [Tabla 21.](#page-142-0)

#### <span id="page-142-0"></span>**Tabla 21**

*Resultados de la prueba de hipótesis para cortes a 200 mm*

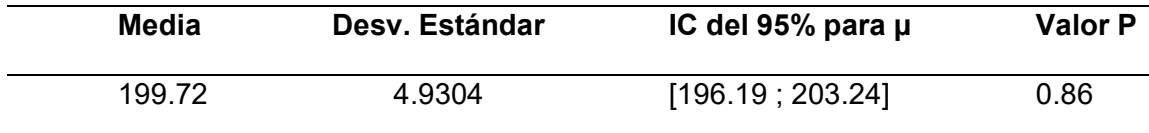

*Nota:* Elaborado por Rivera R. y Silva K.

La media de las medidas no es significativamente diferente a 75 [mm], como lo podemos observar en la [Figura 97,](#page-143-0) donde la medida Ho se encuentra dentro del Rango de confianza.

<span id="page-143-0"></span>*Intervalo de confianza al 95% de los cortes a 200 mm*

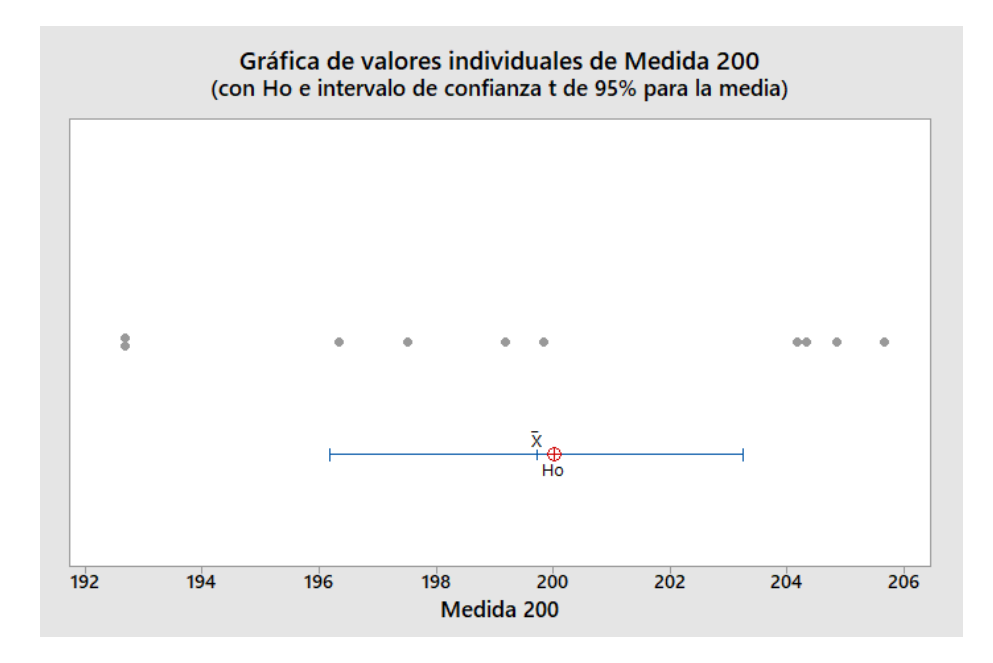

*Nota:* Elaborado por Rivera R. y Silva K.

# **Resultados**

Al realizar pruebas de hipótesis con tres medidas diferentes de cortes nos podemos asegurar que el prototipo diseñado cumple con una media objetivo. Se puede observar claramente en la [Figura](#page-139-0) 95, [Figura](#page-141-0) 96 y [Figura](#page-143-0) 97 que el valor objetivo o *target* se encuentra dentro del intervalo de confianza en cada una de las medidas al 95%.
#### **Capítulo 5**

# **Conclusiones y recomendaciones**

En el presente capítulo se presentan las conclusiones y recomendaciones a las que se llegó una vez finalizado el diseño del sistema de corte al vuelo y el prototipo demostrativo.

#### **Conclusiones**

Se diseñó y construyó un prototipo de máquina de corte al vuelo, que incluye un sistema de alimentación de cartón corrugado Single Face, un sistema de arrastre del material, un sistema de corte y un sistema de traslación para el corte utilizando un diseño paramétrico, ideal para la rápida y fácil adaptabilidad a máquinas industriales.

El prototipo realizado tiene la capacidad de realizar el proceso de corte al vuelo con un rango de velocidades que van de 0.6  $\lfloor cm/s \rfloor$  a 9.5  $\lfloor cm/s \rfloor$  y una distancia mínima de corte que va desde los 10[mm] a los 785 [mm], respectivamente. La velocidad posee esos límites de velocidad por el motor a pasos que mueve a la banda de arrastre, mientras que el servomotor que mueve al sistema de corte permite trasladarse a velocidades mayores a 30 [cm/s]. El corte se realiza cuando existe sincronización entre la velocidad del material y el sistema de corte, lo que permite que el tiempo de producción disminuya en 0.5 segundos por cada corte realizado.

El prototipo posee un tablero de control con el sistema eléctrico de manera segura y ordenada; el tablero está constituido por un PLC, relés, equipos de protección, drivers y fuentes de alimentación para todo el sistema de control. Además, se dispone de un panel de control que permite al operario hacer uso de la máquina de manera sencilla mediante una interfaz de usuario bastante intuitiva; también posee señales de alerta e indicadores para evitar cualquier tipo de inconveniente durante el proceso de

corte, un interruptor que energiza al prototipo y un paro de emergencia para seguridad del operador y de la máquina.

Mediante simulaciones de la bancada en un programa CAD y el uso de tablas de diseño en Excel, podemos observar que el sistema cumple satisfactoriamente con los criterios de diseño, validando así la funcionalidad del diseño paramétrico realizado. Adicionalmente con la metodología ya indicada para la selección de los otros componentes del sistema, se puede afirmar que en un futuro la empresa auspiciante puede hacer uso de la ingeniería desarrollada en este proyecto para el diseño y construcción de sistemas de corte al vuelo en el ámbito industrial.

La empresa auspiciante recibió un dossier del proyecto con todos los componentes requeridos por la misma empresa. Además, se presentó un video que permite aprender de manera sencilla el uso y el funcionamiento de la máquina.

En el capítulo IV se ha realizado un análisis de las pruebas realizadas y se ha obtenido que tras una prueba de hipótesis: el valor objetivo de la media de las medidas de cortes realizados se encuentra dentro de un intervalo de confianza del 95%. Lo que nos garantiza que la máquina de corte al vuelo posee gran confiabilidad.

# **Recomendaciones**

El prototipo posee algunos mecanismos que requieren lubricación, sin embargo, por su alto costo los más importantes son las guías lineales, y el mecanismo de husillo tuerca, por lo que se recomienda la implementación de un sistema de lubricación automático, con un sistema de drenaje que proteja a los elementos electrónicos.

Debido a la falta de rigidez de la bobina de cartón corrugado como material de prueba, se recomienda el estudio de un material que posea una baja resistencia a la cizalladura, pero que evite la formación de ondas ocasionadas por el pandeo del material que se genera en medio del sistema de arrastre y el sistema de corte móvil, obviando así el uso del operario.

Se recomienda la construcción de una cámara o sistema de seguridad que evite el ingreso de objetos cerca del sector donde se ubican las cuchillas de la guillotina que realizan el corte.

Se recomienda aumentar el diámetro de los rodillos y la banda de arrastre, ya que al trabajar en la medida mínima sugerida por los proveedores de bandas se obtuvo que en el sector del vulcanizado se requería más potencia del motor, limitando su velocidad.

Se recomienda el uso de guías en la parte interior de las bandas, para evitar el deslizamiento longitudinal a través de los rodillos.

# **Capítulo 6**

# **Referencias**

- Aboura, Z., Talbi, N., Allaoui, S., & Benzeggagh, M. (2004). Elastic behavior of corrugated cardboard: Experiments and modeling. *Composite structures*, *63*(1), 53-62.
- AC Technologies. (2021, diciembre 18). Diseño y fabricación de máquina para corte al vuelo. *Ac-techs*. https://www.ac-techs.com/es/projecte/diseno-fabricacionmaquina-para-corte-al-vuelo/
- Aguirre, Nélida. (s. f.). *La espiral de Arquímides en un proyecto de modelación matemática.*
- Albuja Zarria, F. J. (2011). *Implementación de un sistema de aire comprimido en la automatización de la cizalla manual del taller de Procesos de Producción Mecánica*.
- Allaoui, S., Aboura, Z., & Benzeggagh, M. (2009). Effects of the environmental conditions on the mechanical behaviour of the corrugated cardboard. *Composites Science and Technology*, *69*(1), 104-110.
- Bafu Spanish. (2014, diciembre 31). *Maquina empacadora tipo flow pack, empacadora horizontal flow pack,maquina empacadora flowpack*. https://www.youtube.com/watch?v=-q67O\_M3HNg
- Baucor. (2020). *Guillotine Blades*. Baucor. https://www.baucor.com/collections/guillotineknives-blades
- Boothroyd, G., & Ferro, G. (1978). *Fundamentos del corte de metales y de las máquinas-herramienta*. McGraw-hill.
- Budynas, R. G., & Nisbett, J. K. (2012). *Diseño en ingeniería mecánica de Shigley.* McGrawHill.

Cedenilla, E. (2019). *Technology A, Secondary education*.

- *Drywall Stud And Track Roll Forming Machine*. (s. f.). Recuperado 31 de enero de 2022, de http://www.steel-rollformingmachine.com/sale-12620065-drywall-stud-andtrack-roll-forming-machine-steel-drywall-cd-ud-profile-making-machine.html
- Ekos. (2017). *Industria manufacturera: El sector de mayor aporte al PIB*. Ekos Negocios. https://www.ekosnegocios.com/articulo/industria-manufacturera-el-sector-demayor-aporte-al-pib
- Empaques de Colón. (2014). *Principios básicos del empaque corrugado*. Principios básicos del cartón. http://ecsabox.com/pdf/principios\_del\_carton.pdf
- Firgelli Automations. (2020). *Actuadores lineales de alta velocidad*. Firgelli Automations. https://www.firgelliauto.com/es/products/high-speed-actuator

Fontana, P. (2014, agosto 31). *Corte al vuelo*.

https://www.youtube.com/watch?v=ll27LbLIL\_E

- Fontana, P. (2020, enero 28). *Corte al vuelo y volcador*. https://www.youtube.com/watch?v=GppH5E\_zBzk
- Garcés, D. A., & Castrillón, O. D. (2017). Diseño de una Técnica Inteligente para Identificar y Reducir los Tiempos Muertos en un Sistema de Producción. *Información tecnológica*, *28*(3), 157-170.
- García Cosano, J. (2015). *Diseño paramétrico de máquina para transporte y calibración por vibración*.
- Gasparini, I. (2017, noviembre 23). *Elimina los defectos de cizallamiento en 4 pasos*. Gasparini Industries. https://www.gasparini.com/es/blog/elimina-los-defectos-decizallamiento-en-4-pasos/
- Gerling, H. (2000). *Alrededor de las máquinas-herramienta*. Reverté.
- Groover, M. P. (1997). *Fundamentos de manufactura moderna: Materiales, procesos y sistemas*. Pearson Educación.

Guowei. (2020). *The type of paper cut by the paper cutter*. guowei.org.

https://www.guowei.org/en/ShowNews.asp?id=132

Jorson, & Carlson. (2022). *Material Grades for Guillotine & Trimmers*. STEEL QUALITIES FOR GUILLOTINE & TRIMMER KNIVES. https://www.jorsonandcarlson.com/services/technology/material\_grades\_guillotin e\_trimmer\_knives.html

- Juarez, C. (2009, octubre 16). *Tendencias y desafíos en envases de cartón corrugado*. The Food Tech. https://thefoodtech.com/insumos-para-empaque/tendencias-ydesafios-en-envases-de-carton-corrugado/
- Katz, J. (1986). *Desarrollo y crisis de la capacidad tecnológica latinoamericana: El caso de la industria metalmecánica*.
- KRAR, S., GILL, A., & SMID, P. (2009). *Tecnología de las máquinas Herramientas. Sexta edición, Editorial ALFAOMEGA*. México.

La Cobacha. (2021). Guillotina cortadora papel A3. *La Cobacha*.

https://www.lacobacha.com.ec/producto/cortadora-guillotina-papel-profesionalcortador-de-papel-2/

- Marrero-Osorio, S., & Martínez-Escanaverino, J. (2009). Diseño paramétrico de pinzas de fricción. *Ingeniería Mecánica*, *12*(1), 37-49.
- Metowd. (s. f.). *Sierra de corte voladora en frío*. ZSHC Equipos Mecánicos y Eléctricos Co.,Ltd. Recuperado 18 de enero de 2022, de http://www.erwwelding.com/h-fstraight-seam-welded-tube-mill-line/computer-flying-saw/cold-flying-cuttingsaw.html
- Norton, R. L. (1999). *Diseño de máquinas.* (Número TJ233. N67 1999.).
- Oliveras, S. (2021, diciembre 3). *Corte al vuelo*.

https://www.youtube.com/watch?v=lm2KVnPj7v4

ONNDMAD. (2014, agosto 23). *AwE028-0D4 Press Corte al Vuelo*.

https://www.youtube.com/watch?v=\_34V6hMxy2c

Ortiz Berrocal, L. (2002). *Resistencia de materiales*. McGraw-Hill.

Ramírez, A. S., Saenz, P. M., & Benavides, M. A. (1995). Herramientas de corte: Materiales y aplicaciones. *Informador Técnico*, *49*, 23-33.

Ramírez, G. (1990). *Diseño de una cizalla para corte de lámina* [Tesis de grado, Corporacion Universitaria Autónoma de Occidente]. https://red.uao.edu.co/bitstream/handle/10614/3592/T0001483.pdf;jsessionid=B0 65A895586A44F9EEAF7385FB9DE45B?sequence=1

Schneider Electric España. (2019, abril 11). *Schneider Electric: Motion control. Corte al vuelo T1, Application Know-How*.

https://www.youtube.com/watch?v=NUzW3u8HSws

- Schvab, L. (2011). Máquinas y herramientas. *Ministerio de educación Instituto Nacional deEducación Tecnologica: Argentina*.
- Shaft Rotary Encoders-GHS40 series. (s. f.). *CALT Sensor*. Recuperado 31 de enero de 2022, de https://caltsensor.com/product/shaft-rotary-encoders-ghs40-series/
- Silvera, R. Á., & Vasquez, C. C. (2019). Diseño de un plan de mejoramiento para minimizar los tiempos muertos en el proceso de cargue de una empresa de carpintería metálica. *Ingeniare*, *26*, 99-108.
- SolidWorks. (2020). *Inserción de un archivo externo como una tabla de diseño*. http://help.solidworks.com/2020/spanish/SolidWorks/sldworks/t\_inserting\_file\_de sign\_table.htm?format=P&value=
- Srivastava, A. K. (2007). *Strength of materials*. Prentice-Hall of India.
- *Steel Stud Roll Forming Machine*. (s. f.). Sihua Precision Machinery (Suzhou) Co.,Ltd. Recuperado 31 de enero de 2022, de http://www.shrollformer.com/roll-formingmachine/drywall-profile-roll-forming-machine/steel-stud-roll-forming-machine.html

Strada, R., Zappa, B., & Giberti, H. (2012). An Unified Design Procedure for Flying Machining Operations. *Volume 2: Applied Fluid Mechanics; Electromechanical Systems and Mechatronics; Advanced Energy Systems; Thermal Engineering; Human Factors and Cognitive Engineering*, 333-342. https://doi.org/10.1115/ESDA2012-82392

Wang, C., Wang, X., & Zhang, B. (2017). Design of the flying shear servo control system. *2017 Chinese Automation Congress (CAC)*, 1659-1664. https://doi.org/10.1109/CAC.2017.8243034

- YorkSaw & Knife. (2019). *Custom industral guillotine knives*. York Saw and Knife. https://www.yorksaw.com/industrial-machine-knives/guillotine-knives/
- *ZhongTuoCN SteelRollingMachines*. (s. f.). Recuperado 31 de enero de 2022, de http://www.steelrollingmachines.com/Stud-and-Track-Roll-Forming-Machine/High\_speed\_Metal\_Stud\_Track\_Roll\_Forming\_Machine\_180.html